# Dalvik アクセラレータ: Android 端末における

# Java アプリケーションの高速実行機構

Dalvik Accelerator: a Hardware Mechanism to Accelerate Java Applications on an Android Device

<sup>2013</sup> 年 <sup>7</sup> 月 <sup>29</sup> 日

# 太田 淳

Atsushi OHTA

東京農工大学大学院 工学府 電子情報工学専攻 <sup>2013</sup> 年度 博士論文

「Android」のアプリケーション実行基盤である「Dalvik VM」には、実行速度に課題がある.また Dalvik VM における高速化手法は乏しい現状にある.本論文では,Android アプリケーションの高速実行を実現す る機構を提案する.1 つ目は Dalvik VM が実行するバイナリ「Dalvik バイトコード」を入力,プロセッサ の命令セットに変換する「Dalvik バイトコード・アクセラレータ」である. 2 つ目は,Dalvik バイトコード において演算対象である Dalvik レジスタのロード・ストア削減機構「DRMT (Dalvik Register Map Table)」 である.3 つ目は Dalvik バイトコード・アクセラレータと Dalvik VM 間のモード遷移コストを削減する機 構である.この 3 つの機構により,VM での実行や JIT に比べ効率的な命令の生成・実行を示す.

第1章「緒言」では、Android の著しい市場拡大を示した. 一方で、アプリケーションの実行環境であ る Dalvik VM の実行速度には課題があることを述べた.現在の Dalvik VM は Java VM に比べて高速化手 法に乏しく,動作速度を向上させる意義があることを述べた. それを踏まえ、ハードウェアにより Android アプリケーションのバイナリである Dalvik バイトコードを直接実行する,Dalvik バイトコード・アクセラ レータを提案,その有効性を示すことを本論文の目的として設定した.

第2章「Java VM」では、Java VM の動作について述べた. Java においてはすでに高速化手法が複数存 在している.本論文で実装する手法を紹介する手前,Java VM の内部アーキテクチャ,動作原理について 紹介した.

第3章「Java における高速化手法」では、既存の Java VM における高速化手法を述べた. ソフトウェア による手法としては、JIT, AOT(Ahead Of Time) コンパイルを挙げた. いずれの方法も, 生成したネイティ ブ・コードを保持するために使用する主記憶・補助記憶が増加することが課題である. ハードウェアによ る手法は,プロセッサとの接続関係によって,コプロセッサ型,データ共有型,制御共有型の 3 種類に大 分できる. 各実装方式のうち制御共有型の「Jazelle DBX」が回路規模の目安となるゲート数が少なく、組 み込み機器向けに適していることを挙げ.Dalvik バイトコード・アクセラレータの実装方式として用いる ことを述べた.

第4章「Dalvik アーキテクチャ」では、Dalvik VM の内部アーキテクチャ,動作,Dalvik バイトコード について述べた. Dalvik VM はレジスタベースの VM であり, VM が実行するバイナリも Java とは異なる. 章末にて Java VM との相違点を示し,Dalvik VM の高速化手法がまだ不十分であることを述べた.

第 5 章「Dalvik バイトコード・アクセラレータ」では,本論文で提案するアクセラレータの仕様と動作を 述べた. まず, Jazelle DBX を基として, MIPS アーキテクチャのプロセッサ・パイプラインのフェッチ・ス テージとデコード・ステージの間に,Dalvik デコーダを搭載することを示した.Dalvik デコーダは,Dalvik バイトコードをデコードしプロセッサのネイティブ・コードに変換する.続いて Dalvik デコーダの内部構 造と,どのようにして Dalvik バイトコードを入力,変換し,ネイティブ・コードを生成する過程を述べた.

第6章「DRMT」では、Dalvik VM やバイトコード·アクセラレータの生成する命令には、メモリのロー ド・ストアの無駄が生じていることと,問題の解決手法として DRMT を用いる手法について述べた.Dalvik VM の演算対象である Dalvik レジスタは,メモリ上に存在する配列である.特に高速化を行っていない VM やクセラレータでは、バイトコード単位でメモリのロード·ストアが発生することとなる.DRMT により複 数の Dalvik バイトコードを跨いで,ロードした Dalvik レジスタを物理レジスタに保持する. そして DRMT により Dalvik レジスタのロード・ストアを削減する動作例を示した.

第7章「遷移コストの削減機構」では、Dalvik バイトコード・アクセラレータと Dalvik VM の間で実行 モードの遷移が発生する際,大きなサイクルを要していることを示した.これは Dalvik バイトコード・ア クセラレータの性能向上を損ねる.これに対し,アクセラレーション可能,不可能なバイトコードの連続 を予測し,モード遷移を減らす,高速に各モードが用いるレジスタを切り替えるレジスタウィンドウを提 案,評価した.

第 8 章「プロセッサシミュレータ上での Android 実行」では,Dalvik バイトコード・アクセラレータを 実装し,性能を評価する環境として用いるプロセッサシミュレータ「SimMips」について,その概要とアク セラレータを搭載するのに必要な変更を述べた.変更を加えた SimMips 上でベンチマーク・プログラムを 実行し、実際の携帯端末向けプロセッサに近い特性あることを示した.

第 9 章「評価」では,本論文で示したアクセラレータならびに DRMT について,高効率な命令生成を評 価しその結果を述べた.評価は2種類行った.1つ目は DRMT により Dalvik バイトコードから,不必要な Dalvik レジスタのロード・ストアが削減されているか評価した. 2 つ目はアクセラレータが生成した命令 について JIT と比較し、効率的な命令生成が行われているかを評価した.

第10章「結論」では、本論文の結論を述べた. まずアクセラレータならびに DRMT により、VM や JIT に比べより効率的な命令生成が行われる要因を述べた. 次に今後の展望として、SimMips やハードウェア へのアクセラレータの実装の可能性と,それにより得られる評価について述べた.

# 目 次

# 要旨

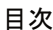

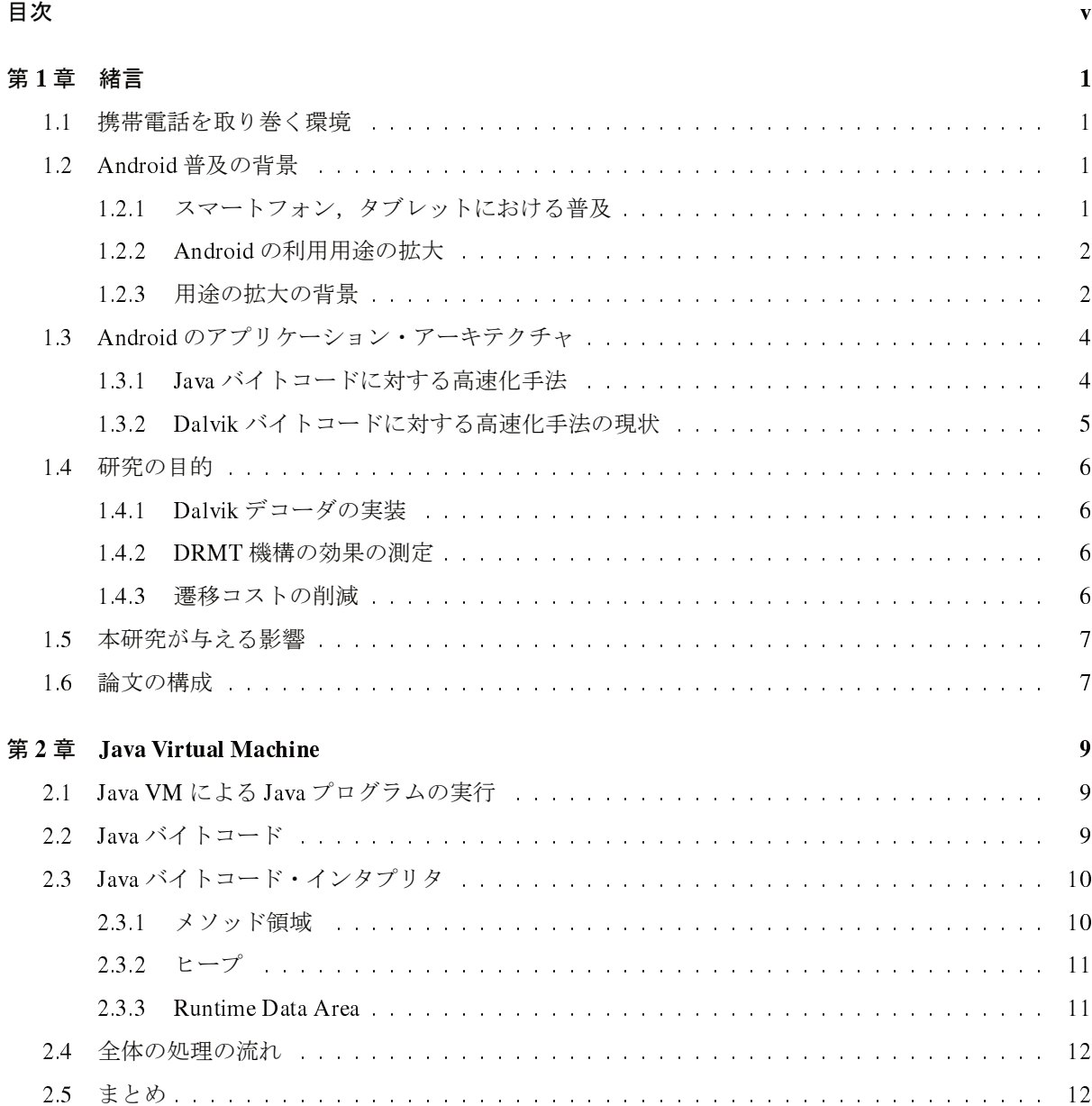

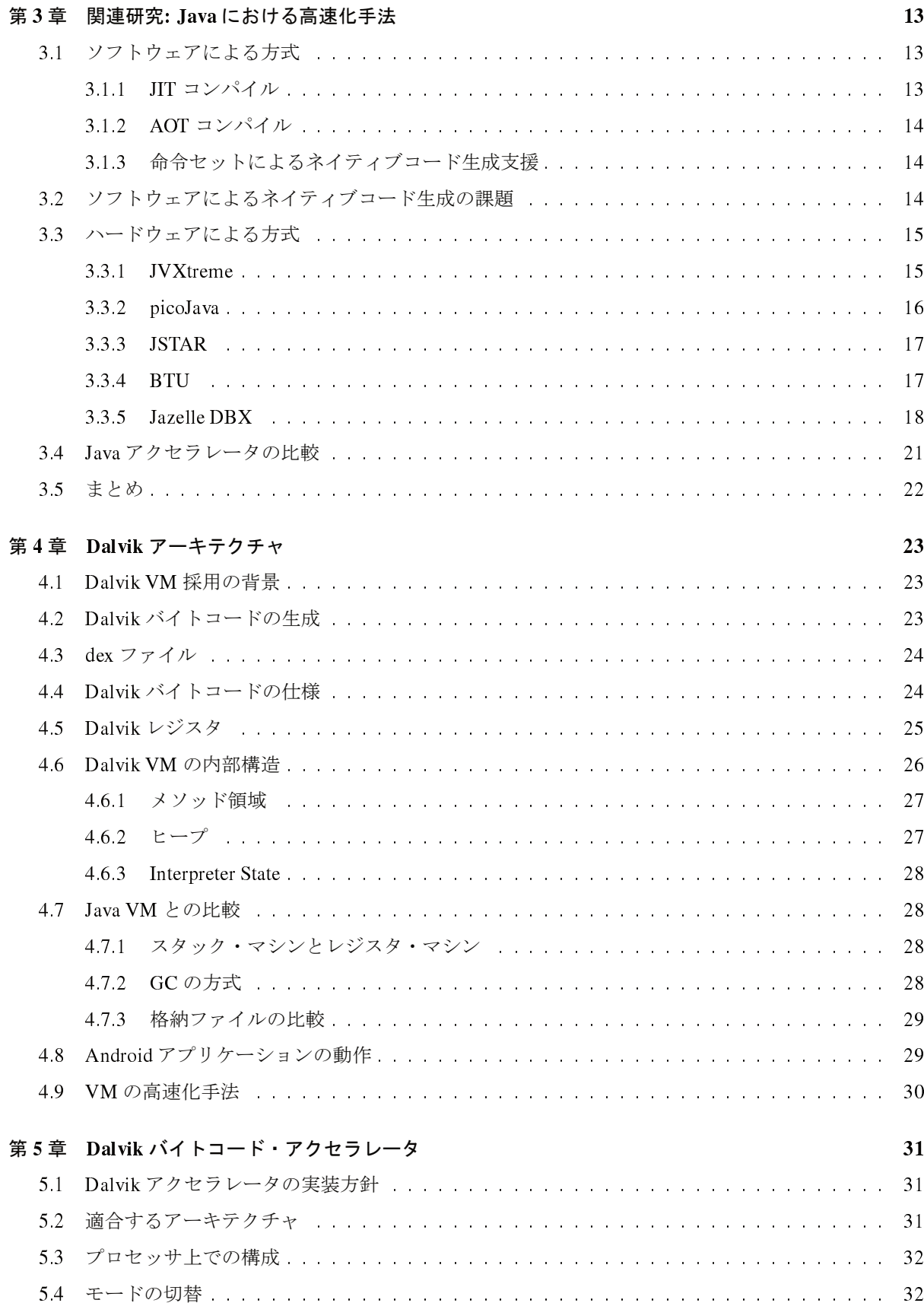

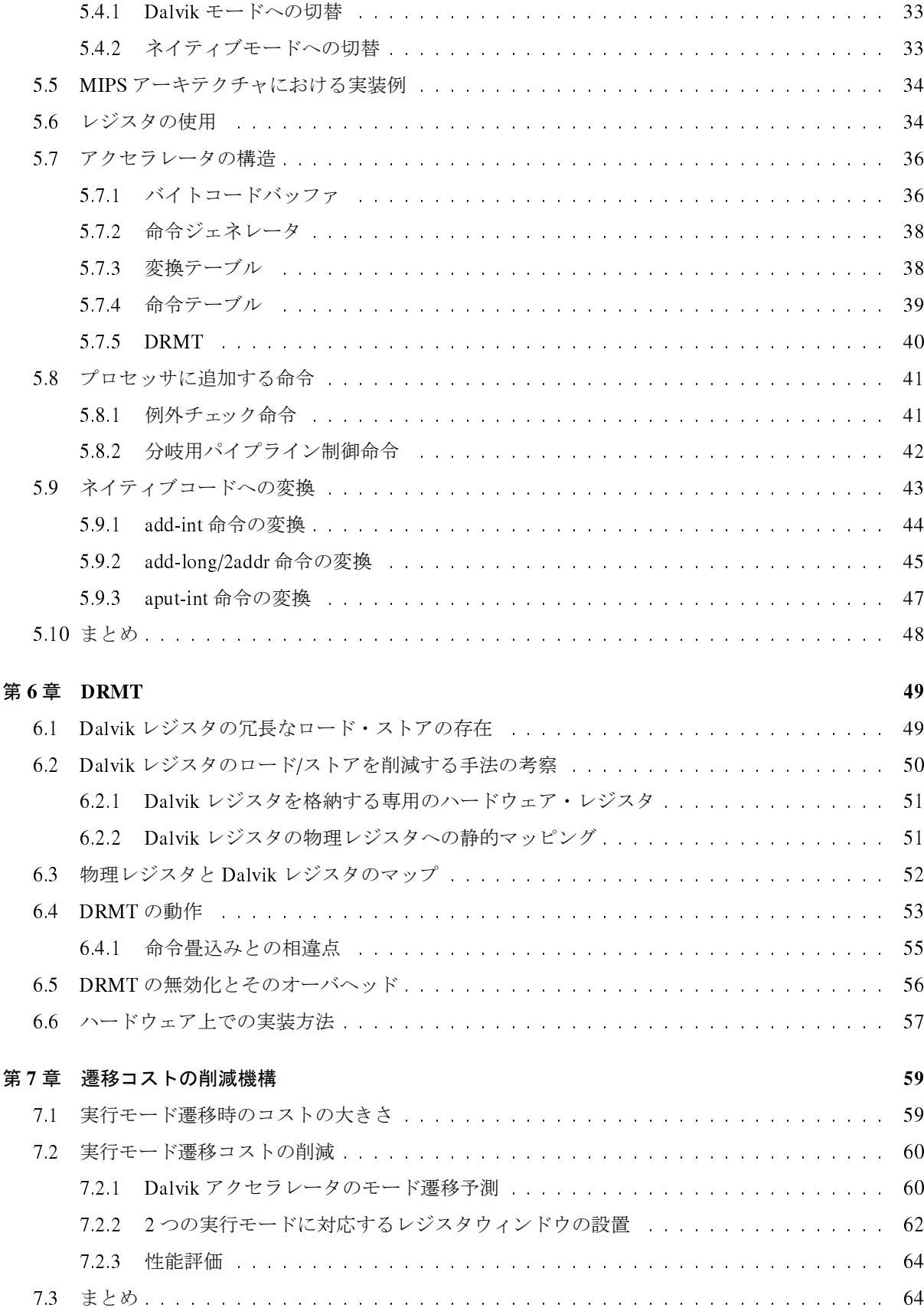

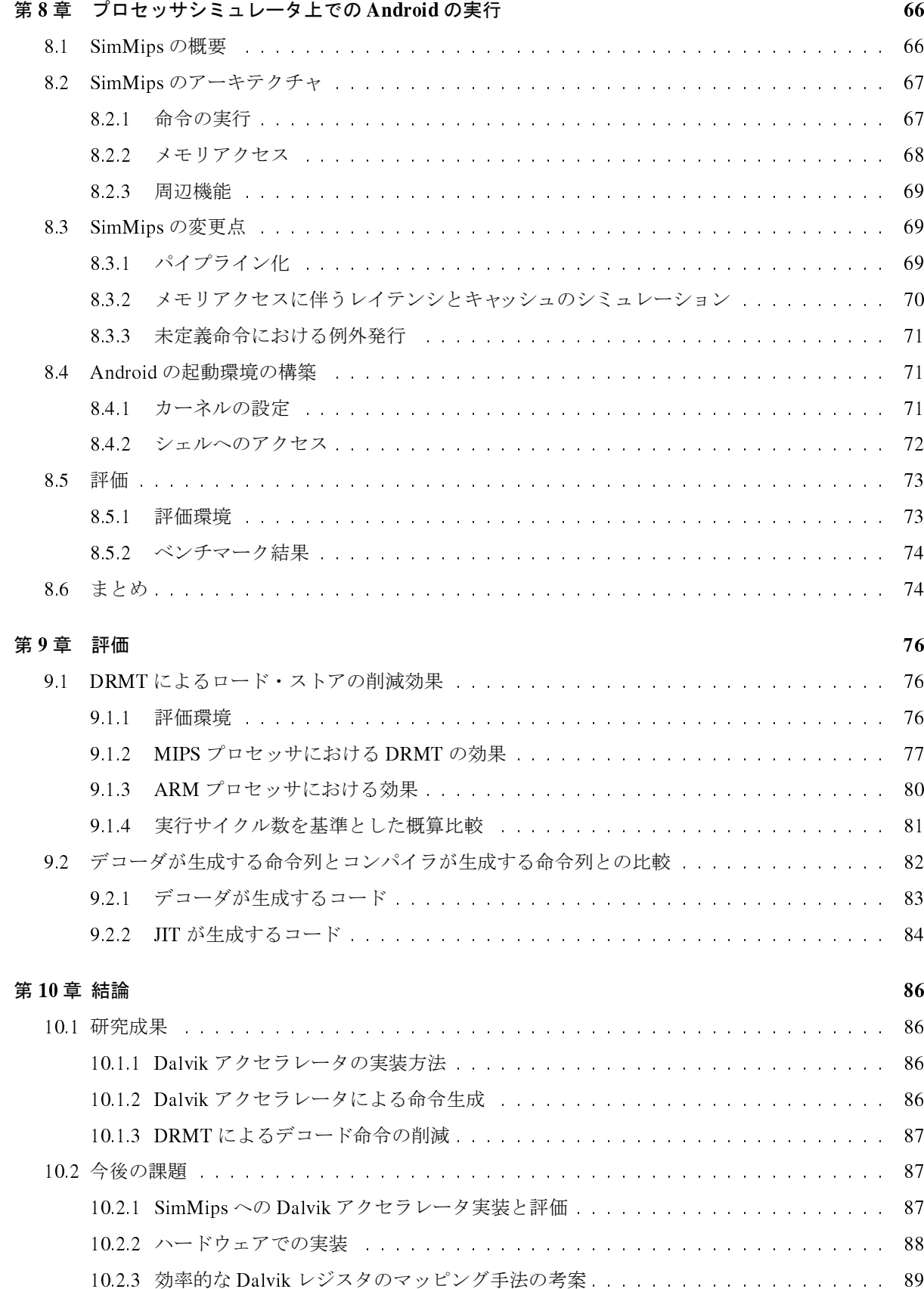

#### 謝辞 いっしん しゅうしょう しゅうしょく しゅうしゅん しゅうしゅん しゅうしゅん しゅうしゅん しゅうしゅん しゅうしゅん しゅうしゅん しゅうしゅん しゅうしゅん しゅうしゅん しゅうしゅん しゅうしゅん

#### 参考文献 94

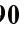

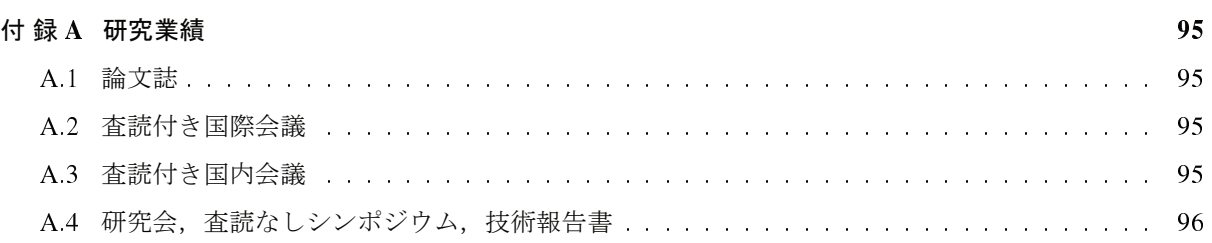

# 図 目 次

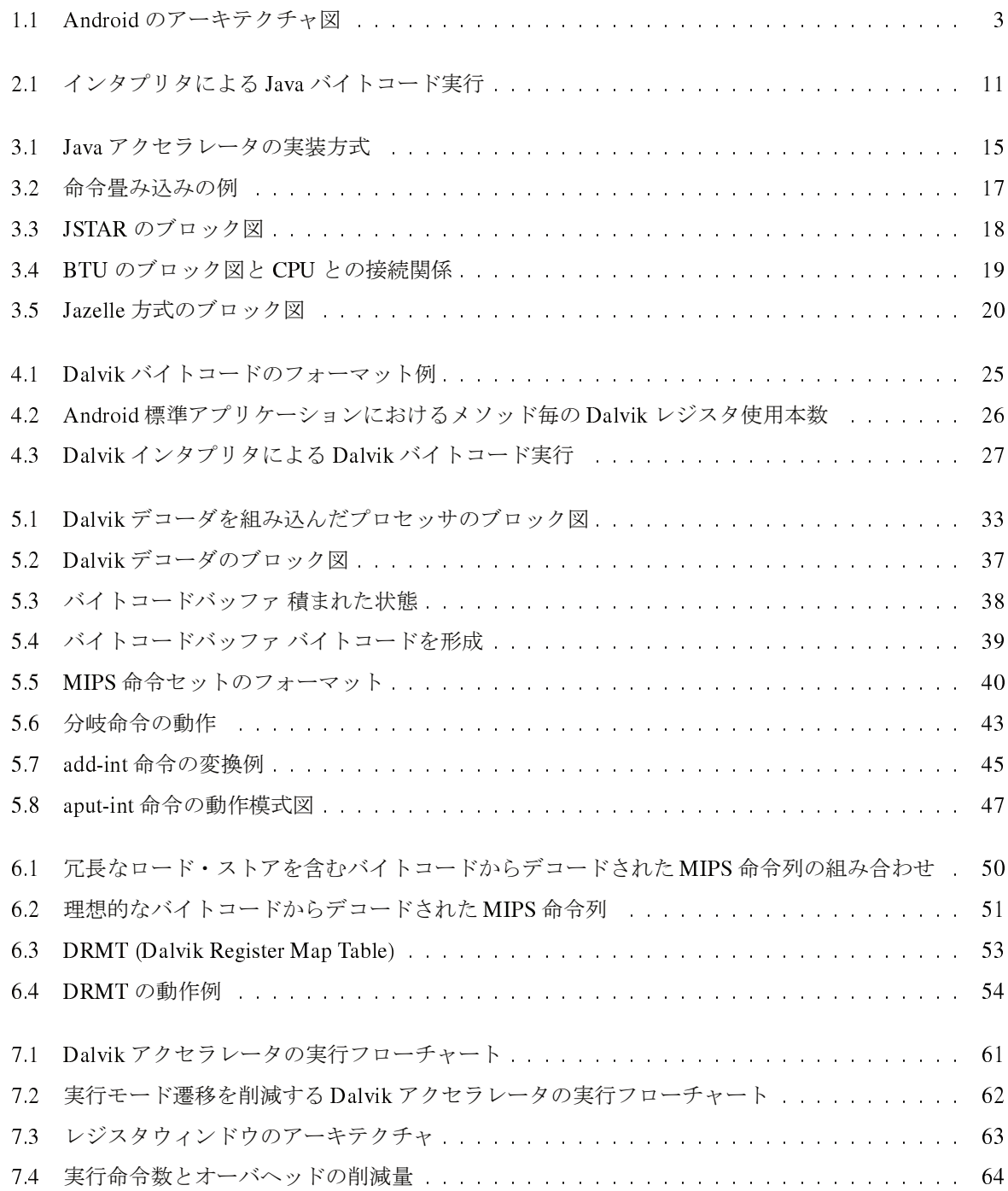

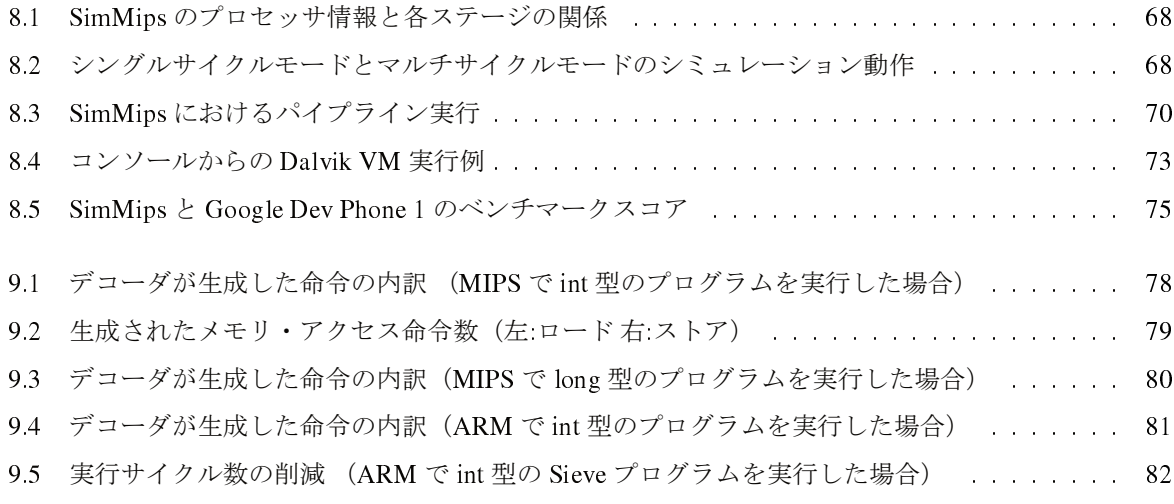

# 表 目 次

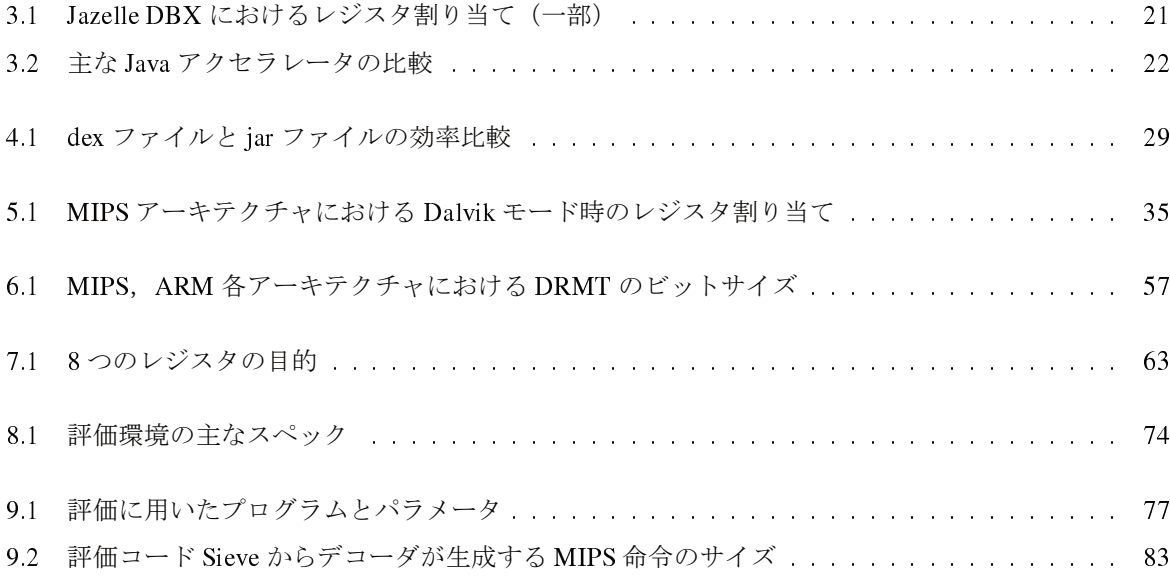

# 第1章 緒言

# 1.1 携帯電話を取り巻く環境

携帯電話の普及は著しく続いている.日本においては携帯電話の IP 接続契約台数が 1 億台を超えている [1]. 2012年の全世界での販売台数は約 17 億台と巨大な市場となっている [2].

普及とともに,高性能化も著しい.かつて通話や SMS に代表されるテキストベースのメッセージ送受信 が主であったが,データ通信による簡易なウェブサイトの閲覧,マルチメディアデータの送受信,そして 利用者によるアプリケーションの追加・実行が可能と発展していった.

そして高機能化が進む中でスマートフォンと呼ばれる,汎用的なアプリケーションが実行でき,汎用的な ウェブサイト閲覧が可能なインターネットへの接続機能を持つ携帯電話が登場した.スマートフォンに用 いられるプラットフォームとして、Symbian, BlackBerry, Windows Mobile (現 Windows Phone), iPhone OS (現 iOS) などが発表されてきた. そのような中, 2008 年に Google 社が携帯電話向けプラットフォー ム, Android を発表した [3][4].

# 1.2 Android 普及の背景

Android は著しい普及が進み,携帯電話,タブレットデバイスでの普及に限らず、さまざまな用途への流 用が広がっている [5]. まず以下にその背景とどのような用途への展開が進んでいるかを示す.

#### 1.2.1 スマートフォン,タブレットにおける普及

スマートフォンでは、2008年に HTC Dream / Google Dev Phone 1 (HTC)が発売されて以後、多数の Android 端末が発売された. 世界的に見た場合, Droid (Motorola), Galaxy S (SAMSUNG) の販売拡大 により,シェアを大きく伸ばした.

日本においては 2010年より, Xperia SO-01B (ソニーエリクソン, NTT ドコモ), IS03 (シャープ, KDDI) といった端末の発売により,Android の普及が進んだ.Android の普及は日本国内の携帯電話産業に影響を 与えた. 2010年秋以後,国内の携帯電話キャリア会社から発売される新機種のうち、スマートフォンが占 める割合が大幅に増加,その多くが Android を採用している. また、国内の携帯電話を製造するメーカに おいては,特殊な日本の携帯電話市場からの依存解消,より巨大な海外の携帯電話市場への再進出の手掛 かりとしているところもある [6].

Android は高機能なスマートフォン向けの展開に限らず、新興市場向けの廉価な端末にも普及が進んでい る. 後述するように, Android は構成するソフトウェア・コンポーネントの多くが無償で入手可能である. そのことから,廉価な性能を持つ端末に搭載し,安価に販売する例もある.代表例として IDEOS U8150 (Huawei)が挙げられる.

このような背景から、スマートフォン市場において Android は急速にシェアを伸ばしている. 先行して 展開してきたスマートフォン向けプラットフォームには、Symbian, BlackBerry, Windows Mobile, iOS と あるが,これらを上回る伸びを示している.ある調査では,先行しスマートフォン向けプラットフォーム にてシェアトップであった iPhone /iOS のシェアを上回ったとの結果 [7] がある.

#### 1.2.2 Android の利用用途の拡大

Android は主に携帯電話での利用を想定したプラットフォームであったが,プラットフォームを流用した スマートテレビ Google TV[8] が 2010 年に登場した. スマートテレビとは,既存のテレビ, セットトップ ボックスに対し,インターネット接続機能やアプリケーション実行環境,メディア再生機能を付加するも のである.

Android を搭載したタブレット・デバイスも発売された. そして Android3.0 [9] では、タブレット・デバ イス向けに最適化したユーザ·インタフェースへ大幅な変更を行った. 後続の Android4.0 [10] では、スマー トフォン,タブレット間でのプラットフォーム統合が図られた.アプリケーションの実行基盤は同一であ るため、既存の Android アプリケーションも利用できる.

組み込み機器向けの環境として, Open Embedded Software Foundation [11] による Embedded Master [12] が挙げられる. Embedded Master は、組み込み機器向けにカスタマイズを施した Android である. Android の API と互換を持たせつつ、デジタルテレビや DLNA, IP 電話といった情報家電向けの機能を拡張してい る.そして,Android を構成する各コンポーネントを細かく分割し,依存関係を維持しつつ,標準の Android に比べてコンパクトな構成に変更できる OESF Platform Builder を公開している.これは Android のシステ ムイメージのサイズを最大 60~ 65% 縮小した構成にすることができる [13][14].

これらの背景のもと,セットトップボックスや多機能フォトフレーム,デジタルサイネージと,Android はさまざまな目的に応用されている.

#### 1.2.3 用途の拡大の背景

用途の拡大の背景には、Android を構成する多くのコンポーネントが Android Open Source Project (AOSP) としてオープンソースで公開されていることが挙げられる [15].

図 1.1 に Android のアーキテクチャ図を示す [16]. 主に次に示すオープンソース ソフトウェアから構成 されている.

Linux カーネル オペレーティングシステム.

Bionic BSD libc 由来の標準 C ライブラリ. Linux で広く用いられている glibc ではない.

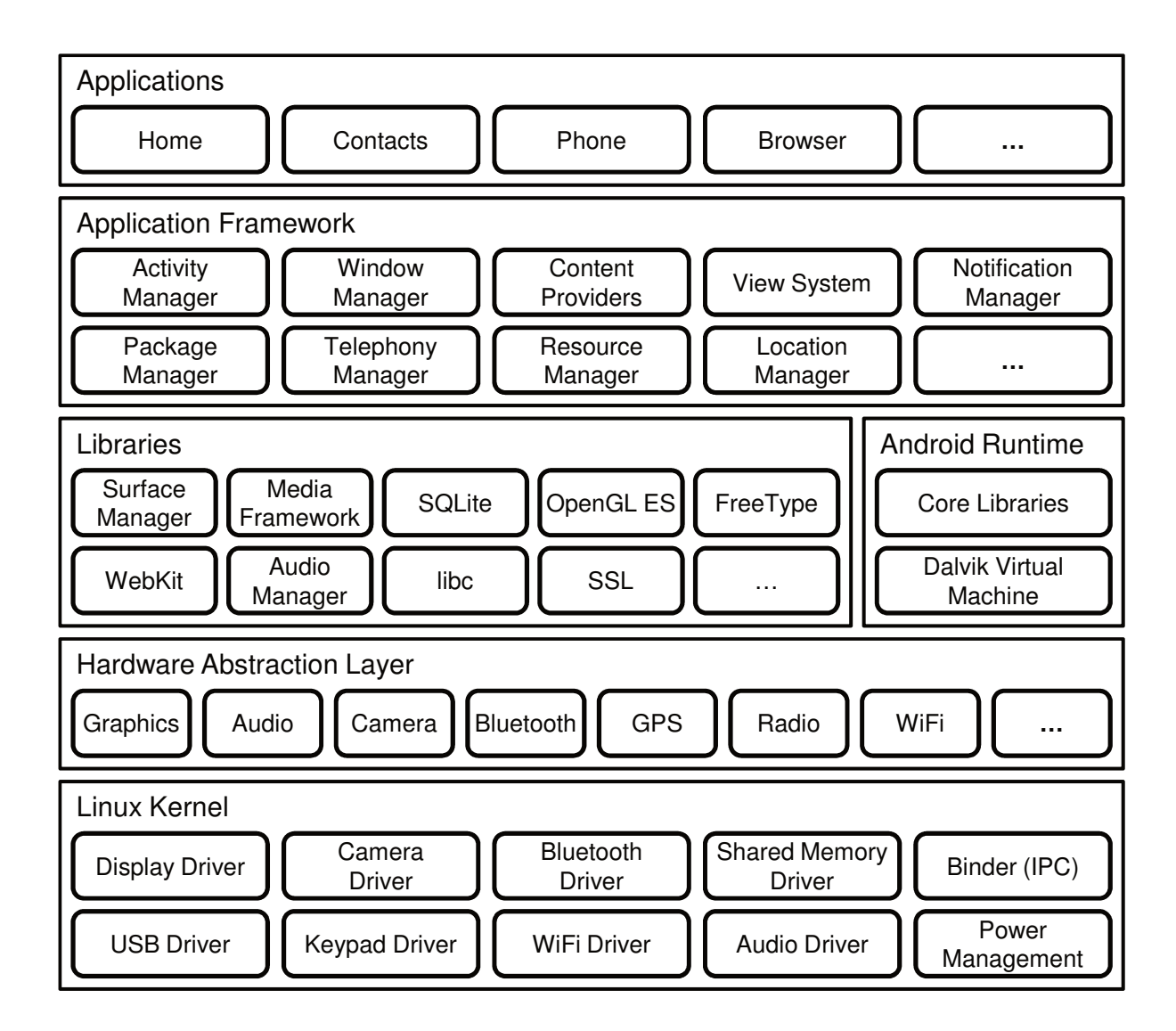

図 1.1: Android のアーキテクチャ図

OpenGL ES 組み込み機器向けのグラフィック API.

WebKit ウェブブラウザエンジン.

SOLite データストア基盤. 軽量な RDBMS 実装.

Apa
he Harmony Java クラスライブラリ.

そして, Google が開発した部分である Android アプリケーションのランタイム,フレームワーク,標準 アプリケーションの多くは, Apa
he ライセンスの下で配布されている1.

<sup>&</sup>lt;sup>1</sup>一方, Gmail や Google マップ, Google Play 等のアプリケーションは, Google のプロプライエタリなソフトウェアである. 互換 性を検証する Compatibility Test Suite (CTS) をクリアし、所定の要件を満たした端末に対してこれらのソフトウェアがライセンスさ れる.

これらのコンポーネントから構成される,Android 搭載デバイスを開発するメーカは各々のノウハウを ソースコードのライセンスの制限の下,公開することなく開発できる利点がある.Android を構成するコン ポーネントのうち, GNU Public Licence, GNU Lesser General Public License により公開が義務付けられて いるのは、主に Linux カーネルと WebKit である. また, GPL ライセンスのデバイスドライバとユーザス ペースを分離し,ライセンス的に分離可能なフレームワーク Hardware Abstra
tion Layer も用意されている.

実際に各社から発売されている Android 搭載スマートフォンには、独自のソフトウェア,ハードウェア を盛り込むことで,差別化を図っている.とりわけ日本市場においては,前述の IS03 に代表される端末の ように,既存のフューチャフォンの機能を盛り込んだ端末が登場し,携帯電話市場におけるスマートフォ ンへの移行を加速させた. 機能としては、赤外線通信,ワンセグ,非接触型 IC カード通信など,これまで の日本の携帯電話に盛り込まれてきた機能が挙げられる.

AOSP にて公開されているソースコードがサポートするアーキテクチャは ARM, x86, MIPS である. ま た, 公開されているソースコードを基に, SuperH[17], PowerPC[18] と複数のプロセッサアーキテクチャへ 移植が進められている.

# 1.3 Android のアプリケーション・アーキテクチャ

このように,多数のアーキテクチャ上で動作する Android のアプリケーションは,ポータビリティを高 めるために, Java 言語で記述される [19]. Java では、すべてのプログラムは一旦,中間言語であるバイト コードにコンパイルされる. バイトコードはホスト・プロセッサに非依存であるため, それを解釈/実行で きる環境があれば、任意のプロセッサ上で実行できる. 通常, 仮想機械 (VM: Virtual Machine) 上でバイ トコードを逐次解釈し実行する.

ただし, Android における Java の実行モデルは、通常の Java のそれとは若干異なる. Android では Java バイトコードではなく,Dalvik バイトコード [20] と呼ばれる,独自の命令セットを持つバイトコードを 採用する. 両者は、前者がスタック・マシンの VM を想定した命令セットであるのに対し、後者はレジス タ・マシンの VM を想定した命令セットとなっており,まったく異なる.バイトコードの実行は,通常の Java VM ではなく Dalvik VM[20] と呼ばれる独自の VM が用いられる.

バイトコードの実行は,上述のように VM を介して行われるため,ネイティブ・コードの実行に比べて 遅い. そのため, Java バイトコードに対しては、これまでその実行を高速化する手法が研究,提案されて きた.そして Dalvik バイトコードにおいても,動作速度の低下を回避するために,いくつかの手法を盛り 込んできた.

#### 1.3.1 Java バイトコードに対する高速化手法

ソフトウェアによる高速化手法としては,実行時コンパイル [21] [22] (Just-In-Time コンパイル. 以下 JIT とする)や事前コンパイル [23] (Ahead-Of-Time コンパイル. 以下 AOT とする)がある. これらの方 法は、バイトコードの一部もしくは全部を、実行時もしくは実行前にネイティブ・コードへコンパイルする.

コンパイルされた部分に関しては,プロセッサは高速に実行できる.実際,汎用 PC で動作する Java VM では JIT や AOT が用いられている.

ただしこれらの手法には、詳しくは9.2 で述べるが、コードがコンパイル前に比べて膨らんでしまうと いう欠点がある.バイトコードを構成する,仮想機械の命令セットは,プロセッサの命令セットに比べて 抽象度が高い.1 つのバイトコードから,VM のインタプリタは,複数のプロセッサの命令列を用いてその 動作を行う.そのため、バイトコードから同等の動作を行うネイティブ・コードへ展開する場合、バイト コードに比べてその大きさは増加する.これは汎用 PC に比べ大容量のメモリを搭載できない組み込みプ ロセッサにおいて,大いに問題である.

そこで,ハードウェアによるアクセラレーションが解決策として利用される.プロセッサの一部やコプ ロセッサとして,バイトコードを解釈,実行できるハードウェアを追加する.VM による翻訳を介しない ことで、オーバヘッドを減らすことができる. さらにバイトコードを直接実行することから, JIT や AOT のようにネイティブ・コードを生成せず,メモリ,ストレージを圧迫しない.アクセラレータの回路規模 を小さくできれば,組み込みシステムにおいては有効な選択肢となる.

#### 1.3.2 Dalvik バイトコードに対する高速化手法の現状

一方,Dalvik バイトコードは登場してまだ間もないこともあり,その高速化手法についてはほとんど研 究されていない. Android2.2 において Dalvik VM へ JIT が組み込まれたほか, サードパーティによる JIT [24] 程度である.

現在 Android において主流となっている高速化の手法は,ネイティブ・コードを呼び出す方法である. Dalvik VM には, Java VM 同様に Java Native Interface (JNI) を介した, ネイティブ・コードの呼出方法を 持つ. Android のアプリケーションは、ネイティブ・コードで記述された Android のコアライブラリへのア クセスに JNI を用いている. 同様に、アプリケーションは NDK (Native code Development Kit) を利用し 独自のネイティブ・コードを用意すれば,JNI を通じて呼び出すことができる.この手法は,高い動作速 度,低い遅延,効率を要求するゲームやメディア再生,ウェブブラウザといったアプリケーションで用い られている.

しかし、アプリケーションにプロセッサ依存のネイティブコードを組み込むため、VM が隠蔽していた ハードウェアの差異が表面化し,アプリケーションの汎用性は低下する.現在,多くの Android デバイスが 稼働するアーキテクチャは ARM であるが、Android 自身が公式に x86, MIPS アーキテクチャ向けにもメ インテナンスが行われ、用途の拡大とともに、稼働アーキテクチャが ARM とは限らなくなっている. 実 際に CTS を通過し, Google Play 等を利用可能な MIPS アーキテクチャの Android デバイスが登場した.

これに対し Google Play では,アプリケーション配布元が,稼働アーキテクチャ,ディスプレイサイズ, Android 自身のバージョンに応じてダウンロードするパッケージファイルを切り替える仕組みを提供してい る [25]. しかし異なるデバイスモデルに応じたパッケージの配布は、アプリケーションのコンパイルから 検証,配布まで,広い過程において工数の増加を意味する.よって,根本的な解決とは至っていない. 上述のように,携帯電話のアプリケーション・プロセッサでは,バイトコードのハードウェア・アクセラ

レーションが有効な手段と考えられるが,しかし,我々の知る限り,Dalvik VM のアクセラレータを実現し た例はない. レジスタ・ベースの VM はスタック・ベースの VM よりも高速だと考えられている [26]. し かし,上述のような背景から,Dalvik VM 上でのアプリケーション実行は Java VM の場合と比べて 10 倍 も遅くなってしまうこともある [27].

#### 1.4 研究の目的

現在の Dalvik VM の動作性能の低さ、これまで Java において提案されてきた高速化手法の背景を踏ま え,Dalvik VM へのハードウェア・アクセラレーションを適用する.

その過程で,本体プロセッサやメインメモリの増加,プログラムの変更量を調査し,その妥当性を検証 する. 併せて、従来のハードウェアによる Java バイトコードの高速化同様に性能が向上するか検証する, 追加ハードウェア量が少ない Dalvik アクセラレータの実現を目指す.

#### 1.4.1 Dalvik デコーダの実装

Dalvik バイトコードのハードウェア・アクセラレーション方式には,Java VM において有力な Jazelle 方 式を採用する.追加するハードウェアは,Dalvik バイトコード解釈し,ネイティブ・コードを出力する専 用デコーダのみに留める. Dalvik バイトコードより変換したネイティブ・コードのデコード,実行は、プ ロセッサ内の既存の資源を利用する.

#### 1.4.2 DRMT 機構の効果の測定

Dalvik VM のインタプリタならびに Dalvik バイトコードから生成されたネイティブ・コードは,Dalvik VM における演算対象となる Dalvik レジスタと呼ばれる領域と物理レジスタとの間で,バイトコードのデコー ド毎にロード/ストアを行っている.連続するバイトコードにおいて,同一の Dalvik レジスタが演算対象に なっている場合においても,演算結果のストア,直後にロードといったように,無駄なメモリアクセスが 生じている.

バイトコード毎に Dalvik レジスタを物理レジスタと主記憶間でロード/ストアするのではなく、最近物理 レジスタにロードした Dalvik レジスタについてバイトコード間をを横断して複数保持する.これにより, すでに物理レジスタに配置されている Dalvik レジスタについてロード/ストアを省く、それにより、より ハードウェア・アクセラレーションを高速にする.

#### 1.4.3 遷移コストの削減

Dalvik アクセラレータはすべてのDalvik バイトコード単体で直接実行することは困難であることから, プロセッサ・ネイティブな命令の実行モードとの切替,そして Dalvik VM との間で制御を移すことは少な くない.この Dalvik アクセラレータと プロセッサ・ネイティブな下で動く Dalvik VM との間で切り替わ る,実行モードの遷移に必要なプロセッサのサイクル数は Dalvik アクセラレータの性能向上を阻害する. この影響の大きさを示した上で 2 つの削減手法を示す.

一つは、Dalvik アクセラレータではデコードできない命令をDalvik VM に制御を移して実行する際、次 のバイトコードの種別に問わず Dalvik アクセラレータへ制御を戻す動作を変更し,Dalvik VM 側でもアク セラレーションの可否を判断させる.もう一つは,2 つの実行モードにて役割の異なる物理レジスタにつ いて2重に設ける. モード遷移に応じてもう一方に高速スイッチすることで、従来個々にロード/ストアし ていた動作を削減する.

## 1.5 本研究が与える影響

これまで挙げたように、現在の Android の普及状況、多様な利用動向が見られる. アプリケーションに おいては, Dalvik VM によりデバイスの差異を吸収でき,多彩な環境で動作させることができる.一方で 性能の面に Dalvik VM がオーバヘッドになっている. そしてこの問題への対処手段である,NDK がデバイ スの分断や検証の増加を招いている.

このような中,Dalvik アクセラレータを実現することによって、低クロック,低消費電力で動作する Android デバイスを実現できるとみられる. 現在のスマートフォン向け半導体は、性能の向上が著しい一方 で,Android 搭載端末では Huawei 社 IDEOS のように性能を抑えて安価に販売する製品も現れている.こ のような安価な端末の販売,普及において Dalvik アクセラレータは有用とみられる.

また,小規模な組み込み機器向けへの応用も考えられる.ソフトウェアについては Embedded Master の ように必要なメモリ,ストレージを減らすカスタマイズ手法と,Dalvik アクセラレータを併用することで, 性能の限られた組み込みシステムにおいても,Android アプリケーションをより高効率に実行できるものと みられる.

#### 1.6 論文の構成

本論文の構成は以下のようになっている.

第2章では、本論文の前提知識として、まず Java VM の内部構造について述べる. Java アプリケーショ ンの実行方法から,Java VM 上での動作を示す.

第3章では、Jazelle DBX をはじめとする、既存の Java における高速化手法について説明する. ソフト ウェアによる手法から,複数種のハードウエアによる手法について取り上げる.

第4章では、Dalvik VM のアーキテクチャについて述べる. Android における Dalvik VM の役割, VM の内部構造を述べたのち,Java VM と異なる点について示す.

第5章では、本論文で提案する Dalvik アクセラレータについて述べる.まずアクセラレータの構造を示 す.そして,バイトコードよりネイティブ・コードに変換,プロセッサパイプラインへ出力する動作につ いて説明する [28].

第6章では、Dalvik アクセラレータが発行するネイティブ・コードより,Dalvik レジスタのロード/スト アを行う、メモリ・アクセス命令を削減する機構,DRMT について説明する. そして DRMT の動作例を挙 げ,Dalvik アクセラレータが発行しようとする命令列より,Dalvik レジスタへのメモリ・アクセス命令を 削減する手法を示す [28].

第7章では、Dalvik アクセラレータを単純に実装した際、実行モード遷移時のコストが Dalvik アクセラ レータの性能に及ぼす問題を示す.それに対し,遷移の回数を削減する方法,遷移時の物理レジスタの保 存復帰処理の削減による、遷移コストの削減手法について示す[29].

第 8 章では,提案する Dalvik アクセラレータを組み込み,評価を行う環境として用いる SimMips につ いて示す. 実装先として SimMips を用いた背景, SimMips に Dalvik アクセラレータを組み込み Android を 動作させるために必要な手順、SimMips に対して行った変更を示す. そして現在の携帯情報端末向けプロ セッサに近い、妥当な性能が発揮されるか確認する [30].

第 9 章では,今回提案する Dalvik アクセラレータのうち,DRMT によるメモリ・アクセスの削減の評価 を行う.バイトコードより単純にネイティブ・コードを出力する場合,Dalvik VM に搭載されている JIT を 用いた場合に比べて,Dalvik アクセラレータが効率的な命令を出力していることを示す[28].

第 10 章では,本論文で示した結果をまとめ,今後の研究の方向性について示す.

# 第2章 Java Virtual Machine

本章では、Dalvik VM の説明ならびに Dalvik アクセラレータの実装について説明することを踏まえ,前 提となる Java VM[31] のアーキテクチャについて説明する. 続いて次章では, Java 向けの高速化手法につ いて説明する.

# 2.1 Java VM による Java プログラムの実行

Java VM は Java プログラムを実行する仮想機械である.Java 言語で記述されたプログラムから,Java コンパイラによりクラス・ファイルと呼ばれる, Java バイトコードを含むバイナリが生成される. そして Java VM はインタプリタで Java バイトコードを翻訳し,動作するハードウェアやオペレーティングシステ ムに合わせた命令へと逐次変換しアプリケーションを実行する.よって Java プログラムは Java VM により, ハードウェアやオペレーティングシステムの差異を吸収できる.

Java VM は Java の設計元である Sun Microsystems (現 Oracle) による標準の実装をはじめ, HotSpot, Apache Harmony, Kaffe と複数の実装が存在している. そして, 2007年には JDK が GPL ライセンスの下 でオープンソースへ移行し,OpenJDK として展開している.

# 2.2 Java バイトコード

Java VM は物理的には存在しない計算機プログラムであるが.しかし,一般的なプロセッサにおける命 令セットの定義と同様に,命令セットを持つ.Java バイトコードは Java VM の命令セットと見ることもで きる.Java バイトコードでは 200 個の命令が定義されている(参照が解決済のオブジェクトを高速で操作 できる,サフィックスに-qui
k が含まれたバイトコードも含めると,227 命令となる).

Java バイトコードは,スタックの push/pop により演算,制御を行う,スタック・マシンを想定した命令 セットである.演算やその結果の書き込み対象はスタックの上部に限定され,演算命令はオペランドを持た ないのが特徴である. そのため, Java バイトコードの1バイト目の内容はオペコードと共通であるが,命 令の種類によって長さが異なり、5 バイト以内の可変長命令セットである<sup>1</sup>. このことから、オペランドの 指定がなく,オペコードのみ 1 バイトで構成される命令がある.オペランドを指示する命令が少ないこと から,命令当たりのバイトコードの長さはレジスタ・マシンに比べて短くなる傾向がある.

現在のプロセッサはその多くがレジスタ・マシンであるため,スタックをどのように扱うかは VM の設 計による.単純にメモリ上にスタックを置くのではメモリアクセスが頻繁に発生してしまうため、多くの

 $^1\rm{C}$  言語における switch — case 構文に相当する,lookupswitch,tableswitch 命令は分岐先リストが続く限り無限長である.

VM では,頻繁にアクセスされるスタックの上位数個を物理レジスタ上に配置する設計を用いることがあ る.これによりスタックのアクセスに伴う,ロード・ストアを軽減する設計を施している.

# 2.3 Java バイトコード・インタプリタ

インタプリタが Java バイトコードを実行する様子を図 2.1 に示す [32, 33]. インタプリタは, 以下の3種 類の記憶領域<sup>2</sup> を用いてバイトコードを処理する.

1. メソッド領域

2. ヒープ

#### 3. Runtime Data Area

以下,それぞれについて詳しく述べる.

#### 2.3.1 メソッド領域

メソッド領域は各クラスの実装に関する情報を保持する領域である.クラスが初めて参照される度に連 続する領域が割り当てられ,対応するクラス・ファイルの内容がローダによってそこに読み込まれる.図 は A, B の 2 つクラス・ファイルが展開された状態である.

クラス・ファイルは以下の情報を含む.

- コンスタント・プール クラスで使用される静的な情報を集めた領域. 定数値だけでなく、他のクラスの参 照などのオブジェクトの参照も含まれる.
- インタフェースに関する情報 インタフェースを実装したクラスである場合は,ここにインタフェースの数, 実装などに関する情報が記録される.
- メンバ変数に関する情報 クラスで定義されているメンバ変数の数や型などの情報. そのメンバ変数の値が, 実際にここに格納されるわけではないことに注意されたい(値の格納場所はヒープ領域).
- メソッドに関する情報 クラスで定義されているメソッドの数や型の情報. 各メソッドの情報には, 後述す るように,メソッド内で使用されるローカル変数の数やオペランド・スタックの最大値などが含まれ る.また,各メソッドの命令列もここに記述されている.したがって,インタプリタは,ここに展開 された命令列を見て,1 命令ずつ処理を進めることになる.

<sup>2</sup>図ではメソッド領域とヒープを分離しているが,ヒープ上にメソッド領域を確保する実装もある.

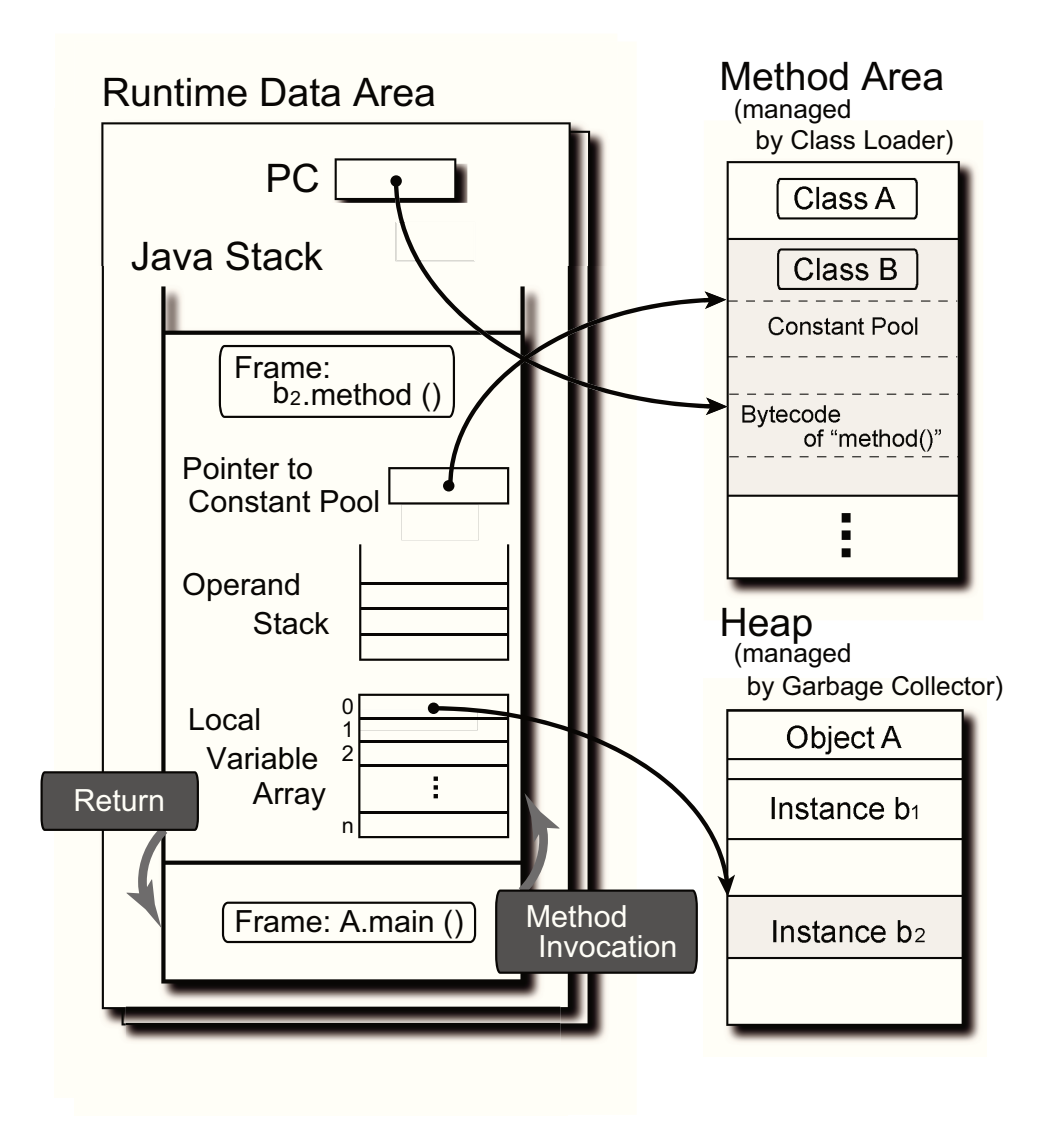

図 2.1: インタプリタによる Java バイトコード実行

### 2.3.2 ヒープ

ヒープはオブジェクトの値を保持する領域である.生成されたインスタンスの値を保持するための領域 がヒープに作られる. 図 2.1 では、クラス B のインスタンス  $b_1$ ,  $b_2$  それぞれに対し、異なる領域が割り当 てられている.割り当てられた領域の回収は GC が行う.

インタプリタは,インスタンス・メンバ変数の値をここから読み出し,更新した値をここに格納する.

#### 2.3.3 Runtime Data Area

Runtime Data Area は,ローカル変数などの一時的な情報を保持する領域である.上述の 2 つの領域は VM 全体で1つしか存在しないのに対し、Runtime Data Area はスレッド毎に独立して存在する.

Runtime Data Area は PC とコール・スタック (Java スタック) からなる. PC はインタプリタが現在処理 中の命令を指すポインタであり,メソッド領域上の該当する命令のアドレスが格納される.コール・スタッ クは後述するフレームを管理しており、メソッドを呼び出す度にフレームを push し、復帰する度に pop す る. 図は、main 関数からインスタンス b2 の method 関数を呼び出した状態を表す. フレームは以下の要素 からなる.

コンスタント・プールへのポインタ 前述のように、メソッドで使用される定数 ––定数値やオブジェクト の参照 ––はコンスタント・プールに存在する. そのため、そこへのポインタを必要とする.

オペランド・スタック いわゆる Java VM のスタック. オペランドをここに push/pop して演算する.

ローカル変数配列 メソッドで使用されるローカル変数を保持する配列. メソッド引数もここに保持される. インスタンス・メソッドでは、ローカル変数の0番は常にオブジェクトの参照に対応する.

### 2.4 全体の処理の流れ

VM が起動されると,まず,エントリ·ポイントを含むクラス (図 2.1 では "Class A") のクラス·ファイ ルがメソッド領域に展開され、初期化が行われる. 同時に、ヒープ上に領域 ("Object A") が確保される. Runtime Data Area を生成し, main メソッドのフレームをスタックに積む. そして, PC に main メソッド の先頭の命令のアドレスをセットし、実行を開始する.

インタプリタは、オペランド·スタックを用いて、PC が指す命令を実行する. 命令に応じて必要なオペ ランドをスタックに積み、オペコードにしたがって演算を施す. オペランドは、ローカル変数配列,ヒー プ,コンスタント・プールから取得する.

新たなメソッドを呼び出す命令(invoke\_\*命令)を実行すると,インタプリタは,フレームを生成して スタックにそれを積む.また、新たなオブジェクトを生成する命令(new 命令)を実行すると、まず GCプ ログラムを呼び出し,そのオブジェクトの領域を割り当てる.クラスがロードされていない場合は,ロー ダにより対応するクラスファイルのロードが行われる.

このように、インタプリタは、命令によっては他のソフトウェア・モジュールとの協調を必要とする.

## 2.5 まとめ

本章では、Java を構成する Java VM, Java バイトコードについてその概要を示した. Java VM は Java バ イトコードを実行する仮想機械であり,逐次翻訳することで Java プログラムの実行を行う.Java バイトコー ドは一般的なプロセッサの命令セットと比べて,抽象度が高い複雑な命令を有している.

# 第 <sup>3</sup> 章 関連研究: Java における高速化手法

Java VM は、Java バイトコードの実行, GC をはじめとするメモリ管理やベリフィケーションなど,様々 な処理を行っている. 各々の実行工程について Java VM においては、これまで様々な高速化手法が提案さ れてきた.本章では,Java バイトコードの実行速度を高速化する手法について既存の例を示す.

# 3.1 ソフトウェアによる方式

ソフトウェアによるバイトコードの高速化手法は古くから考案されている.その多くは VM によるバイ トコードの翻訳に替わり、バイトコードから実行するプロセッサに対応する機械語を生成し、それを実行 するという手法である.ネイティブコードの生成タイミングに応じて,大きく分けて JIT (Just in Time) コ ンパイルと AOT (Ahead of Time) コンパイルに分類される.

#### 3.1.1 JIT コンパイル

JIT コンパイルはプログラムの実行時にバイトコードからネイティブコードを生成する手法である. よっ て JIT を担当するスレッドは,通常 VM のインタプリタスレッドと並列に動作する.並列に動作すること から,動的な VM の動作状況を取得することができる. 取得した動作状況より,頻繁に実行される個所に 絞ってネイティブコードの生成を行える.

JIT はネイティブ・コードを生成する単位・範囲により,2 種類の手法がある.メソッドベース JIT は, メソッド単位でネイティブコードを生成する.トレースベース JIT は頻繁に実行されるバイトコードの列 を一つの「トレース」として扱い,トレース単位で JIT を行う.

トレースベース JIT を用いた Java VM の例として, HotSpot[21] (Sun Microsystems) が挙げられる. HotSpot は,プログラム中の頻繁に実行される「ホット・スポット」を検出し,JIT コンパイルを行う. 実行中の VM から得たプログラムの実行頻度に応じて、最適化の強度を変えている. これにより、JIT によ るネイティブ・コードを生成するオーバヘッドを抑えることができ,VM のスレッドへの影響を軽減する.

欠点として,ネイティブコードの生成により,実行中の VM から CPU リソースを奪う点である.JIT が ネイティブコードを生成する時間が,生成したネイティブコードの実行に切り替えたことによる時間削減 より上回ってはならない.よって,頻繁に実行される個所に対し優先的に JIT を行うことが望ましいとさ れる.

#### 3.1.2 AOT コンパイル

AOT コンパイルは,プログラムの実行前にバイトコードからネイティブコードを生成する手法である. JIT コンパイルは、少なからず実行中の CPU 時間を消耗するが, AOT コンパイルでは、プログラムの実行 中に CPU 時間を消耗することはない.プログラムの実行前に十分な時間があれば、プログラム全体をネイ ティブコードにできる,また JIT に比べより高い最適化を行える.

Java での実装例としては, GNU Comipler for Java (GCJ) が挙げられる. 通常の Java コンパイラは Java ソースコードより Java バイトコードを含む Java クラスファイルを生成するが,GCJ は直接実行ターゲット の機械語を生成することができる.オブジェクトファイルの出力も可能で、ほかの言語からコンパイルさ れたオブジェクトファイルとの間で呼び出し,リンクすることも可能である.

このほかに AOT が用いられている手法としては,.NET Framework のネイティブ・イメージ・ジェネレー タ(ngen.exe) が挙げられる.こちらは .NET Framework のインストール,アップデート時に,中間言語 CLI(Common Language Interfa
e) で記述された主要なライブラリを ngen が AOT コンパイルする.

#### 3.1.3 命令セットによるネイティブコード生成支援

異なるアプローチでは,Jazelle RCT[34] で用いられる Thumb-2EE と呼ばれる命令セットがある. ARM アーキテクチャには複数の命令セットを切り替え可能なものがあり,Thumb-2EE はこの一つのモードとし て動作する.

Thumb-2EE の命令セットは,バイトコードにおいてよく用いられる操作を命令セットに盛り込んでいる. その例として、CHKA 命令が挙げられる.これは、配列の添え字番号が溢れていないかチェックし、例外を 発生させる. Java における ArrayIndexOutOfBoundsException 例外のような, 配列の大きさよりも大きい添 え字番号へのアクセスに対する例外に用いられる.通常に JIT コードを生成した場合,比較を行い,その 結果に応じて例外を発生させる命令列を出力するのに対し,コード長を抑えている.

このように, Thumb-2EE 命令セットで JIT, AOT コードを生成することで,出力されるネイティブコー ド長を抑える、命令の実行速度の向上を行っている [35].

# 3.2 ソフトウェアによるネイティブコード生成の課題

これまで取り上げてきた,ソフトウェアによるバイトコードからネイティブコードを生成する手法には, 生成したネイティブコードをどこに配置するかという問題がある.JIT の場合は実行中であるため主記憶へ, AOT の場合は事前に生成するので補助記憶へ、それぞれネイティブコードを保持する必要がある. よって, より多くメモリ,ストレージを使用する.

バイトコードはプロセッサの命令セットに比べて、抽象的で複雑な動作を行う命令が存在する. それら は VM で翻訳され,複数のネイティブ・コードの命令列を実行することで実現している.

従って JIT,AOT 何れにおいても,VM が行ってきた動作と同種の振る舞いを行うネイティブコードを生 成しようとするのならば、元のバイトコードを上回る大きさのネイティブコードが生成されることとなる.

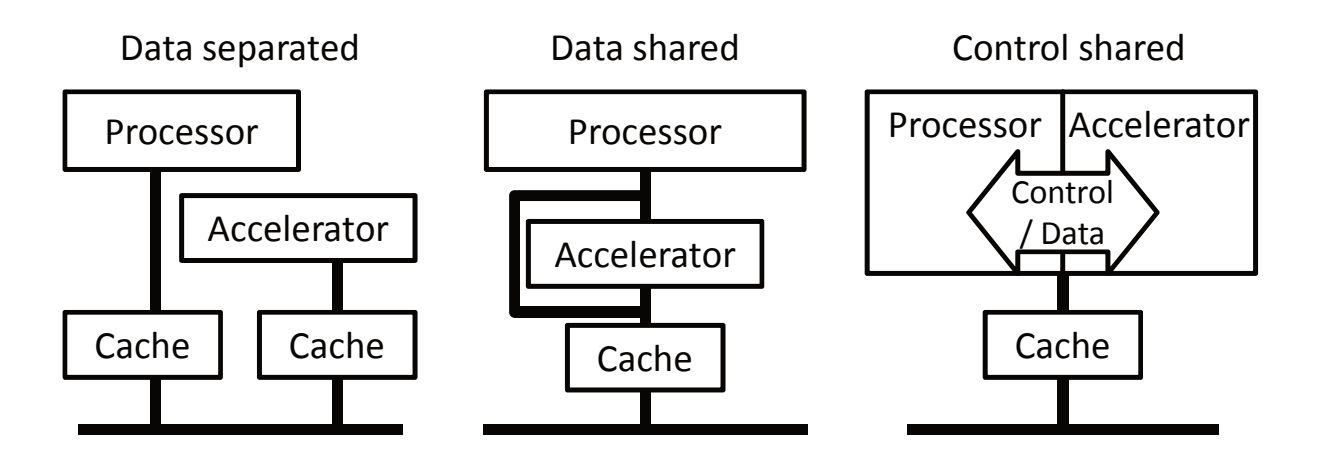

図 3.1: Java アクセラレータの実装方式

# 3.3 ハードウェアによる方式

次に、バイトコードをハードウェアによって解釈することで、高速化を行う手法について挙げる. 本論 文ではこの手法を Java アクセラレータと呼ぶ. Java アクセラレータは VM の中で最も負荷が高い,バイ トコード実行をハードウェアで行うことで,高速化を図る1.

Java アクセラレータの実装方法は、いくつかある.水野らが分類に用いた 3 つの実装方法 [37] を基に, ハードウェアによる方式を挙げ,各々の特徴を示す. 以下の実装方式と,その実装例より順に示す. その 最後で,本論文で実装する Dalvik アクセラレータの実装の基となる, Jazelle 方式 [38, 39, 40, 41, 42, 43] に ついて詳しく述べる.

図 3.1 に,各実装方式におけるプロセッサとアクセラレータの接続関係を示す.

- データ分離型 コプロセッサのように、主となるプロセッサとは独立したプロセッサ機能を有する.コプロ セッサバスやメモリマップド I/O を介して,アクセラレータを制御する.
- データ共有型 データバスを共有するする方式. データバスに介在し,バイトコードをネイティブ・コード に変換してプロセッサへ入力する. 接続方式の制約上,バイトコードを読み出してからネイティブ· コードを CPU へ出力するまでに数サイクルかかる.
- 制御共有型 アクセラレータはプロセッサに組み込まれ,プロセッサの制御も行う.単純に変換した命令列 を送り出すだけでなく,プロセッサの動作を読み出し,その内容からより緻密なアクセラレーション を可能とする.

#### 3.3.1 JVXtreme

JVXtreme は inSilicon 社による Java アクセラレータである. 実装形態はデータ分離型となる. ホスト CPU と独立したプロセッサであり,Java バイトコードを実行可能な Java プロセッサと見ることができる.  $^1 {\rm GC}$  もハードウェアで行うアクセラレータも一部ある [36].

ホスト CPU との接続は、コプロセッサ・インタフェースか、メモリバスを共有しメモリ・マップを用いる. ホスト CPU とは独立したプロセッサではあるが, JVXtreme が直接実行できる Java バイトコードは 92 命令である.これは後述の他のアクセラレータに比べて少ない.単体ですべての Java バイトコードが実行 できないため,実行できないバイトコードについて JVXtreme は動作を停止させ,ホスト CPU に制御を移 す.そしてインタプリタで実行を継続する.インタプリタでの実行が終わったら,再び JVXtreme へ制御を 移す.

#### 3.3.2 pi
oJava

picoJava[44][45] は Sun Microsystems による Java のプロセッサ実装である. 実装形態はデータ分離型と なる.アクセラレータではなく独立したプロセッサであり,Java バイトコードを単体で実行することがで きる. 1999年には後続のプロセッサ picoJava-II も発表されている.

プロセッサ内部は picoJava-I で4ステージ (フェッチ - デコード - 実行・キャッシュ - ライトバック), picoJava-II で 6 ステージ (フェッチ – デコード – レジスタアクセス – 実行 – データキャッシュアクセス – ライトバック)のパイプライン構造からなる.一般的なプロセッサのレジスタに替わり,64 エントリのス タック・キャッシュを持つ [46][47].

picoJava の特徴として、命令畳み込み (Instraction Folding) が実装されている点がある. これは Java バ イトコードから特定の命令の組み合わせを認識し、冗長なオペランドへの操作を削除するものである[48]. 通常 Java バイトコードにおいて演算を行うとき,その動作を行うバイトコードは,値をオペランド・スタッ クにプッシュ、演算、その結果をポップ、と3命令からなる.この動作に命令畳み込みを適用すると、オ ペランド・スタックへのプッシュと演算を一括して行うようになり,命令の実行数を短縮する.

図 3.2 に命令畳み込みの例 [44] を示す. ここでは、ローカル変数 0 番からオペランド・スタックへプッ シュする iload 0, スタックの上位 2 つの間で整数加算演算を行い、その結果をオペランド・スタックへ プッシュする iadd の組み合わせで示す. 命令畳み込みがない場合、Cycle 1 にてローカル変数をプッシュ したのち, Cycle 2 にて加算を行っている.

一方,命令畳み込みを用いるとこの一連の動作を検知し,オペランド・スタックのトップとローカル変 数 0 番との間で直接演算を行う.そして加算結果をオペランド・スタックのトップに書き込む.一連の動 作は Cy
le 1 で完結する.このように命令畳み込みはオペランド・スタックへの操作と演算の組み合わせに 対し,冗長なオペランド・スタックの操作を排除し動作を高速化する.

家電や組み込み機器への利用を想定しており [46], picoJava-II を搭載した富士通のプロセッサ MB92901 では,内部には割り込みや電源管理を備えている.

picoJava-II はのちにオープンソースとして設計が公開され、FPGA への実装例が存在する [49].

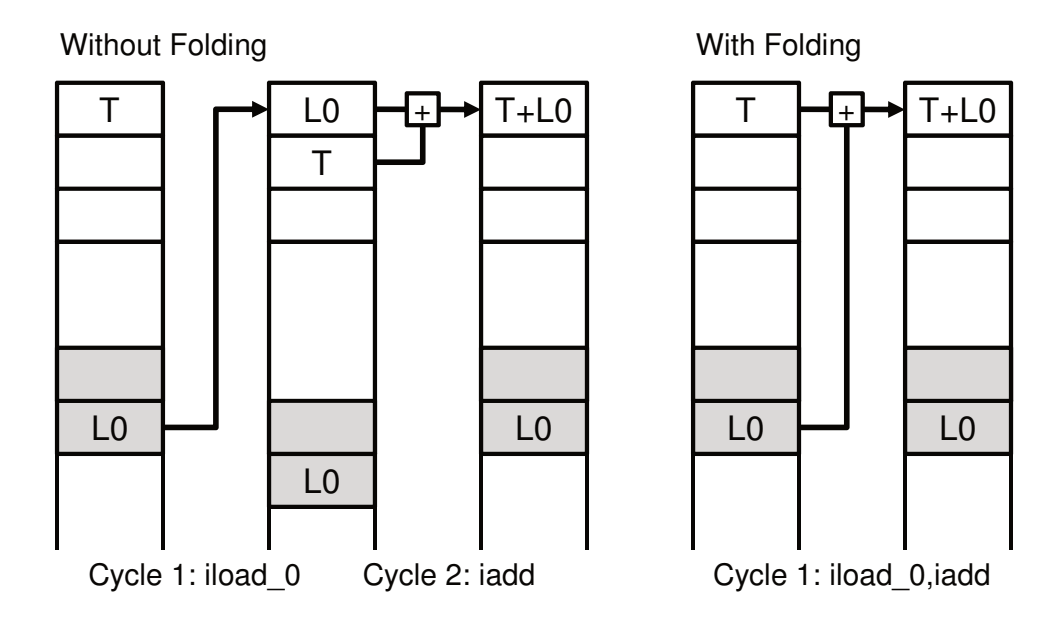

図 3.2: 命令畳み込みの例

#### 3.3.3 JSTAR

JSTAR[50] は, Nazomi Communications による Java アクセラレータである. 実装形態はデータ共有型と なる. 図 3.3 に JSTAR のブロック図 [41] を示す.

JSTAR はデータバス入力よりバイトコードを入力する.そして変換してデータバス出力にネイティブ・ コード出力し、CPU に入力する. バイトコードの読み出しは CPU からアドレスバスの値を取得し、CPU のプログラムカウンタと JSTAR 内部にある Java プログラムカウンタの値を多重化して,アクセスする先 を決定する. 入力されたバイトコードからネイティブ・コードを生成するため、JSTAR 内部の2段パイプ ラインにより、ネイティブ・コードの生成は2サイクル遅れる.

JSTAR は Java バイトコードを 160 命令サポートし、ハードウェアで処理する. それ以外の命令について は、CPU に制御を移してインタプリタで実行を継続する.

JSTAR を接続する箇所にもよるが,キャッシュを CPU と共有する形式となる.キャッシュがアクセラレー タよりもメモリバス側にある場合,変換前のバイトコードがキャッシュされることになる.展開後のネイ ティブ・コードよりもキャッシュを占有する領域を抑えられる.よって,より多くのバイトコードをキャッ シュすることが可能である.

#### 3.3.4 BTU

BTU(Bytecode Translation Unit)[37] は、ルネサステクノロジ (現 ルネサスエレクトロニクス) による, SH-3 Mobile, SH-4 向けの Java アクセラレータである.実装形態は制御共有型となる. BTU のブロック図 を図 3.4 に示す. BTU は SH-3 Mobile, SH-4 プロセッサ内部に組み込まれる形式で実装される.

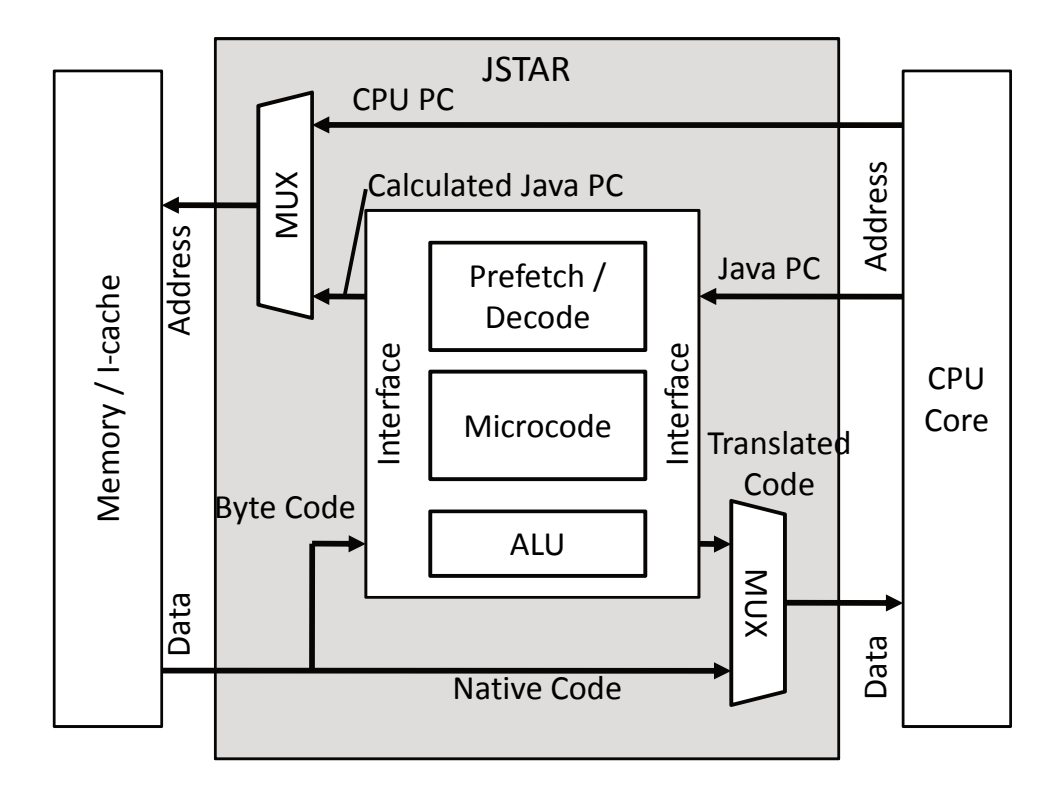

図 3.3: JSTAR のブロック図

これまで挙げてきた Java アクセラレータとは異なり、プロセッサの制御と接続されているのが制御共有 型の特徴である.CPU 側の動作を検知し,それに応じたより細かい制御ができるのが特徴である.

BTU は動作モード切り替えて無条件分岐する命令を有し、実行されると BTU は活性化する. BTU が有 効になると, CPU の命令バッファから送られた バイトコードをフェッチして (Byte-code Fetch), バイト コードをデコードする (Translation Logic). Translation Logic からは、バイトコードの動作に対応する, 16 ビット長の SH 命令セット (native code), 拡張制御コード (extended code), 即値 (immidiate) の制御信号の セットを出力する.

BTU と CPU 間を繋ぐ BTU-bus は例外制御とレジスタファイル間で接続されている.このバスを通じて, 配列の境界チェックなどの例外の検出を CPU でなく BTU が行う.これにより CPU が例外の検出を行わな くて済み、高速な実行に貢献する [51].

BTU は Java バイトコードを 159 命令サポートし,ハードウェアで処理する. それ以外の命令について は、実行モードを戻し、CPU に制御を移してインタプリタで実行を継続する.

#### 3.3.5 Jazelle DBX

Jazelle DBX は ARM による, ARM アーキテクチャ向けの Java アクセラレータである.実装形態は制御共 有型となる.本論文で言及する Dalvik アクセラレータの実装手法は Jazelle DBX を基とする.Jazelle DBX

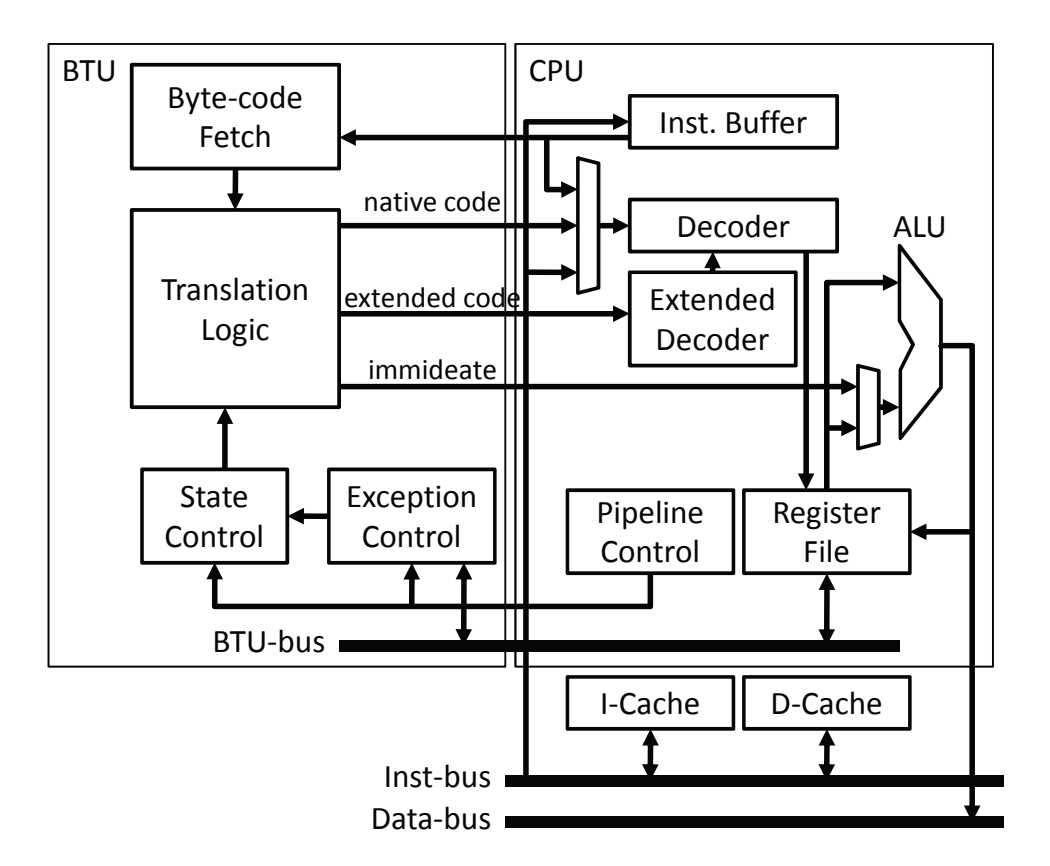

図 3.4: BTU のブロック図と CPU との接続関係

はプロセッサのパイプライン上にバイトコードからネイティブ・コードを生成するデコーダが組み込まれ る.便宜上このアクセラレータ方式を,今後 Jazelle 方式と示す.

Jazelle 方式を適用した場合のプロセッサ構成を図 3.5 に示す<sup>2</sup>. Jazelle 方式では、バイトコード実行のた めのデコーダをプロセッサに追加する. バイトコード 1 命令がフェッチされると, デコーダが同じ意味を 持つ命令列へと変換する. 変換された命令列はすべてネイティブ・コードであるため,新たたレジスタ/実 行ユニットを追加することなく,既存の資源を利用して実行できる.

Jazelle 方式では解釈する命令セットに対応して2つの実行モードが存在する3. ネイティブコードのデ コーダが有効な ARM モード, Java バイトコードのデコーダが有効な Jazelle モードである. 実行モードを ステータス・レジスタにより識別する.そして2つのデコーダはステータス・レジスタにより選択され、プ ロセッサが解釈する命令セットを切り替える.

ステータス・レジスタを変更し、Jazelle モードへ切り替えるには BXJ (Branch and change to Jazelle state)命令を使用する. BXJ 命令は、無条件分岐とともにステータス・レジスタを Jazelle モードに変更す る命令である.分岐先アドレスには実行する Java バイトコードのあるアドレスを指定する.

Jazelle モードに切り替わると,デコーダは Java バイトコードのみ解釈する.ARM モードに戻る命令は

<sup>&</sup>lt;sup>2</sup>Jazelle DBX の詳細は公表されていないため推測ではあるが,ARM 社の実装では,2 つのデコーダを並列に配置しているようで ある [38, 39]. 図は, Paul らの実装 [43] を参考にした.

 $^3$ ARM アーキテクチャには,命令幅を縮小した Thumb 命令セットに対応したモードがあるが,ここでは省略する.

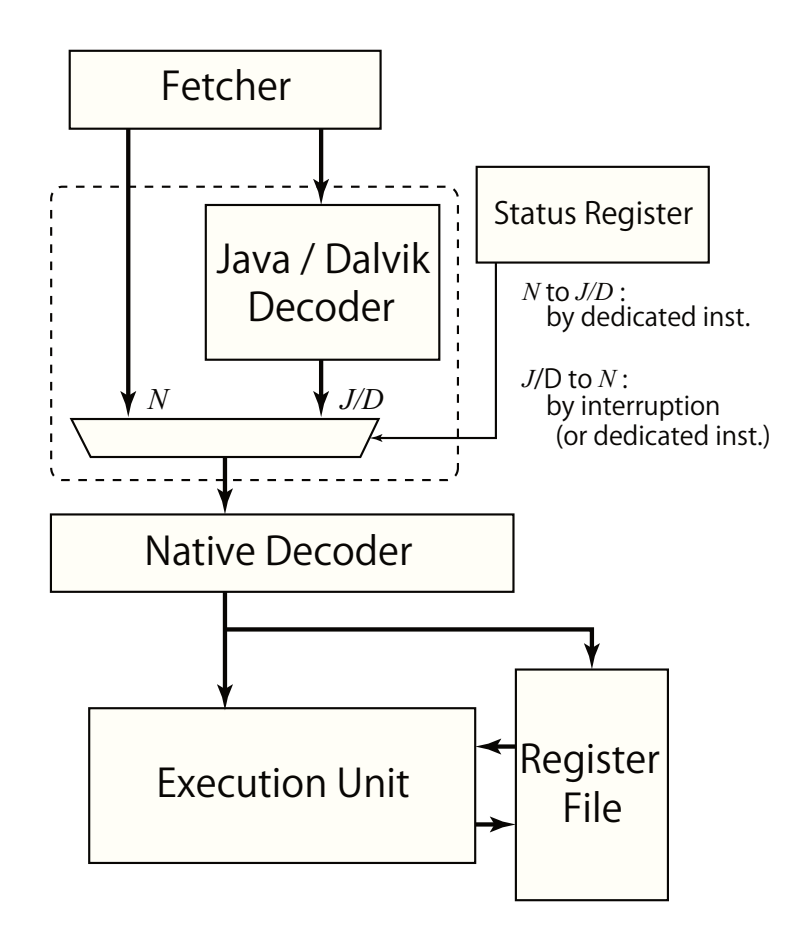

図 3.5: Jazelle 方式のブロック図

ない. Java 例外の発生か,デコーダでは変換できないバイトコードが入力されると, ARM モードへ戻る. Jazelle DBX における ARM レジスタの使用方法を表 3.1 に示す. PC (r15), あるいは、コンスタント・ プールへの参照(r8)やローカル変数への参照(r7)など、高頻度で使用される値がレジスタに静的に割り 当てられる. これらの値は、インタプリタ実行の際も、当該レジスタに割り当てられる. したがって、ARM モードから Jazelle モード,あるいは、その逆方向に遷移する際、これらのレジスタの値を退避する必要は ない.よって高速にコンテキスト・スイッチできる.

また、オペランド·スタックの先頭データ数個分もキャッシュする (r0 ~ r3). スタックの上位にある オペランドについては,レジスタに対して直接操作できる.したがって,オペランドを操作する際のロー ド/ストアを削減できる.

前述のように、Java バイトコードの1命令は、命令によっては ARM 1命令よりも長いため、フェッチに 複数サイクルを要する場合がある.この場合,フェッチすべきアドレスと PC(処理中のバイトコードの先 頭アドレス)は一致しない.この問題を解消するため, 図には明記していないが, ARM レジスタ r15 に 対応する PC とは別に,フェッチ用の PC が存在する.

バイトコードの中には、ハードウェアだけで処理するのが難しい命令もある。そうした命令については, ARM モードへ制御を戻し,通常通り VM で処理する.Jazelle DBX では,以下の命令は,デコーダによる

変換の対象としない [42].

#### ベース・プロセッサの構成上実行できないもの

- 整数除算
- 浮動小数点演算

#### 他のモジュールとの協調を必要とするもの

- コンスタント・プール上のデータのロード
- オブジェクトに対する操作
- メソッドの invoke と return

#### その他複雑な処理を必要とするもの

- テーブル・ジャンプ
- ロックの獲得と解放
- 例外処理など

このように Jazelle 方式では、ハードウェアによる処理とソフトウェアによる処理を切り替えながら、バ イトコード実行を進める. ARM 社によると、この方式により、バイトコードの全実行時間のうち, 95% 以 上がハードウェア実行できる [39] としている.

## 3.4 Java アクセラレータの比較

今回挙げた Java アクセラレータは、いずれも直接実行できる Java バイトコードの命令数は異なる. 表 3.2 に主なアクセラレータが扱える,Java バイトコードの命令数,組み込みデバイス向け Java ベンチマーク

| 番号   | 用涂                     |
|------|------------------------|
| r0r3 | 丨 オペランド・スタックの先頭4つの値    |
| r4   | this ポインタ              |
| r5   | ARM モードへ復帰時のハンドラへのポインタ |
| rб   | オペランド・スタックへのポインタ       |
| r7   | ローカル変数へのポインタ           |
| r8   | コンスタント・プールへのポインタ       |
| r15  | Java プログラム・カウンタ        |

表 3.1: Jazelle DBX におけるレジスタ割り当て(一部)

Embedded CaffeineMark[52] のスコア<sup>4</sup>, おおよその回路規模となるゲート数を示す [42][53]. 表中の Java バイトコードの命令数は、-quick 命令も含めた、227 命令が最大となる.

一般に,独立した実装形態に近いほど,クロック当たりの ECM スコアは向上する傾向にある.表中で ECM スコアが高い JVXtreme や picoJava-II はいずれもコプロセッサ型である. JVXtreme を除き、アクセ ラレータで扱えるバイトコードの数は,ECM スコアに比例する傾向がみられる.

一方で,実装命令数,すなわちアクセラレータで実行できるバイトコードが多ければ,高速で実行でき るとは限らない.ECM スコアと実装命令数の間には,相関がみられない.実装命令数との相関が強いのは, ゲート数である.

Jazelle DBX を基準に比較すると、ほかのアクセラレータに比べて、使用するゲート数が著しく低い. 制御 共有型はプロセッサに組み込まれるため,できるだけ小型であることが望ましい.その面では,Jazelle DBX は同じく制御共有型である BTU に比べて高効率である.

## 3.5 まとめ

本章では Java の高速化手法として、ソフトウェア,ハードウエア双方の方式での事例を挙げた. そして ソフトウェアによる高速化の問題点として,バイトコードに比べて膨張する,ネイティブ・コードの保持 先の増加について示した. その問題を踏まえ、ネイティブ・コードの膨張がなく、バイトコードを直接実 行可能なハードウェア方式について,種類の異なる Java アクセラレータの実装例を示した.

表 3.2: 主な Java アクセラレータの比較

| アクセラレータ         | 接続方式    | ECM $\lambda \exists \mathcal{F}$ [score/MHz] | ゲート数 [K] | 実装命令数 |
|-----------------|---------|-----------------------------------------------|----------|-------|
| <b>JVXtreme</b> | コプロセッサ型 | 9.10                                          | 35       | 92    |
| picoJava-II     | コプロセッサ型 | 9.30                                          | 120      | 22.7  |
| <b>JSTAR</b>    | データ共有型  | 6.00                                          | 27       | 160   |
| <b>BTU</b>      | 制御共有型   | 6.55                                          | 75       | 159   |
| Jazelle DBX     | 制御共有型   | 5.50                                          | 12       | 144   |

<sup>4</sup>スコアが高いほど高性能.

# 第4章 Dalvik アーキテクチャ

本章では,Dalvik VM について,Android 上における役割,バイトコードの演算対象であるレジスタ,バ イトコードの仕様,VM のメモリ管理を説明する. そして,Dalvik VM はレジスタ・マシンの VM[54] で あることから,Java VM と内部仕様が異なる部分が存在する.この Dalvik VM における相違点について示 す.Dalvik VM は Android におけるユーザ・アプリケーションの実行基盤である.基本的に Android にお いて,ユーザが操作するアプリケーションは,Dalvik VM 上で動作する.

# 4.1 Dalvik VM 採用の背景

Android においてアプリケーションの実行基盤に,既存の Java VM ではなく独自の VM である Dalvik VM を採用する背景は推測も含めていくつか存在する.そのうちの一つに,Google や 端末を販売するベンダ が, Java ならびにその周辺ライブラリの利用に伴うライセンスの取得を回避するため, というのがある.

Dalvik VM が供給するクラス・ライブラリは Java 純正のものでなく、Apache Harmony のクラス・ライ ブラリを利用している.そこに Android の機能へアクセスするクラス・ライブラリを盛り込んでいる.

Java にてよく使われる基本的なクラス・ライブラリは揃っているものの,そのすべては含まれておらず, Swing や AWT といった GUI 向けのウィジェット・ツールキットも省かれている.標準の Java 構成である Java SE といったエディション や Java の携帯機向けセット Java ME (J2ME) の各プロファイルとも, 互換性 がない.

また,Sun の有する Java の知的資産を侵害しないよう.Dalvik VM はクリーンルーム方式での開発を行っ た [55]. その結果, Google や 端末を販売するベンダが, Java ならびにその周辺ライブラリの利用に伴うラ イセンスの取得の必要性を回避している.一方で,独自のバイトコード,VM,クラス・ライブラリを用い る Android の手法に対して Sun は 「Java を分断する」と批判している [56].

## 4.2 Dalvik バイトコードの生成

Android アプリケーションは通常,Java 言語で記述する.しかし,VM が解釈するバイナリは Java バイ トコードではなく Dalvik バイトコードである.Dalvik バイトコードの生成は,Java プログラムをコンパイ ルした Java バイトコードより更に Dalvik バイトコードへ変換する.変換に用いるツールは dx と呼ばれ, AndroidSDK に含まれている.dx コマンドを用いて,クラスファイル(複数指定可能)を Java バイトコー ドに変換し,dex ファイルとして出力する.

Java プログラムをクラスファイル経由で Dalvik バイトコードで変換しているが、あくまでも現在の AndroidSDK の実装の制約であり,Java クラスファイルを経由する理由は特にない.今後 Java プログラム より直接 Dalvik バイトコードへコンパイル可能な開発ツールが登場する可能性は考えられる.

他のプログラミング言語から Dalvik バイトコードを出力する方法についても、すでに存在していたり, 開発が進んでいる. その一例として Mono Project による MonoDroid[57] がある. Mono Project は NET Framework 互換の開発環境、実行基盤として Mono を開発しているが, Mono Droid は Mono を Android に 移植したものである..NET Framework の中間言語である CLI(Common Language Interfa
e) から Dalvik バイトコードへの変換するソフトウェアと, .Net 互換の API 群の移植により, 例えば C# で Android アプ リケーションの開発を可能としている.

### 4.3 dex ファイル

Dalvik VM が独自の バイトコードを採用した意図として,スタック・マシンに比べ,インタプリタの命 令ディスパッチとメモリ・アクセスの削減を挙げている.そして、実行バイナリの dex ファイルはコンス タント・プールの一元化により,サイズの縮小を実現している.

Java VM の実行バイナリであるクラス・ファイル (.class) は、クラス毎にファイルが生成され、そこに クラス毎にバイトコードやコンスタント・プールが格納される. そして複数のクラスファイルが jar ファイ ルに纏められる形式を採っている.

それに対し,dex ファイルは複数のクラスを 1 ファイルに持ち,重複する項目を消すことで,メソッド領 域におけるコンスタント・プールの占める領域の節約を図っている.

## 4.4 Dalvik バイトコードの仕様

Java バイトコードと同様に,Dalvik バイトコードもまた,命令は可変長である. コードユニットと呼ば れる 2 バイト単位で,2 10 バイトの長さを持つ.先頭から数えて 1 バイト目のフィールドがオペコード に相当する. Dalvik バイトコードは計 218 命令存在する.

各命令は最大8つのオペランドを持つ. オペランドのうち,変数に相当するものはDalvik レジスタ と 呼ばれる.例として,図 4.1 に 3 つのバイトコードを示す.上から,2 バイト幅で 2 つの Dalvik レジスタ (vA, vB) をオペランドとして持つ move 命令, 4 バイト幅で 3 つの Dalvik レジスタ (vA, vB, vC) をオ ペランドととして持つ add-int 命令, 6 バイト幅で, フェッチ幅が 4 バイトのプロセッサでは1 サイクル でフェッチできない命令として move/16 命令である. 1 つのブロックは 1 バイトであり, move/16 命令は 計 6 ブロック/バイトとなる.

命令によって,オペランドにて表現できる Dalvik レジスタのビット幅は異なる.例えば add-int 命令で は, 3 つ与えるオペランドについて, 8 ビットの幅を持つため, Dalvik レジスタ 0~255 番の Dalvik レジ スタを演算対象として表現できる,
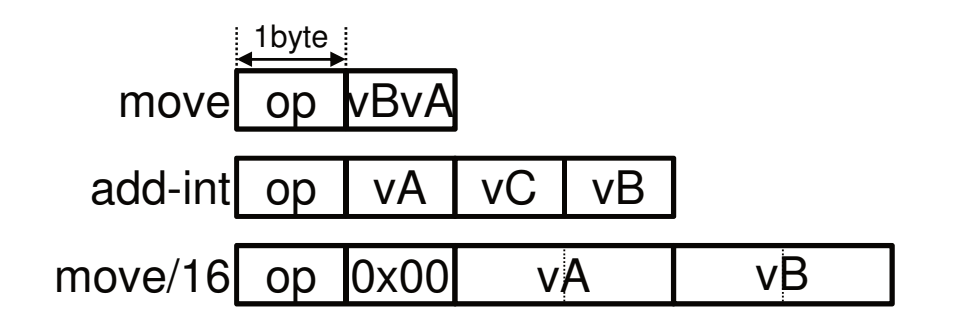

図 4.1: Dalvik バイトコードのフォーマット例

また、命令長を抑えるため、オペランドで表現可能なDalvik レジスタのビット幅が異なる命令がいくつ か存在する. 例えば move 命令と, move/16 命令である. いずれも Dalvik レジスタ間の値を移動する命令 であるが, オペランドで表現可能な Dalvik レジスタは, 前者で4 ビット, 後者で 16 ビットとなる. アク セスできる Dalvik レジスタの範囲は, 前者が 0~15, 後者が 0~65,536 であり, 16 ビット幅のオペラン ドでなければ、すべての Dalvik レジスタヘアクセスすることはできない.一方,命令長は、前者で2バイ ト,後者で 6 バイトとなる.オペランドで表現できる,Dalvik レジスタの範囲が異なる命令を複数設ける ことで,アクセスする Dalvik レジスタに適した短いバイトコードを選択することができる.

# 4.5 Dalvik レジスタ

Dalvik バイトコードでは,各命令は Dalvik レジスタに対して演算を施す.Dalvik レジスタは 4 バイト幅 で,メソッドごとに仕様上は 65; 536 個のレジスタを使用することができる.ただし,Dalvik レジスタはメ ソッド内のローカル変数に相当するため,実際のプログラムでは大量の Dalvik レジスタが使われることは ほとんどない.

実際, AOSP にて公開されている標準アプリケーションでは,図4.2 に示すように,使用する Dalvik レジ スタが12個以内のメソッドが 94% を占める. 最も多くの Dalvik レジスタを使用しているメソッドであっ ても 76 個である. プログラミングにおける実用上では、無尽蔵のレジスタを持つ VM とみてよい. 各命 令は,0 8 個の Dalvik レジスタをオペランドとし,それらの値を用いて演算,制御する.

ここで Dalvik レジスタは,プロセッサ上のハードウェア・レジスタと別物である点に注意されたい.「レ ジスタ」と呼ばれているが,実際には単にメイン・メモリ上に配置された 4 バイト幅の配列データに過ぎ ない. そのため、インタプリタが Dalvik レジスタを操作する際、例えば演算命令では

1. オペランドで指示された Dalvik レジスタの値を、物理レジスタヘロードする.

2. 物理レジスタにロードした Dalvik レジスタ間で演算を行う.

3. 演算結果を、物理レジスタからオペランドで指示された Dalvik レジスタへストアする. という処理が行われる.

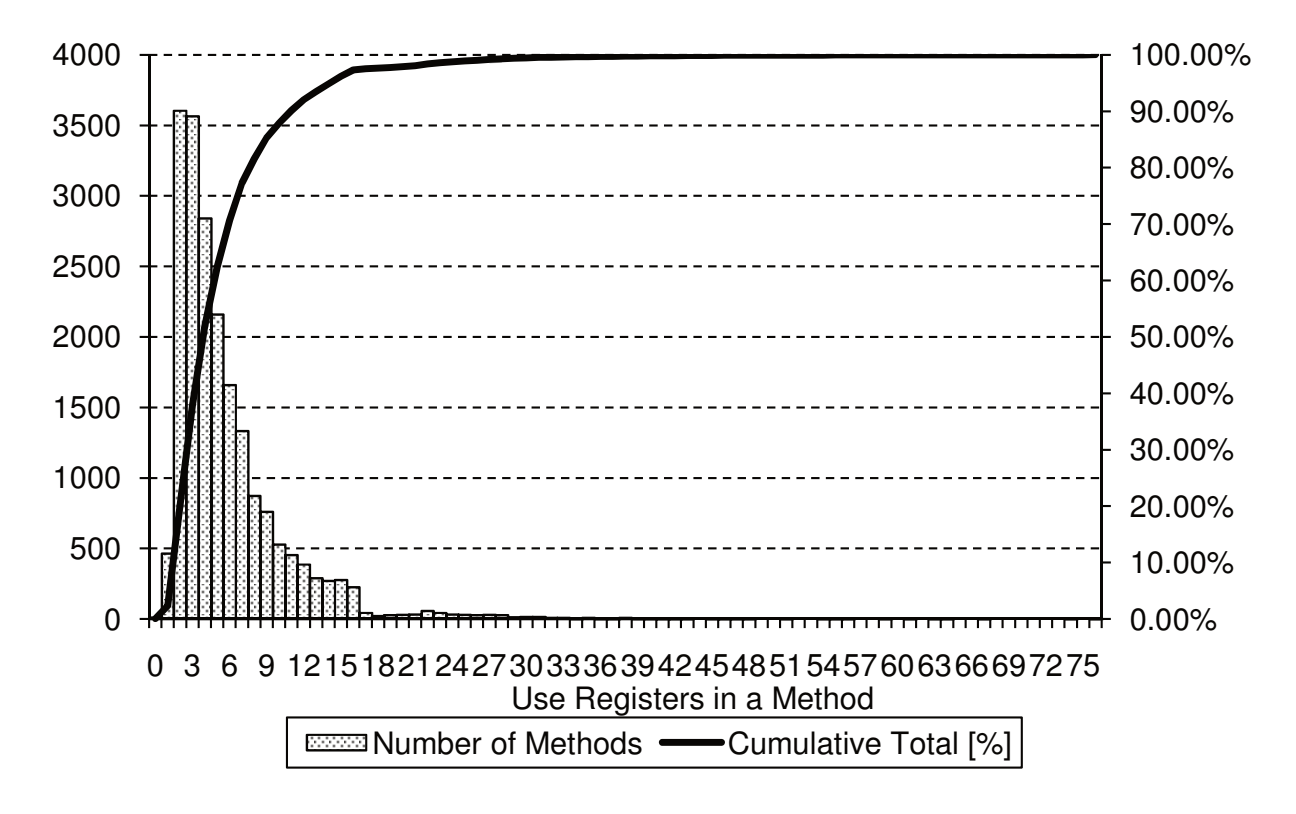

図 4.2: Android 標準アプリケーションにおけるメソッド毎の Dalvik レジスタ使用本数

Dalvik レジスタレジスタそのものは 16 ビット幅の値を持つが,コンパイル時に,メソッド単位で使用す る Dalvik レジスタの個数が決定される. Java 同様にベリフィケーションが存在するためである.また,前 述のとおり、命令によってオペランドで表現可能なDalvik レジスタのビット幅は異なるため、アクセス頻 度の高い変数,オブジェクトに、極力低い値の Dalvik レジスタをマップさせることが、バイトコードのサ イズ削減につながる.

### 4.6 Dalvik VM の内部構造

Dalvik インタプリタが Dalvik バイトコードを実行する様子を図 4.3 に示す. Dalvik VM も Java VM 同様 に,以下の 3 種類の記憶領域からなる.

- 1. メソッド領域
- 2. ヒープ
- 3. Interpreter State

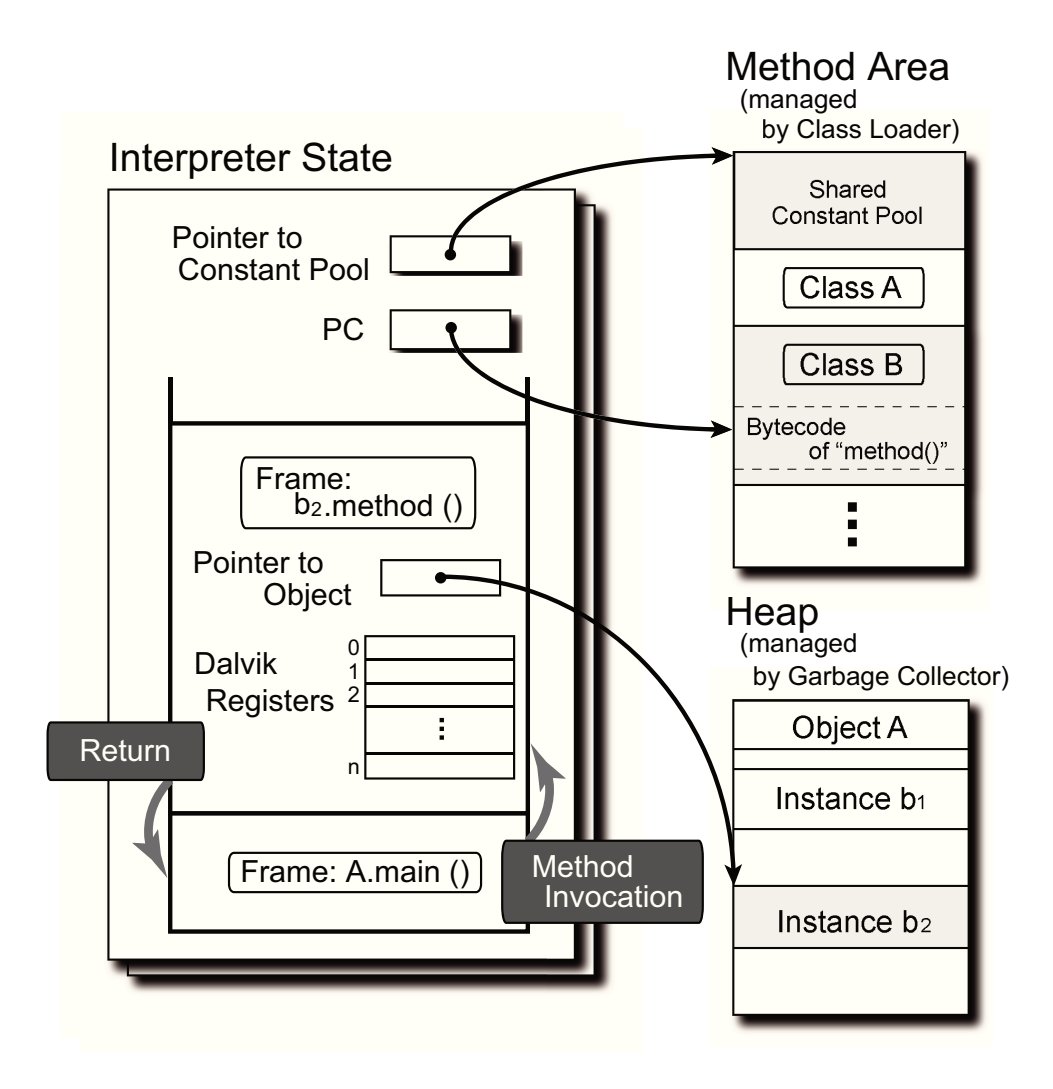

図 4.3: Dalvik インタプリタによる Dalvik バイトコード実行

#### 4.6.1 メソッド領域

メソッド領域においては,4.3 で示したように,コンスタント・プールがクラスを問わず一元化されてい る点が異なる. この一元化は Dalvik VM における実行バイナリ, dex ファイルを作成する段階で行われる.

### 4.6.2 ヒープ

ヒープ内部の構造,動作は Java VM と基本的には変わらない.ただし,Dalvik VM の GC は Mark & Sweep, Stop the World 方式の古典的な組み合わせを用いている [54].

Mark & Sweep 方式は、オブジェクトの参照を辿り、到達できなかったオブジェクトを破棄する手法であ る.不要なオブジェクトの破棄を安全に行えるが,動作速度は遅い.Stop the World 方式は,GC の発生時 にすべてのスレッドを停止する手法である. GC 中はオブジェクトの参照に変化が発生しなくなるため, 安 全にオブジェクトの破棄が行える一方,長時間の停止は応答性の低下を招く.高速ではない手法と,アプ リケーション全体が動作を停止する手法の組み合わせから、Dalvik VM の GC 実装は芳しいものではない. Android2.3 からは Stop the World 方式から,コンカレント GC に変更となった.コンカレント GC は処理

の多くを、VM のスレッドと並列に行えるようにしたものである. Android2.3 の Dalvik VM では、GC に よる全スレッドの停止時間の目標を3ミリ秒としている [58].

#### 4.6.3 Interpreter State

Runtime Data Area に替わり,Dalvik VM には Interpreter State と呼ばれる領域がある. スレッド毎に独立 して存在する点は Runtime Data Area と同様である.また、内部にコンスタント・プールへのポインタ, PC, コール・スタックを持つ点も同様であるが、その構成は若干異なる. コール・スタックに pop, push され る,フレームは次の要素からなる.

オブジェクトへのポインタ コール・スタックの属する、インスタンスへの参照が格納される.

Dalvik レジスタ メソッド内で利用される Dalvik レジスタ. メソッド単位で、コンパイル時に決められた 本数のレジスタを持つ.

Runtime Data Area ではコール・スタック毎に指定していたコンスタント・プールは、クラスを問わず一 元化されたことで Interpreter State で 1 つ有する形式となっている.

# 4.7 Java VM との比較

### 4.7.1 スタック・マシンとレジスタ・マシン

Dalvik VM はレジスタ・マシンの VM であることから、バイトコード毎に演算対象となる Dalvik レジス タを指すオペランドが含まれる.よって,Dalvik バイトコードのバイトコード単位の命令長は Java バイト コードに比べて長くなる.

一方,Java バイトコードはバイトコードの演算対象,演算結果となる値,参照をオペランド・スタック へポップ/プッシュする操作が必要であるため,Dalvik バイトコードは命令数が Java バイトコードに比べて 少なくなる傾向にある.

### 4.7.2 GC の方式

Java VM では、実行する環境や利用できる資源の大きさに適合した、効率の良い GC の手法が考案され てきた.例えば世代別 GC や コピー GC といった不要なオブジェクトを効率よく検出する手法,コンカレ ント GC などの停止時間を低減する手法である.

一方で,Dalvik VM では、述べたように GC の効率は高くない. 1回の GC で 100 ms 以上停止すること もある [27]. アプリケーションのスレッドがすべて停止するため, UI スレッドも停止し, アプリケーショ ンの応答性が低下,動作がぎこちなくなる.よって体感的な速度にも影響を及ぼす.特にゲームプログラ ミングにおいては,GC を極力発生させないようオブジェクト指向プログラミングを無視した設計が,テク ニックとして挙げられてしまう程である [59].

#### 4.7.3 格納ファイルの比較

表 4.1 に, 3 種類の Android のコンポーネントのサイズを非圧縮の jar, 圧縮した jar, 非圧縮の dex 各形 式で比較した内容を示す [20]. カッコ内は非圧縮 jar ファイルに対するサイズ比である.

Androidの Java で記述された共有ライブラリにおいて、非圧縮の jar ファイルでは 21.4 MB,圧縮が有効 な jar ファイルでは 10.6 MB のサイズであるのに対し, dex ファイルは 10.3 MB のサイズとなる. 圧縮さ れたクラス・ファイルよりもサイズが縮小することから、dex ファイルは効率の高い実行バイナリの格納が できていることがわかる.

なお, Android のアプリケーション配布形式である .apk ファイルは、依存するリソースファイルと, dex ファイルをまとめた ZIP 形式である.

# 4.8 Android アプリケーションの動作

Android アプリケーションの実行は,まず zygote と呼ばれるプロセスから UNIX ベースのオペレーティ ングシステムのシステムコール fork を用いて、プロセスのコピーを生成するところから始まる. そして複 製された Dalvik VM はアプリケーションの Dalvik バイトコードを読み込み実行を開始する.

zygote は Android のシステムの起動時に生成されるプロセスである. zygote は Dalvik VM や Dalvik バ イトコードで記述されたクラス・ライブラリ,ネイティブ・コードによるライブラリをプリロードしメモ リに配置する.よって多くのライブラリを事前に抱え込むこととなり,端末の起動には若干時間を要する.

この多数のライブラリを抱える zygote を fork システムコールにより複製することで、ライブラリなどす でにメモリ上にマップされたデータについて、親プロセスとアドレス空間を共有する. アプリケーション の起動毎にライブラリのロードを行わないことから,起動を高速にでき,個々のアプリケーションが使用 するメモリ容量の増加を抑えられる.

| プログラム       | 非圧縮 jar バイト | 圧縮 jar バイト (圧縮率)   | 非圧縮 dex バイト (圧縮率) |
|-------------|-------------|--------------------|-------------------|
| 共有ライブラリ     | 21,445,320  | $10,662,048(50\%)$ | 10,311,972(48%)   |
| Web ブラウザアプリ | 470.312     | 232,065 (49%)      | 209,248 (44%)     |
| アラーム時計アプリ   | 119,200     | 61,658(52%)        | 53,020 (44%)      |

表 4.1: dex ファイルと jar ファイルの効率比較

Android のアプリケーションは、各々固有のユーザIDを持ち、独立したプロセスで動作する. そして, カーネルの持つセキュリティ・保護機構を利用することで,システムならびにアプリケーションを保護する. メモリが許す限り,アプリケーションは複数起動される.一方,メモリが足りなくなった場合は,Low Memory Killer カーネルモジュールにより、強制終了され空きメモリ空間を確保する.

### 4.9 VM の高速化手法

Android2.1 までの Dalvik VM には, JIT や AOT といった, 従来 Java で用いられてきた高速化手法は組 み込まれていない.Android2.2 からは,トレースベースの JIT が Dalvik VM に組み込まれている.JIT に 対応するアーキテクチャは, ARM と MIPS である.

インタプリタについては,C 言語で記述された汎用インタプリタと,アセンブラで記述された高速インタ プリタが設けられている(更にデバッグ用のインタプリタも存在するが、割愛する). 対応する CPU アー キテクチャでは,後者を用いて動作速度を向上できる.アセンブラによるインタプリタは CPU 種別や浮動 小数点ユニットの有無によって、別個に最適化されたバージョンが存在することもある.

アーキテクチャは共通だが,製品によって別個のインタプリタ用意されている例として,x86 アーキテ クチャにおいて Intel Atom プロセッサに最適化されたインタプリタが挙げられる.

浮動小数点ユニット (FPU) の有無によって、別個のインタプリタが用意されている例として、ARM や MIPS アーキテクチャの Dalvik VM が挙げられる.これらのアーキテクチャでは,浮動小数点を扱うバイ トコードのインタプリタコードにおいて,ソフトウェアによる浮動小数点演算コードではなく FPU による 命令を用いることで動作速度を高めている.

# 第5章 Dalvik バイトコード・アクセラレータ

本章では,研究の対象である Dalvik バイトコード・アクセラレータのアーキテクチャについて示す.

# 5.1 Dalvik アクセラレータの実装方針

Dalvik アクセラレータでは Jazelle 方式を実装の手本として採用する. その背景として2点ある.

- 1. 節 3.3 ハードウェアによる方式 にて示したように, Jazelle DBX はほかの Java バイトコード・アクセ ラレータに比べて,ゲート数に対する性能向上,実装命令数の高さが特徴であり,必要なゲート数 も少ない.よって、プロセッサに与える面積の影響は軽微にできる. 独立したプロセッサ機能を有し ゲート数が必然的に大きくなるコプロセッサ方式に比べると,その差は著しい.
- 2. 制御共有方式はプロセッサに組み込まれる特性上, プロセッサの再設計が必要にみられるが, 大幅な 変更にはならない. Jazelle DBX の実装で最も大きく占める個所は, Java バイトコードからプロセッ サ・ネイティブなコードを生成するデコーダである.このデコーダステージは,プロセッサ・パイプ ラインの1つである.パイプライン化により、各ステージ毎に機能が細分化がされている.よってプ ロセッサの他のステージへの影響を少なくしながら,追加することができる.

Dalvik アクセラレータではターゲット・プロセッサのフェッチステージとデコードステージの間に,Dalvik バイトコードをネイティブ・コードへ変換するデコーダを設ける.デコーダにバイトコードが入力される と,VM が翻訳して実行する動作と相当の動作を行うネイティブ・コードを出力する.

# 5.2 適合するアーキテクチャ

Dalvik アクセラレータが適合しやすいアーキテクチャには、いくつかの要素が挙げられる.RISC アーキ テクチャのプロセッサの方が、実装しやすい.

● 固定命令長である

ターゲット・プロセッサが可変長命令セットの場合,生成するネイティブ・コードの中で最も長い命 令長に合わせた出力バスを用意し,命令の長さを伝える仕組みも必要である.これは,デコーダの面 積を増加させる要因となる.

- 演算サイクルが1サイクルである 演算サイクルが均一でない場合,Dalvik デコーダが生成したネイティブ・コードの命令をデコードス テージへ送り出す際,フロー制御が複雑になる.
- 演算はレジスタ間に限定 演算命令から直接メモリへアクセスできれば,デコーダの生成するネイティブ・コードはメモリ上に ある Dalvik レジスタに対して直接演算可能である.一方で,命令の動作にメモリアクセスと演算が 分離していないため,実行サイクル数が均一になりにくく,前述の生成した命令のフロー制御が発生 しやすくなる.

また後述する. 性能向上手法である DRMT 機構においては、RISC アーキテクチャのレジスタとメモ リ間の転送命令が独立している特性を利用している. 物理レジスタにロードされた Dalvik レジスタ がどれかを記憶,参照できる仕組みを用いロード/ストアを削減している.

Android が公式にサポートするアーキテクチャは,ARM,MIPS,x86 とあるが,これらに適合するのは 前者 2 アーキテクチャとなる.x86 アーキテクチャは、可変命令長であり、各演算命令から直接メモリ上の アドレスを指定可能な命令が存在する.したがって,Dalvik アクセラレータの実装が他アーキテクチャに 比べて複雑となる.

# 5.3 プロセッサ上での構成

Dalvik アクセラレータの中心となる Dalvik デコーダは,Jazelle 方式同様に,プロセッサパイプライン中 のフェッチステージとデコードステージの間に組み込まれる.フェッチステージからデータ列を取得し,デ コードステージへ命令列を出力する.

図 5.1 に Dalvik デコーダを組み込んだプロセッサのブロック図を示す.

Dalvik アクセラレータは、次の機構からなる.

Dalvik デコーダ Dalvik バイトコードより変換を行い、ターゲット・アーキテクチャの命令列を出力する.

- ステータスレジスタ 現在の実行モードを保持するレジスタ. ネイティブ・モードと Dalvik モードの2つの モードを識別する.
- セレクタ ステータスレジスタの値より,デコードステージへ入力するデータを切り替える. ネイティブ・ モードの場合は,フェッチステージより直接入力する.Dalvik モードの場合は,Dalvik アクセラレー タより入力する.

# 5.4 モードの切替

ネイティブ・モードと Dalvik モード, 2 つの実行モードの切り替えは、Jazelle DBX と同様に、プロセッ サの既存部分に対し,モード切替を行う専用命令を実装して切り替えを実現する.

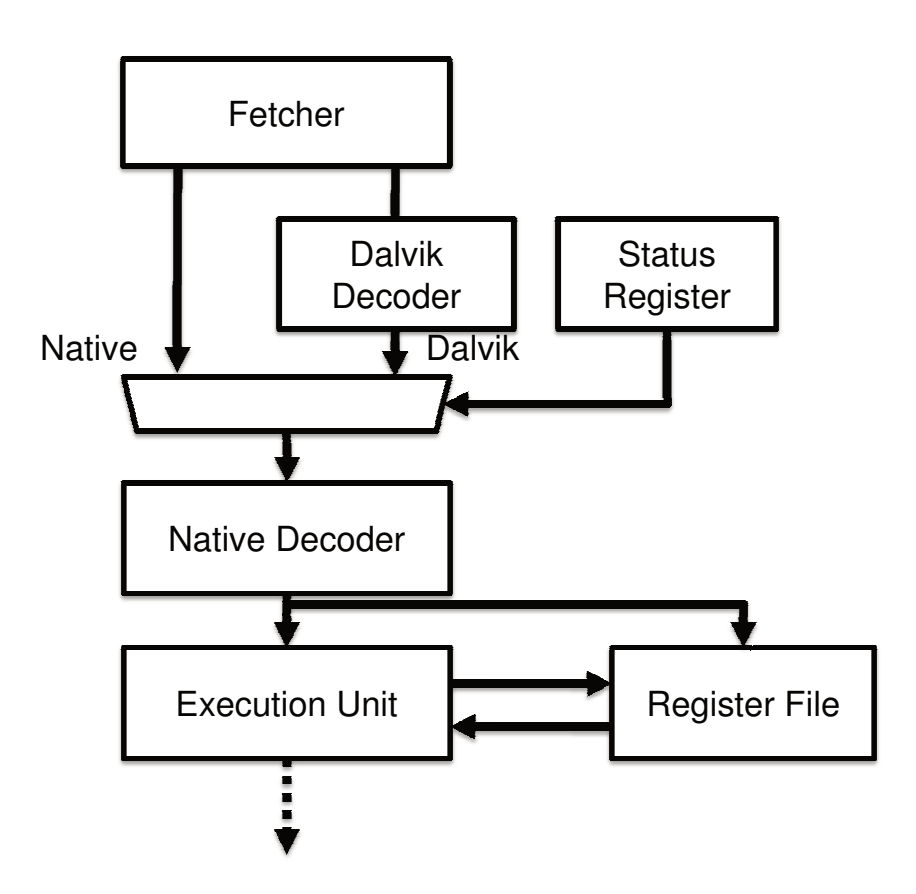

図 5.1: Dalvik デコーダを組み込んだプロセッサのブロック図

### 5.4.1 Dalvik モードへの切替

Dalvik モードへの遷移は,ターゲット・アーキテクチャのレジスタ分岐命令に Dalvik モードへの遷移を 追加した命令を実装する. ここでは, JRCD (Jump Register and Change Dalvik bytecode mode) と呼ぶ. 命令 のオペランドはレジスタ絶対ジャンプ命令と同じで、宛先となるアドレスを指すレジスタを指定する. こ こでは、アクセラレータで実行を開始したい Dalvik バイトコードのアドレスが設定された、レジスタを指 定する.

JRCD 命令が実行されると、ステータス・レジスタが更新され、セレクタの入力が切り替わり、Dalvik デ コーダを活性化する.

#### 5.4.2 ネイティブモードへの切替

Dalvik モードからネイティブ・モードへ戻る命令も定義しなくてはならない.ここでは仮に JRCM (Jump Register and Change Mips mode) と呼ぶ. この命令をターゲット・プロセッサのデコードステージ,実行ス テージに実装する. JRCM 命令が実行されると、ステータスレジスタを更新して、Dalvik デコーダが停止 する. 命令のオペランドには、ターゲット・アーキテクチャの命令がロードされた、実行を再開したいアド レスを含むレジスタを指定する.通常は,後述する VM のハンドラ・アドレスを含むレジスタを指定する.

JRCM 命令は Dalvik デコーダが使用する命令で、ユーザ・プログラムからは利用しない. プロセッサパ イプライン上で、プロセッサ例外か Java 例外を検知する、もしくはデコーダが変換できない命令が Dalvik デコーダにフェッチされたとき,Dalvik デコーダは JRCM 命令を発行する.

なお、変換できない命令は、3.3.5 で述べた、Jazelle DBX が変換対象としない Java バイトコードと同等 の機能を有する Dalvik バイトコードを指す.以下では,通常の例外に加え,変換できない命令がフェッチ されたことを含めて、例外と呼ぶこととする.

Dalvik モード中に例外が発生すると,アクセラレータは,発生した例外の要因を,後述する所定のレジ スタ(\$ESTAT)へと書き込む. そして、上述の JRCM 命令によって、例外ハンドラへとジャンプする. な お,例外ハンドラ・アドレスは,後述する所定のレジスタ(\$EHAND)に格納される.

ジャンプした先の例外ハンドラのコードでは、例外の要因を読み出して、それに応じた動作を行う. 例 として、扱えないバイトコードの場合は VM によるバイトコード実行を行ったり、Java 例外の場合は例外 を at
h するブロックの存在確認,プロセッサ例外であればプロセッサの例外処理へ移行する.

### 5.5 MIPS アーキテクチャにおける実装例

以下では、より詳細な実装を示す必要から、MIPS プロセッサ [60][61] [62] にアクセラレータを実装する ことを前提に説明する.ただし,以下で述べるアクセラレータの動作の大部分は,アプリケーション・プ ロセッサのアーキテクチャに依存するものではない.出力する命令列の違いはあるものの,Dalvik アクセ ラレータによるバイトコードの変換方法,また,第 6 章で述べるメモリ・アクセスの削減方法は,Android にて広く用いられている,ARM アーキテクチャのプロセッサへアクセラレータを実装する場合にも適用で きる. むしろ,後者の方法は, MIPS よりも ARM の方が効果が高い. 詳しくは第9章で評価する.

# 5.6 レジスタの使用

3.3.5 で述べたように, Jazelle DBX では, ARM - Jazelle 間のモードのスイッチングを高速に行うために, VM が予約済みのレジスタ (3.1 の r6~r8, r15) は Java モードにおいて同様の目的で利用する. モード遷 移時に値をロード・ストアするレジスタの本数を減らすことで、スイッチングを高速化する. Dalvik アク セラレータにおいても,Dalvik VM の機械語インタプリタが予約済みのレジスタの一部を Dalvik モード時 に共用する.MIPS アーキテクチャの Dalvik VM のインタプリタにおいては,以下のレジスタが予約され ている.

- PC(r16) Dalvik インタプリタのプログラム・カウンタ. \$INST と組み合わせて、分岐命令で再設定するプ ログラム・カウンタの値を計算,再設定する.
- FP(r17) フレーム内の Dalvik レジスタを格納した領域の先頭を指すポインタ.バイトコードよりデコード した命令が、Dalvik レジスタへアクセスするとき、本レジスタを相対アドレスとしてロード・ストア を行う.
- GLUE(r18) インタプリタ・ステートの先頭を指すポインタ.コンスタント・プールやヒープを参照する際 に使用される.
- INST(r20) メソッド領域内の、バイトコードを格納した領域の先頭を指すポインタ.

また,Dalvik モード中に発生した例外を処理するために,以下の物理レジスタを予約する.

- EHND(r19) Dalvik モード中に発生した例外を処理する。例外ハンドラのアドレス. 通常、JRCM 命令の宛 先オペランドとして用いられる. Dalvik モードに切り替える前に、ハンドラのアドレスを設定する必 要がある.
- EOBJ(r21) Java 例外の場合において、例外を起こしたオブジェクトへの参照が含まれる.
- ESTAT(r22) 発生した例外の要因に対応した一意の値を収めたレジスタ.発生した例外の種類が格納され る.例外ハンドラのコードは,このレジスタの値を読んでどのような理由で VM に制御が戻ったか 識別する.

EPC(r23) 例外を起こしたバイトコードのアドレス.

また、デコーダがバイトコードより変換する MIPS 命令列が、一時的に使用するレジスタがある. \$SCRH0~3 は、デコードした MIPS 命令列が一時的な演算のために用いるレジスタである. 次のような目的で利用さ れる.

| 番号       | 名称                   | 目的                         |  |
|----------|----------------------|----------------------------|--|
| r0       | zero                 | 常時 0 (MIPS の仕様 [62])       |  |
| r1       | at                   | マクロ命令が一時的に使用               |  |
| $r14-15$ | SCRH <sub>0</sub> /1 | デコードした MIPS 命令が利用可能な一時レジスタ |  |
| r16      | PC.                  | Dalvik バイトコードの PC          |  |
| r17      | FP                   | Dalvik レジスタポインタ            |  |
| r18      | <b>GLUE</b>          | Dalvik VM 資源ポインタ           |  |
| r19      | <b>EHND</b>          | VM のハンドラ・アドレス              |  |
| r20      | <b>INST</b>          | バイトコードのベースアドレス             |  |
| r21      | <b>EOBJ</b>          | VMへ戻る要因であるオブジェクト参照         |  |
| r22      | <b>ESTAT</b>         | VM へ戻る要因を収めたステータス値         |  |
| r23      | EPC                  | VM へ戻る要因となったバイトコードの PC     |  |
| $r24-25$ | SCRH2/3              | デコードした MIPS 命令が利用可能な一時レジスタ |  |
| r26.31   |                      | カーネル・MIPS プログラムが使用         |  |

表 5.1: MIPS アーキテクチャにおける Dalvik モード時のレジスタ割り当て

- 複雑な演算を行う際の一時保存先.
- 配列へアクセスするために、添え字番号から求めだしたオフセットアドレスの計算結果.
- 桁上がり処理が必要な倍長演算の一時保存先.

これらのほかに,ゼロ・レジスタやオペレーティング・システムで予約されているとして,MIPS の規約 上使用できない物理レジスタがある.これらのレジスタの使用状況をまとめた一覧を,表 5.1 に示す. 表 5.1 に示すレジスタを除いたレジスタが,Dalvik モード時に自由に利用できる.

Dalvik アクセラレータはこれらのレジスタを,出力する MIPS 命令が Dalvik レジスタの値をロード・ス トアするレジスタとして用いる.また,Dalvik アクセラレータに入力されるバイトコード間で,最近アク セスされた Dalvik レジスタを保持することで,Dalvik レジスタと物理レジスタ間のロード・ストアを削減 する. 詳しくは第6 章で述べる.

### 5.7 アクセラレータの構造

アクセラレータは,大きく分けて,バイトコードバッファ,命令ジェネレータ,変換テーブル,命令テー ブル, DRMT の 5 つのブロックからなる. 図 5.2 に Dalvik デコーダの構造を示す. 下記の項では, 各ブロッ クの詳細を示す.

### 5.7.1 バイトコードバッファ

バイトコードバッファは,固定長の MIPS 命令から Dalvik バイトコードを形成するバッファである. 本 論文中で想定するアクセラレータの実装先である,MIPS アーキテクチャは,通常 32 ビット幅で命令デー タをフェッチする.

フェッチした 32 ビットのデータ列を 2 つの 16 ビットデータ列に分離し,下位 16 ビットを先に,上位 16 ビットを後にバッファへ投入する.16 ビット幅に分離することで,バッファ内では コードユニット毎に格 納される. 最も長い Dalvik バイトコードで長さは 5 コードユニット, 80 ビットであることから, 最低でも 5 つの コードユニットをバッファ可能な構造でなければならない.

Dalvik バイトコードは 4.4 で示すように,先頭のコードユニットの下位 8 ビット,1 バイト目が OP コー ドのフィールドとなっている. バイトコードバッファは, バッファの先頭の該当箇所を参照し OP コード を識別する.バイトコードバッファ内部には,OP コードでインデックシングされた,コードユニット長を 格納したテーブルコードユニット長テーブルを持つ.バッファに積まれたコードユニットの個数と比較す ることで,バイトコードのフェッチ完了を確認する.

図 5.3 にフェッチステージより、バイトコードバッファにデータ列が積まれた状態の例を示す. ここで は、フェッチステージより 32 ビットのデータ列 0x016A1002 が入力されたものとする. バイトコードバッ ファは、キューの先頭の下位バイトを参照し、オペコードを参照する.ここでは、0x02 を参照することで, キューの先頭にあるコードユニットからバイトコードを形成するために必要な,コードユニット長は 2 で

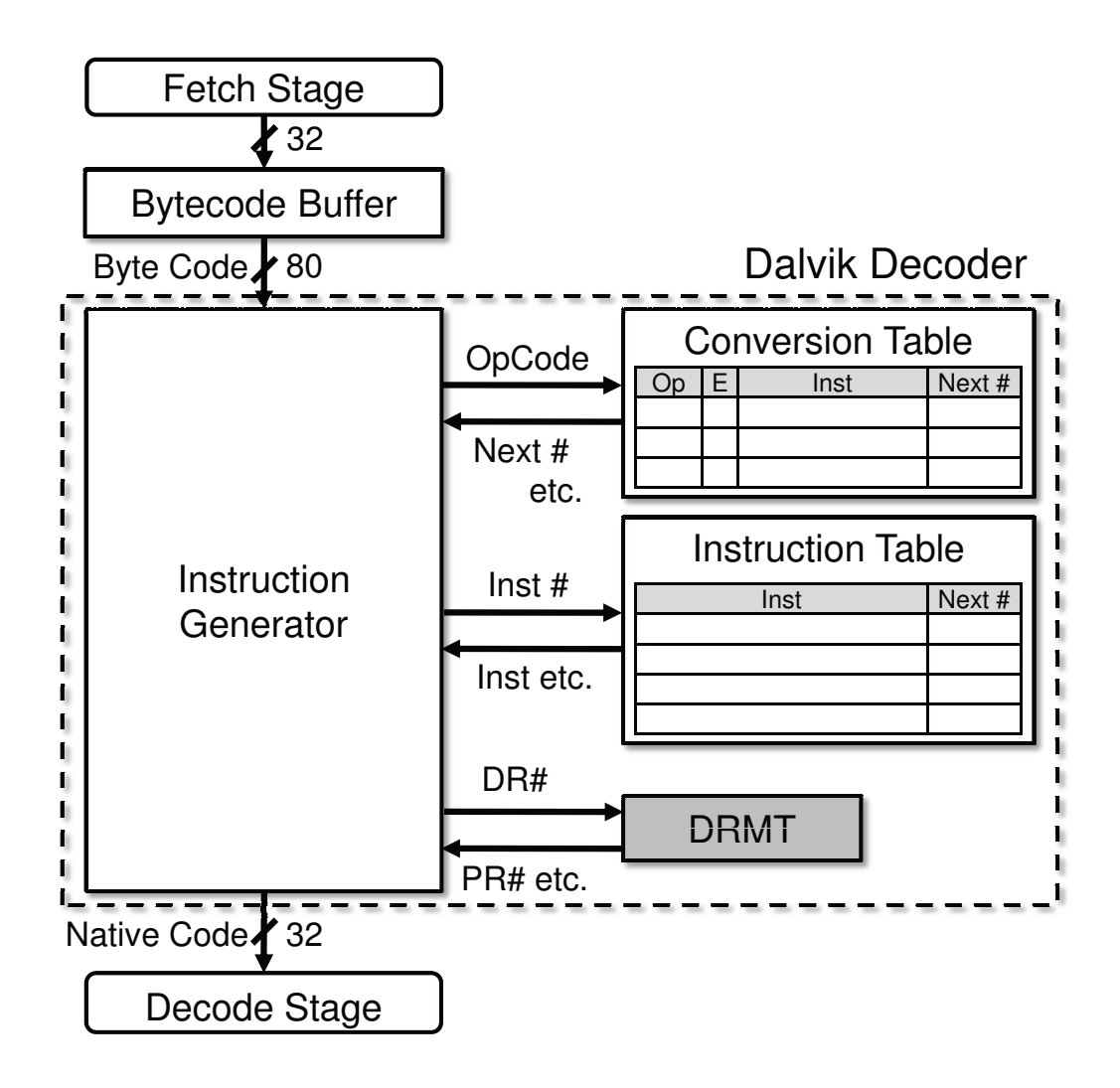

図 5.2: Dalvik デコーダのブロック図

あることがわかる. キューにはコードユニットがすでに2つ入力されているので、バイトコードを形成で きる状態であることがわかる.

バイトコードを形成できる状態になったら,図 5.3 に示すようにキューからバイトコード出力にデータを 移動する. そして, Ready フラグを有効にし、命令ジェネレータがバイトコードを取得してよいことを通 知する. 命令ジェネレータはこの Ready フラグを基に、バイトコードバッファからバイトコード列をフェッ チしてよいか確認する. バイトコードを取得したら, Ready は再び無効となる.

コードユニット長テーブルにおいて、未定義のバイトコードのコードユニット長は0とする.バッファ に積まれたコードユニットに対応する、バイトコードのコードユニット長が0の場合、バイトコードバッ ファは未定義命令例外を発生する.

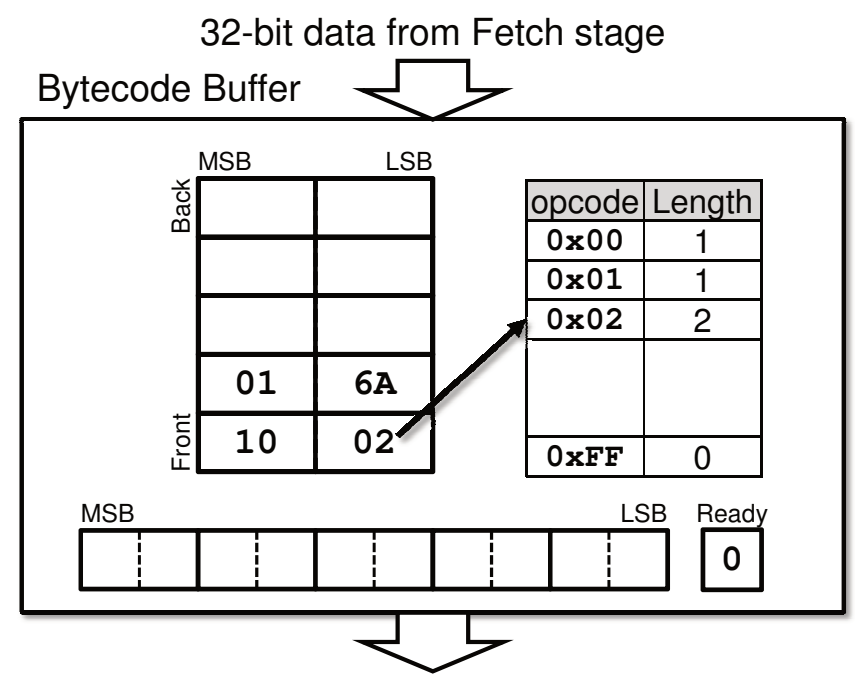

16-80 bit data to Instruction Generator

図 5.3: バイトコードバッファ 積まれた状態

### 5.7.2 命令ジェネレータ

命令ジェネレータは,入力された Dalvik バイトコード 1 つを対応する MIPS 命令列へと変換するユニッ トである. 変換作業は、後述する、変換テーブル、命令テーブル、DRMT の 3 つのテーブルを用いて行う. 変換テーブル,命令テーブルからは、出力する MIPS 命令列の元となるひな形を読み出す. そして, バ イトコードから得られたオペランドをこのひな形にセットすることで、MIPS 命令列を生成する. 生成した MIPS 命令列は、後続のユニットへ逐次発行する. 発行された MIPS 命令を、後続のユニットが取得したら 次の命令の発行を続ける動作を行う.

### 5.7.3 変換テーブル

変換テーブルは,アクセラレート可能なバイトコードの命令列を保持する.変換テーブルは次のフィー ルドから構成される.

- Op Dalvik バイトコードの OP コード. 変換テーブルは OP コードによりインデクシングされる. よって, エントリ数は 256 となる.
- E デコーダが変換可能か示すフラグ. デコード可能なバイトコードの場合, このフィールドの値がアサー トされる.

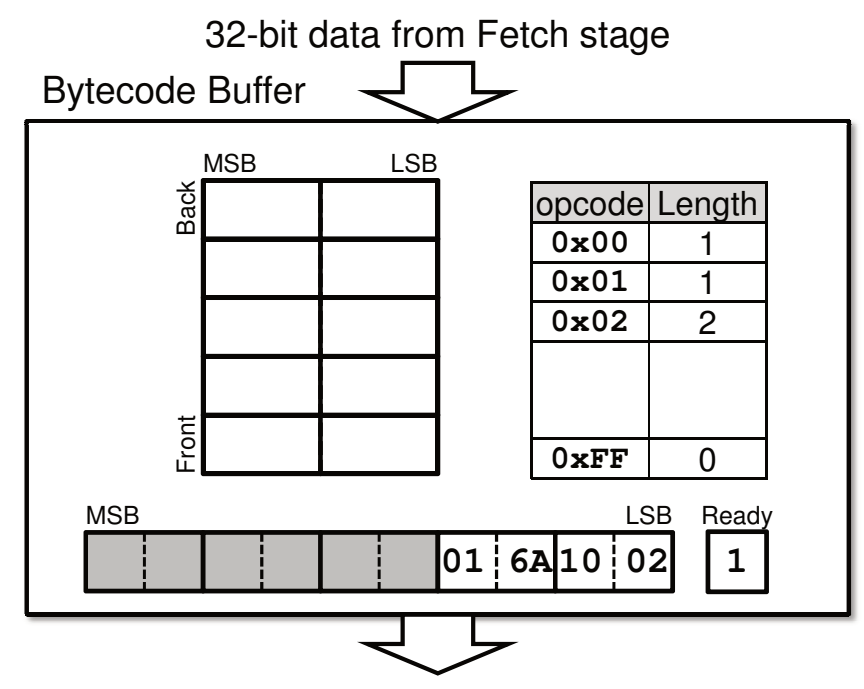

16-80 bit data to Instruction Generator

図 5.4: バイトコードバッファ バイトコードを形成

- Inst Dalvik バイトコードに対応する, MIPS 命令のひな形ならびに生成に必要な情報を収める. 命令テー ブルの参照による命令発行のレイテンシ増加を抑えるため,命令テーブル上の対応する Inst フィール ドの内容を先頭から数命令キャッシュする.
- Next # 後続して生成する MIPS 命令列を収めた、命令テーブルの対応するエントリへのポインタ.バイト コードからデコードする MIPS 命令が複数に及ぶ場合,後続して発行する MIPS 命令の形成に必要な 情報がどこにあるか,このフィールドを参照して辿る.

### 5.7.4 命令テーブル

命令テーブルは、バイトコードからデコードされる、2番目以後の MIPS 命令列を保持したテーブル.命 令テーブルは以下のフィールドから構成される.

Inst MIPS 命令ならびに生成に必要な情報を収める.

Next # 次に出力する MIPS 命令列に対応するエントリを収めたポインタ. デコードする命令列が、複数の MIPS 命令となる場合,このポインタを辿り,順次命令を出力する.ポインタが指し示す先がない場 合,バイトコードから出力される MIPS 命令列はなく,デコードを終了する.

|                          | 31 26 25 21 20 16 15 11 10 6 5 |    |      |                |  |
|--------------------------|--------------------------------|----|------|----------------|--|
| R-Type   opcode   rs     |                                | rt |      | rd shamt funct |  |
|                          |                                |    |      |                |  |
| $I-Type  $ opcode $ $ rs |                                |    |      |                |  |
|                          |                                |    |      |                |  |
| J-Type opcode            |                                |    | addr |                |  |

図 5.5: MIPS 命令セットのフォーマット

#### 5.7.4.1 Inst フィールドの内容

変換テーブルならびに命令テーブルの Inst フィールドは更に、複数のフィールドから構成される. 各 フィールドは、出力する MIPS 命令列の opcode や funct フィールドの値, 各フィールドの値の設定方法, ど こから取得するのかについて定義される.以下に主なフィールドの内容を示す.

insttype 生成する MIPS 命令のフィールドタイプを指定する.MIPS 命令は 3 種類の命令フォーマットが存 在し、それぞれ R 形式、I 形式、J 形式と呼ばれる. 現在の Dalvik アクセラレータの設計では、J 形 式は使用されない.これにより,以下のうち使用するフィールドが決定される.

op
ode op
ode フィールドにセットする値.

funct R形式の命令にて、funct フィールドにセットする値.

shamt シフト量. R 形式命令にて用いられる.

- rs,rt,rd 各フィールドは物理レジスタ番号を指す.指定できるレジスタ番号は,Dalvik レジスタにマッ プされる領域,一時レジスタ,VM ならびにアクセラレータ向けに予約されたレジスタとなる.
- imm 即値フィールド. R 命令にて用いられる. 取得方法は 2 種類ある. 一つはバイトコード列の特定のビッ トフィールドから Dalvik レジスタ番号を取得する. Dalvik レジスタのロード・ストアを行う命令に おいては,オフセットアドレスを計算するために用いる.もう一つは固定値である.

図 5.5 に MIPS 命令の各形式のフォーマットを示す. 各フィールドに、Inst フィールドの各要素で指示さ れた値、もしくはバイトコードの特定のビット範囲より取得した値がセットされ、MIPS 命令を形成する.

#### 5.7.5 DRMT

Dalvik Register Map Table. 最近アクセスした Dalvik レジスタがどの物理レジスタにマップされている かを管理する表. これによりロード・ストア命令を削減する. その動作と内部構造については、第6章に て示す.

# 5.8 プロセッサに追加する命令

5.4 にて,アクセラレータのモード切替に関する命令を示したが,更にアクセラレータの動作を制御する 追加命令が含まれる.例外が発生する可能性のあるオペランド値の検知や,分岐の成否によるデコード命 令のフラッシュといった制御を行う命令が追加される.

これらの命令は、通常の MIPS モードでは使用されず、実行する MIPS アーキテクチャのバイナリにも 含まれない,Dalvik アクセラレータ専用の命令である. MIPS 命令セットは,opcode ならびに funct フィー ルドの値により命令を決定するが,命令が定義されていない各々の値に,以下で示す命令を割り振る.

### 5.8.1 例外チェック命令

Dalvik アクセラレータが扱える Dalvik バイトコードの中には,例外を発生させる可能性のあるバイト コードが存在する.例外が発生する条件を検知し,必要であれば例外を発行する命令を設ける.挙げる例 外はそれぞれ,アクセラレータから戻る際の要因を格納するレジスタ ESTAT に格納する値が定義されてい る.各チェック命令の条件を満たした場合,例外に対応する値を \$ESTAT にセット,\$EPC に例外の発生し た PC をセット,そして JRCM 命令を発行し MIPS モードに切り替える.

戻った先のハンドラ・ルーチンにて \$ESTAT の値を読み出し,発生した例外を識別し,適切な動作を継 続する.

#### ヌル参照チェック 命令フォーマット: EXC-NULL rs

オペランド rs で指示されたレジスタ値がゼロならば、NullPointerException 例外の発生とみなす. 配列な どの参照が含まれた Dalvik レジスタの値が,ゼロ,すなわち空参照でないかチェックするのに用いる.

#### ゼロ除算チェック 命令フォーマット: EXC-AE rs

オペランド rs で指示されたレジスタの値がゼロならば、ArithmeticException 例外の発生とみなす. 除算 を行うバイトコードにおいて,除数が収められた Dalvik レジスタの値がゼロでないかチェックするのに用 いる.

#### 配列の添え字番号あふれ 命令フォーマット: EXC-AIOB rs, rt

オペランド rs に添え字番号の収められた Dalvik レジスタの値、オペランド rt に配列の要素番号の収め られた Dalvik レジスタの値が含まれた物理レジスタを指示する.rs > rt, すなわちアクセスしようとする 添え字番号が要素数を上回ってい場合, ArrayIndexOutOfBoundsEx
eption 例外の発生とみなす.

第2オペランドの要素数は、アクセスしようとする配列の参照を経由して取得する. よって、配列へア クセスするバイトコードでは、EXC-NULL 命令を先にデコード・実行してから、配列の参照が空でないか チェックしてから EXC-AIOB 命令をデコード・実行する必要がある.

#### 5.8.2 分岐用パイプライン制御命令

命令フォーマット: AC-FLS-EZ rs, AC-FLS-NZ rs

オペランド rs で指定されたレジスタの値を参照し,AC-FLS-EZ はゼロの場合,AC-FLS-NZ は非ゼロの場 合,後続する,同一のバイトコードからデコードされた MIPS 命令を削除する.命令ジェネレータが同一 のバイトコードより命令を発行している場合は,その命令のデコードも中断する.

条件分岐を行うバイトコードから出力される MIPS 命令列は、分岐の可否の判定に続き、MIPS 命令列 の最後にプログラム・カウンタを更新する MIPS 命令列が出力される.この分岐の可否の判定を行うのが AC-FLS-EZ /AC-FLS-NZ 命令である.

出力される MIPS 命令には,入力される バイトコード単位で一意な バイトコード ID と呼ばれる情報を 持つ. AC-FLS 命令は条件を満たすとき, 自らのバイトコード ID と等しい, 後続の MIPS 命令を NOP 命令 に置き換え,無効にする. そして,命令ジェネレータがデコード中のバイトコードのバイトコード ID が等 しい場合,命令の発行を中断させ,次のバイトコードの入力の受付を開始する.

分岐命令の条件が成立する場合は,出力された MIPS 命令列を順次実行し,プログラム・カウンタを更 新する MIPS 命令が実行される.一方,不成立の場合は,プログラム・カウンタを更新する MIPS 命令の実 行を抑止する. このときアドレスが更新されないので,次のアドレスのバイトコードから変換された MIPS 命令列が実行される.

図 5.6 に分岐命令時のプロセッサ・パイプラインの状態を示す. ここでは、後述する Dalvik アクセラレー タの実装先プロセッサの 7 段パイプラインにて示す.

最上位にある Io は、分岐命令の実行に差し掛かっている状態である. MIPS 命令を実行する EX ステー ジに分岐判定命令,ここでは AC-FLS-EZ /AC-FLS-NZ が含まれる. 分岐命令で成立した場合 Taken 側 I<sub>1A</sub>,  $I_{2A}$ と動作する. 一方,不成立の場合は Untaken 側  $I_{1B}$ ,  $I_{2B}$  と動作する.

各ステージの命令の上に記載されている値は、説明をわかりやすくするため、設けた仮のバイトコード ID である. 分岐命令のバイトコードからデコードされた MIPS 命令列のバイトコード ID は 1, 分岐命令の 次のアドレスにあるバイトコードからデコードされた MIPS 命令列のバイトコード ID は 2, 分岐した先の バイトコードからデコードされた MIPS 命令列のバイトコード ID は 3 とする.

まず, 分岐の判定前の動作に注目する. Io のとき, EX ステージに分岐判定命令, その直後 RF ステージ には PC を更新する MIPS 命令が投入されている. 更に連続するアドレスのバイトコードより、デコードさ れた MIPS 命令列が ID, IF ステージにすでに投入されている.

条件分岐が成立すると,I1A へと状態が移る.分岐条件が成立したと判定されると,AC-FLS-EZ /AC-FLS-NZ 命令は後続する自らと同じバイトコード ID を持つ命令のフラッシュ動作が行われない. よって, EX ステー ジにある,後続するプログラム・カウンタを更新する命令が発行される.

すると,I2A 状態に示すように,命令ジェネレータがこれを検知し,プロセッサ・パイプラインをフラッ シュする動作に入る.これによりバイトコードID が 2,投機的に投入された MIPS 命令列がフラッシュさ れ,このバイトコードのデコードが中止される.そして,新しく設定されたプログラム・カウンタのアド レスよりバイトコードをフェッチ,デコードを再開する.

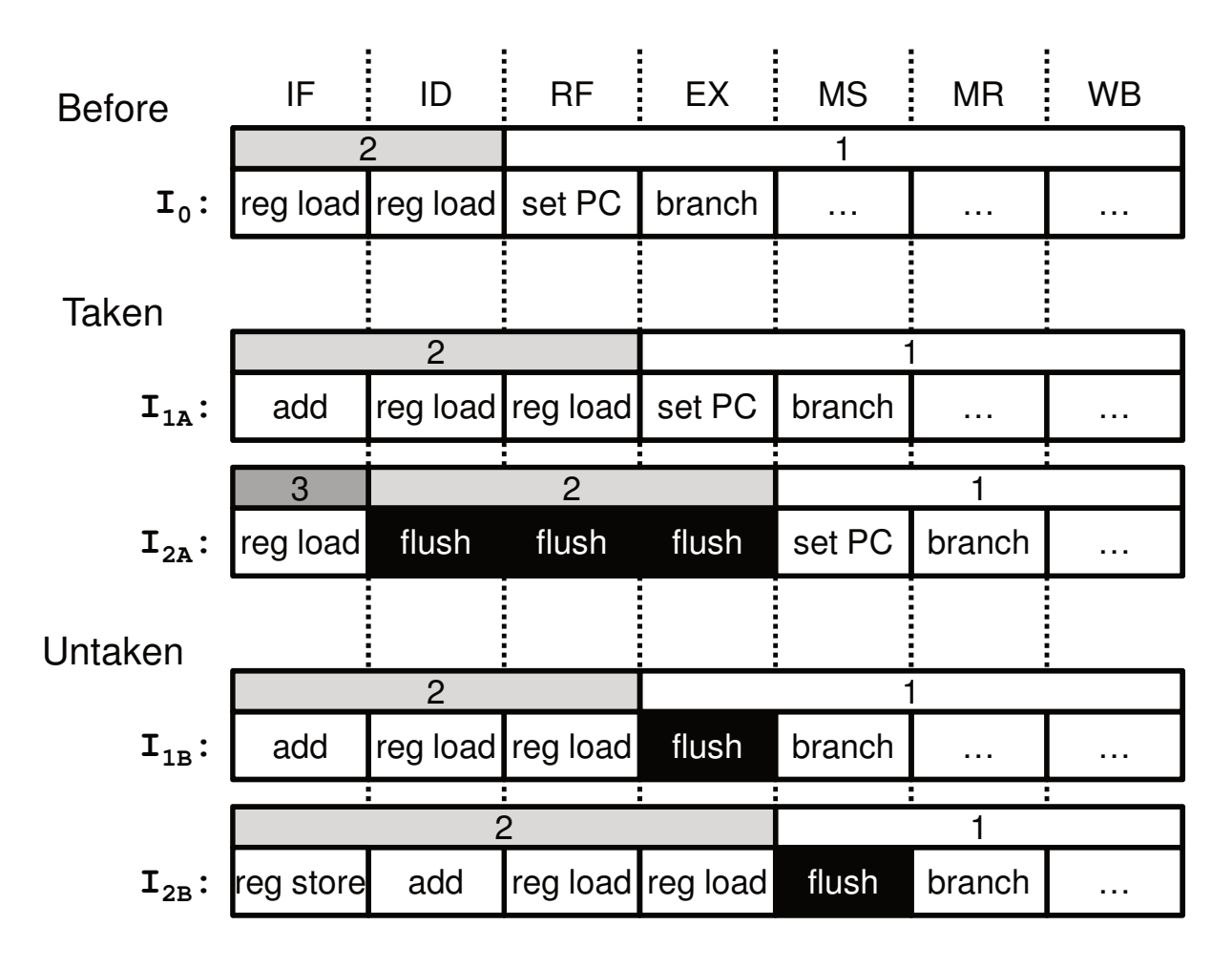

#### 図 5.6: 分岐命令の動作

条件分岐が成立しない場合, $I_{1B}$ へと状態が移る. 分岐命令が成立しないと判定されると, AC-FLS-EZ /AC-FLS-NZ 命令は後続する自らと同じバイトコード ID を持つ命令のフラッシュ動作が行われる.これに より,プログラム・カウンタを更新する MIPS 命令はフラッシュされ実行されなくなる.

そして I2B 状態に示すように、すでにパイプラインに投機的に投入されている、分岐命令に後続する, バ イトコードよりデコードされた MIPS 命令列には影響は及ぼさない.

# 5.9 ネイティブコードへの変換

命令ジェネレータが,1 つのバイトコードから MIPS 命令列へ変換する手順を示す.ここでは,

- Dalvik バイトコードよりデコードする基本動作の例として,Dalvik レジスタ間で加算演算を行う, add-int
- 一時レジスタを利用し, 倍長の加算演算を行う add-long/2addr
- 例外の発生の可能性がある,配列への書き込みを行う aput

これらのバイトコードから、MIPS 命令列が発行される場合の動作について示す.

#### 5.9.1 add-int 命令の変換

add-int v0, v1, v2 は, Dalvik レジスタ 1 番と 2 番 の間で加算, Dalvik レジスタ 0 番 へ加算結果を 書き込む. 変換した結果より,次の4つの MIPS 命令列が出力される.ただし, S x (x = 2,3,4, FP)は物 理レジスタを表すものとする. 特に, \$FP は Dalvik レジスタポインタ (表 5.1 の r17) を表す.

- 1. lw \$2, 4(\$FP)
- 2. lw \$3, 8(\$FP)
- 3. add \$4, \$2, \$3
- 4. sw \$4, 0(\$FP)

ここでは, MIPS レジスタ 2~4 を読み出した Dalvik レジスタ, 演算結果の保持に用いている. 図 5.7 に動 作を示す.

- 1. バイトコードバッファから, フェッチした命令を取り出す. 先頭から 1 バイト目のフィールドがオペ コードを表す. add-int 命令のオペコードの値 0x90 である. この値で変換テーブルを参照する.
- 2. 変換テーブルの 0x90番目から, MIPS 命令列への変換の可否,最初に出力する MIPS 命令のひな形, 次の参照すべき命令テーブルのポインタを取り出す. E フィールドの値より, add-int 命令は変換でき るので,ひな形を使い命令を出力する.ひな形を参照すると,第 2 オペランド (vBB) をある物理レ ジスタにロードしなければならないことがわかる.そこで,命令ジェネレータはバイトコードを参照 し、第2オペランドが Dalvik レジスタ2番であることを取得する. 命令ジェネレータは、Dalvik レ ジスタ 2 番のアドレス (4(\$FP)) を計算し、そこから値をロードする命令を発行する. Dalvik レジス タは 32 ビット幅であるため,Dalvik レジスタポインタからのオフセットアドレスを示す. 即値の値 は Dalvik レジスタ番号の4倍の値となる. なお、変換できない場合は、Dalvik モードからネイティ ブ・モードへ制御を戻すのに必要な処理を行い,JRCM 命令を発行する.
- 3. 取得した命令テーブルのポインタより, 後続する MIPS 命令のひな形と, 次に参照すべき命令テーブ ルのポインタを取得する. 取り出したひな形より,出力する MIPS 命令は、第3オペランドで指定さ れている. Dalvik レジスタ 2番より値をロードする lw 命令である. lw 命令の即値には、Dalvik レジ スタ番号から計算された 8 がセットされる.
- 4. 繰り返し、次の参照する命令テーブルのポインタより、命令テーブルを参照し続ける. 取り出したひ な形より,ロードした Dalvik レジスタの値間で加算する add 命令を出力する.
- 5. 取り出したひな形と宛先オペランドを組み合わせ、加算結果を Dalvik レジスタ0番ヘストアする sw 命令を出力する.即値には 0 がセットされる.この命令テーブルの,次に参照する命令テーブルのポ インタは空なので,命令の出力は終わる.よって,次のバイトコードをフェッチする.

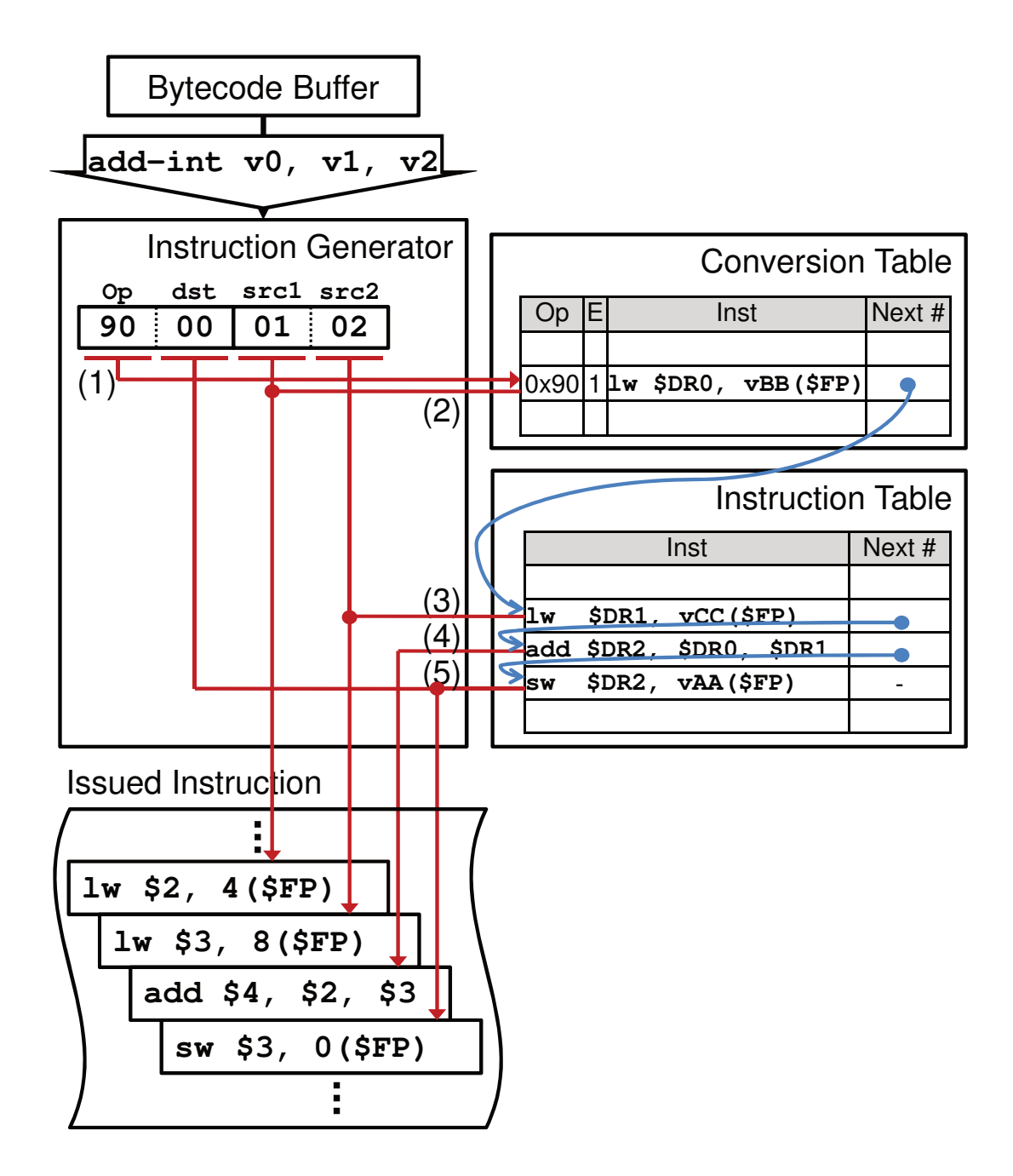

図 5.7: add-int 命令の変換例

### 5.9.2 add-long/2addr 命令の変換

次に、一時レジスタを利用する倍長演算命令のデコード例について示す. add-long/2addr v0, v2, v4 は、Dalvik レジスタ 2番と 4番の間で加算,Dalvik レジスタ 0番へ加算結果を書き込む. Dalvik VM にお いて,倍長のデータ型である long 型, double 型は,2 つの連続した Dalvik レジスタを 1 つのレジスタと して扱うことで実現している. 変換した結果より,次の10つの MIPS 命令列が出力される. ただし, \$x (x = 2 ~ 8, FP, S CRH0 ~ 1) は物理レジスタを表すものとする. \$SCRH0 ~ 1 は, デコードした MIPS 命令 列が使用可能な一時レジスタである.

- 1. lw \$2, 8(\$FP)
- 2. lw \$3, 12(\$FP)
- 3. lw \$4, 16(\$FP)
- 4. lw \$5, 20(\$FP)
- 5. addu \$6, \$2, \$4
- 6. addu \$SCRH0, \$3, \$5
- 7. sltu \$SCRH1, \$6, \$4
- 8. addu \$7, \$SCRH0, \$SCRH1
- 9. sw \$6, 0(\$FP)

10. sw \$7, 4(\$FP)

アクセラレート可能かつ複雑な処理の伴う Dalvik バイトコードの中には,演算の過程において,一時レ ジスタ (\$SCRH0~3) を利用する MIPS 命令列を出力する場合がある. 一時レジスタは, バイトコードから デコードされる MIPS 命令列単位で利用可能なレジスタである.add-long/2addr 命令においては,一時レジ スタを,下位 32 ビットにて発生した桁上がりの検知と,その結果を上位 32 ビットに加算する動作の過程 で利用している.

1~4命令目までは、Dalvik レジスタの物理レジスタへのロード, 9, 10命令目は物理レジスタから Dalvik レジスタへのストアを行っている. 前述のとおり、倍長のデータ型における演算は連続した2つの Dalvik レジスタを 64 ビットの値として扱う. よって、各オペランドで指した Dalvik レジスタと,更に次の Dalvik レジスタをセットにしてロード・ストアしている.オペランドで指した Dalvik レジスタが下位 32 ビット, 次の Dalvik レジスタが上位 32 ビットとなる. Dalvik レジスタ 2, 3 番のペアと 4, 5 番のペア間で加算演 算を行い,その結果を 0,1 番のペアへストアする.

6 命令目において,上位 32 ビットの加算結果をいったん \$SCRH0 に保持,7 命令目において桁上がりの 検知を行いその結果を \$SCRH1 に格納している.そして 8 命令目において,上位 32 ビットのみで加算し た結果と桁上がりの検知結果を加算し,上位 32 ビットの値を決定する.

このように,Dalvik バイトコードからデコードされる MIPS 命令列単位で利用可能な,一時レジスタを 設けることで,より複雑な処理を行うバイトコードのうち,アクセラレート可能な バイトコードの率を向 上させることができる.一時レジスタはデコードされる バイトコード単位で利用可能であり,バイトコー ドからデコードした MIPS 命令列がプロセッサ・パイプラインからコミットされたら、次のバイトコード からデコードされた MIPS 命令列が一時レジスタを利用できる.

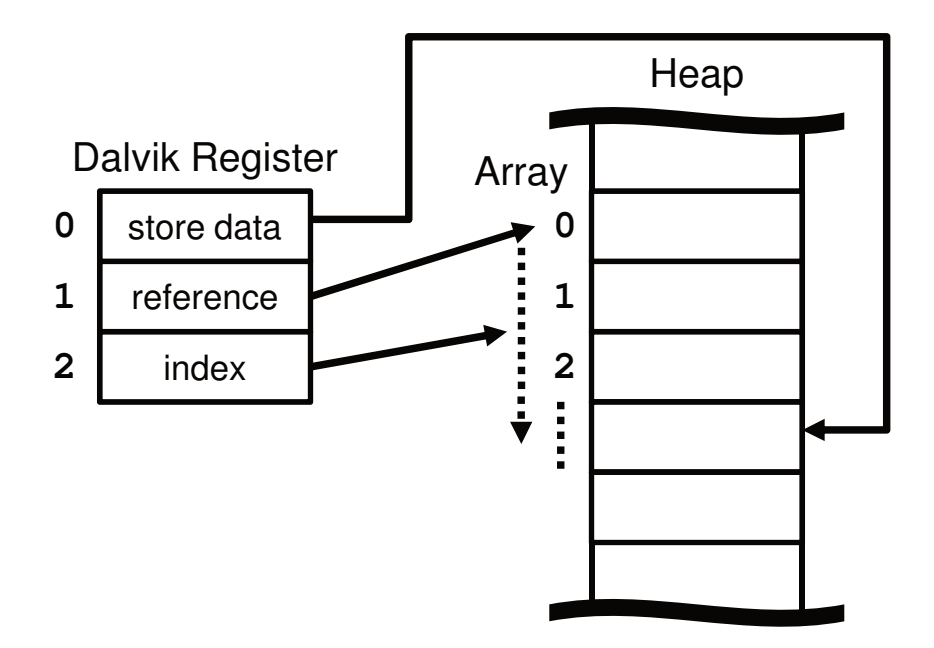

図 5.8: aput-int 命令の動作模式図

#### 5.9.3 aput-int 命令の変換

次に、例外の検知例として配列操作命令のデコード例を示す. aput-int v0, v1, v2 は、Dalvik レジス タ1番に格納された配列 (の参照) より, Dalvik レジスタ2番に格納された要素番号へアクセスする. そし て Dalvik レジスタ 0 番の値を配列へストアする命令である.図 5.8 に動作の模式図示す.

配列を操作する命令においては、2つの例外の検知を行わなければならない. 一つは配列の参照が, 空 でないかである. 空の場合は、NullPointerException 例外を発生させる必要がある. もう一つはアクセスし ようとしている添え字番号が,配列の要素数を上回っていないかである.上回っている場合は,アクセス しようとする要素番号が不正であることを示す ArrayIndexOutOfBoundsEx
eption 例外を発生させる必要が ある.

変換した結果より、次の9つの MIPS 命令列が出力される.ただし、 $s_x(x = 2 \sim 4, FP, SCRH0 \sim 1)$ は物 理レジスタを表すものとする. \$SCRH0~1は、デコードした MIPS 命令列が使用可能な一時レジスタで ある.

- 1. lw \$2, vBB(\$FP)
- 2. lw \$3, vCC(\$FP)
- 
- 4. lw \$SCRH1, 8(\$2)
- 5. EXC-AIOB \$3, \$SCRH1
- 6. sll \$SCRH0, \$3, 2

7. addu \$SCRH1, \$2, \$SCRH0

8. lw \$4, vAA(\$FP)

9. sw \$4. 12(\$SCRH1) 9. sw \$4, 12(\$SCRH1)

1,2 命令目で、ストアの対象となる、配列の参照と添え字番号を取得する.続いて、EXC-NULL 命令に より、ロードした配列の参照が 0,すなわちヌル参照でないかをチェックする. ヌル参照であった場合は, NullPointerEx
eption 例外の発生を理由として MIPS モードに実行モードを戻す.

4命令目では、配列の参照を経由して、配列の要素数を取得する. Dalvik VM では、配列の参照アドレス から、8 バイト目に配列の要素数が格納されている. ロードした配列の参照から 8 バイトのオフセットを 与えた先から,一時レジスタ \$SCRH1 へ値をロードする.

続いて5命令目では、EXC-AIOB 命令により、アクセスする添え字番号 (\$3) が配列の要素番号 (\$SCRH1) を上回っていないか確認する.もし上回っている場合は,ArrayIndexOutOfBoundsEx
eption 例外の発生を 理由として、MIPS モードへ実行モードを戻す.

発生する可能性のある例外を確認したら、配列の実体へアクセスする.6 命令目では、アクセスする添え 字番号をビットシフト,要素の大きさで乗算を行い、オフセットアドレスを \$SCRH0 に保存する. そして 7 命令目では,オフセットアドレスと配列の参照との間で加算を行い,アクセスするアドレスを決定する.

続いて、オペランド vAA で示された、ストアする Dalvik レジスタの値を \$4 ヘロードする.最後にロー ドした Dalvik レジスタの値を, アドレスの計算を行った指定の配列の要素へ書き込む. このとき, sw 命令 のイミディエイト値に12を指しているのは、配列のデータ本体が参照から12 バイト目より存在するから である.

このように,デコード可能なバイトコードのうち,例外の発生する可能性のある命令は,事前にチェック を行う命令が出力される. MIPS 命令ではカバーできない, Java 例外の発生処理ついては、命令を追加する ことで対応する.

### 5.10 まとめ

本章では,Dalvik バイトコード・アクセラレータの仕様と動作について示した.

まず,どのようにアクセラレータがプロセッサに組み込まれるかについて,既存のプロセッサ・パイプラ インに並列に,Dalvik バイトコードを入力するパイプラインを設けていることを示した.そして既存のプロ セッサが扱う機械語と,Dalvik バイトコードとの間で切り替えることを示した.切り替えは Jazelle DBX 同 様に,モードを切り替える命令により切り替え,これらの命令がどのように用いられるかについて示した.

そしてアクセラレータの内部構造と各機能の役割について紹介し,Dalvik バイトコードより MIPS 命令 列が出力されることについて示した.より多くの複雑なバイトコードをデコードするための手法として,一 時レジスタを使用することを挙げた.そして例外が発生する可能性のあるバイトコードについては、その チェックを行う MIPS 命令列を出力し、更に所定の条件が成立したとき、実行モードを戻す命令の追加に よって実現する.

# 第6章 DRMT

本章では,Dalvik アクセラレータより出力される MIPS 命令列について,Dalvik レジスタのロード・ス トアにおける冗長なアクセスの存在について示す.そして冗長なメモリアクセスを削減する仕組みとして, Dalvik Register Map Table (DRMT) を挙げ,その動作と効果を示す.

# 6.1 Dalvik レジスタの冗長なロード・ストアの存在

第4章で述べたように,Dalvik VM では、すべてのローカル変数,すなわち,Dalvik レジスタの値はメモ リ上のある領域に存在する. そのため,ある Dalvik レジスタをソース/ディスティネーションとする Dalvik バイトコードと等価な MIPS の命令列を生成する場合,通常,オペランドで指定された Dalvik レジスタ番 号より Dalvik レジスタの位置するオフセット・アドレスを計算し、そこから値をロード/ストアする処理が 行われる. このように,単純に Dalvik バイトコードを MIPS 命令列に変換すると,Dalvik レジスタに対す るロード/ストア命令が多数発行される.

実際, Dalvik VM の インタプリタ (MIPS アーキテクチャ版 Android 1.6 以後)は, 上記のような命令 を生成する.演算の前に,ソースとなる Dalvik レジスタの値を一時的な情報を保持する物理レジスタへと ロードする.この物理レジスタは,このバイトコードを処理している間のみ有効である.そして,デスティ ネーションとなる Dalvik レジスタへ書き込む際は、その都度、対応するアドレスへ演算結果をストアする.

図 6.1 に冗長なロード・ストアの例として, add-int v0, v1, v2 と sub-int v3, v0, v2, 2 つのバ イトコードからデコードされた MIPS 命令列を例に示す. add-int v0, v1, v2 からは, Dalvik レジスタ 1番と2番からロードを行い、加算結果をDalvik レジスタ3番ヘストアする MIPS 命令列が出力されてい る.sub-int v3, v0, v2 からは,Dalvik レジスタ 0 番と 2 番からロードを行い,減算結果を Dalvik レジ スタ 3 番へストアする MIPS 命令列が出力されている.

このとき,Dalvik レジスタ 0 番について注目すると,add-int 命令の最後に sw 命令によりストアを行って いるが、その直後,sub-int 命令の最初で lw 命令によりロードを行っている.このような動作を read after write という. add-int 命令の時点で, Dalvik レジスタ 0 番の内容は \$4 に存在している. sw 命令を用い同 一のメモリアドレスからロード・ストアを行い値を受け渡すのは効率が悪い.

次に,Dalvik レジスタ 2番について注目すると, add-int 命令の 2 番目にて lw 命令により \$3 ヘロードさ れている. そして sub-int 命令の2番目にて再び lw 命令により, \$3 ヘロードを行っている. Dalvik レジス タ 2 番ならびに \$3 の値は, 2回目のロードのときまで値が変更されていない. よって, 2 度ロードする必 要はなく、効率が悪い.このような動作を read after read という. 2 度ロードするのではなく, 1 回目に ロードした \$3 を再利用すべきである.

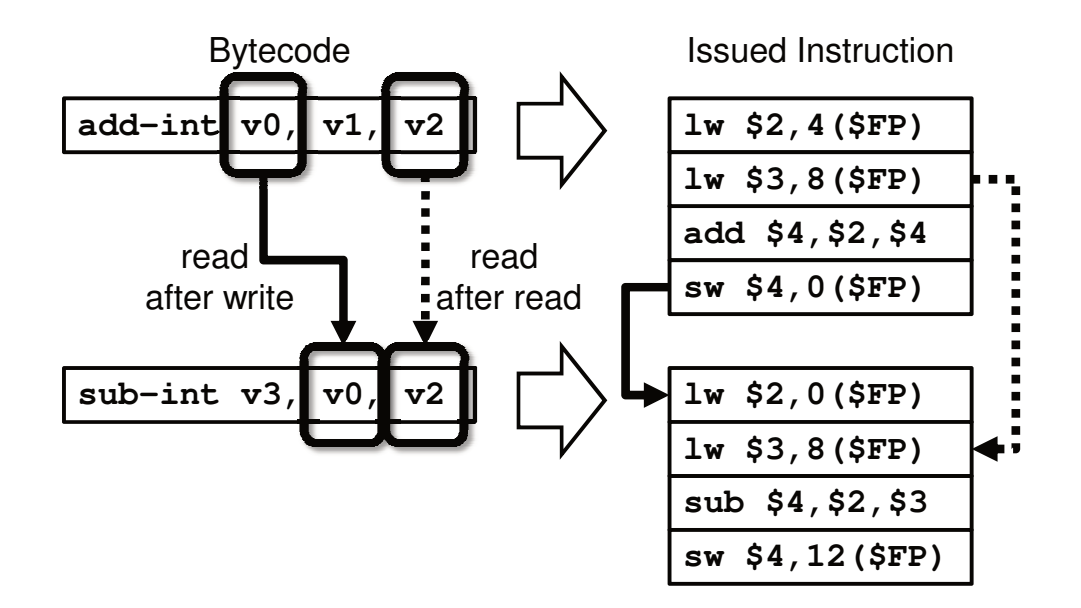

図 6.1: 冗長なロード・ストアを含むバイトコードからデコードされた MIPS 命令列の組み合わせ

このような冗長なロード・ストアを排除した、理想的なロードストアを図 6.2 に示す. まず, read after write ならびに read after read なロード・ストアとなった, sub-int 命令の 1, 2番目の 2 つの lw 命令は省略 できる.

また、両バイトコードにおいて結果を Dalvik レジスタヘストアする sw 命令についても,即座に Dalvik レジスタへ送る必要がない. 後続するバイトコードにて、同一の Dalvik レジスタに対し書き込みが行われ る可能性ある.もしその都度 Dalvik レジスタへストアを行っては,効率が悪い.

Dalvik レジスタのストア動作は物理レジスタの値の更新に留めておき, ほかの Dalvik レジスタのロード や実行モード遷移により物理レジスタを解放しなければならない時に,値の更新されている Dalvik レジス タをストアするよう,ストア動作を限定すればストア命令の効率は高まる.

# 6.2 Dalvik レジスタのロード/ストアを削減する手法の考察

このようなロード/ストア動作について,Dalvik レジスタを物理レジスタへとマップし,Dalvik レジスタ の読み出しは物理レジスタの読み出しに,Dalvik レジスタへの書き込みは物理レジスタへの書き込みに置 き換えれば,不要なロード /ストアを大幅に削減できる.

まず、考えられる Dalvik レジスタの物理レジスタへのマップ手法の例を挙げ、その問題点を示す. その 上で Dalvik バイトコード・アクセラレータに搭載する,Dalvik レジスタの物理レジスタへのマップ手法を 示す.

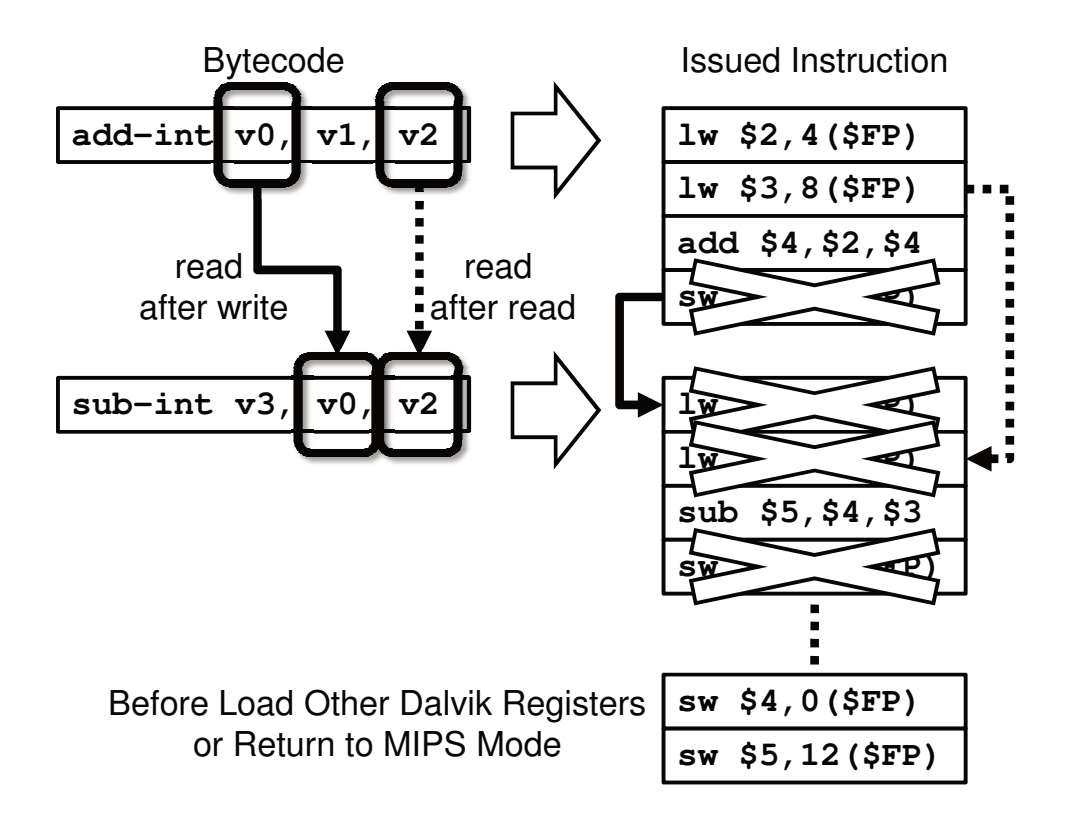

図 6.2: 理想的なバイトコードからデコードされた MIPS 命令列

#### 6.2.1 Dalvik レジスタを格納する専用のハードウェア・レジスタ

考えられる1つ目の例は,Dalvik レジスタの値を格納するため,Dalvik レジスタと1対1に対応する, 専用のハードウェア・レジスタを設ける方法である. しかし, 4.5 で述べたように, Dalvik レジスタは, 仕 様上は 65,536 個まで定義できる.よって,レジスタファイルの大きさは 32[bit] × 65,636 = 256[*KB*] とな る.現在のスマートフォンをはじめとする,高性能組み込み機器向けプロセッサにおける,L2 キャッシュに 迫る大きさとなる.このような巨大なレジスタ・ファイルを,プロセッサに設けるのは現実的でない.よっ て,マッピングは,既存の物理レジスタに対して行った方がよい.

### 6.2.2 Dalvik レジスタの物理レジスタへの静的マッピング

考えられる2つ目の例は、Dalvik レジスタの物理レジスタへのマッピングを、静的に行うことである.す なわち,表51において未使用の物理レジスタr2~r13 を Dalvik レジスタの0~11 に順に割り当てる. この ようにすれば、割り当てられなかった Dalvik レジスタ (12番以降)に関してはその都度ロード/ストアが 必要となるが、割り当てられたものに関してはその都度ロード/ストアする必要がなくなる. 6.4 で後述す るテーブルも必要ない.

上述のように, MIPS の場合は 12 個の物理レジスタをマッピングに使用することができる. また, 4.5 で 述べたように,Android の標準アプリケーションにおいて,大半のメソッドは Dalvik レジスタの使用個数 が 12個以内である. そのため,Dalvik アクセラレータを MIPS プロセッサに実装する場合は、静的マッピ ングでも十分な可能性が高い.

しかし、静的マッピングは、メソッド内で使用する Dalvik レジスタの数が、割り当て可能な物理レジス タの数よりも多い場合には問題となる.マッピングできなかった Dalvik レジスタについては,上述のよう に、参照のたびにロード/ストアが必要となる.また、生成された Dalvik バイトコードにおいて、常に先頭 から数個分,静的マッピングの対象となった Dalvik レジスタが最も使用頻度が高いとは限らない.場合に よっては、番号の大きい (12番以降の) Dalvik レジスタの使用頻度が最も高い、ということもある. その ような場合に静的マッピングは効果的でない.

MIPS の場合は,Dalvik レジスタ数がマップ用の物理レジスタ数を下回るメソッドが大半であるが,そう でないメソッドも一部ある.また,携帯端末のアプリケーション・プロセッサとしては MIPS よりも ARM の方が一般的であるが、ARM の総物理レジスタ数は16本と少ない. したがって、Dalvik レジスタのマッ ピングに使用できる物理レジスタ数も,MIPS の場合よりも制限されることになる.

このように、アクセラレータを実際のアプリケーション・プロセッサに実装することも想定し、マッピ ング方法を考える必要がある.

# 6.3 物理レジスタと Dalvik レジスタのマップ

これまで挙げてきた Dalvik レジスタの物理レジスタへのマップ手法は、いずれも課題がある.そこで、よ り効率の高い物理レジスタにロードされている Dalvik レジスタの情報の記憶を行う,Dalvik Register Map Table (DRMT) を提案する. DRMT は命令ジェネレータに接続される. 命令ジェネレータがバイトコード より MIPS 命令を発行する際、Dalvik レジスタのマップ状況を DRMT を用いて確認、ロード・ストアを削 減できるか判定する.

図 6.3 に DRMT の構造を示す. 今回アクセラレータの実装を進めている MIPS アーキテクチャは, 32 ビット幅, 32個のレジスタを持つ. このうち前述の OS, アプリケーションのために保持するレジスタを 除くと,12 個のレジスタがアクセラレータで自由に利用できる.これらのレジスタを DRMT で管理する ことで,同時に最大 12 個の任意な Dalvik レジスタを物理レジスタにロードできるようにする.

DRMT は 1 エントリが 1 つの物理レジスタに対応する.以下に DRMT の持つ要素を示す.

Dalvik レジスタ番号 その物理レジスタに割り当て中のDalvik レジスタ番号. 命令ジェネレータがDRMT を検索するのに用いるタグである.

- Valid ビット エントリが有効か否かを示す 1 ビットのフラグ.
- Dirty ビット 物理レジスタの値が dirty か否かを示す1ビットのフラグ. 物理レジスタの値が、Dalvik レジ スタより新しい場合に有効となる.
- タイムスタンプ その Dalvik レジスタに最後にアクセスした時刻を記録する.新たに Dalvik レジスタをロー ドする際,未使用のレジスタがないこともある.そのような場合は,後述するように,最も最近利用 されていない物理レジスタの値をメモリへ書き戻し,そこへ値をロードする.

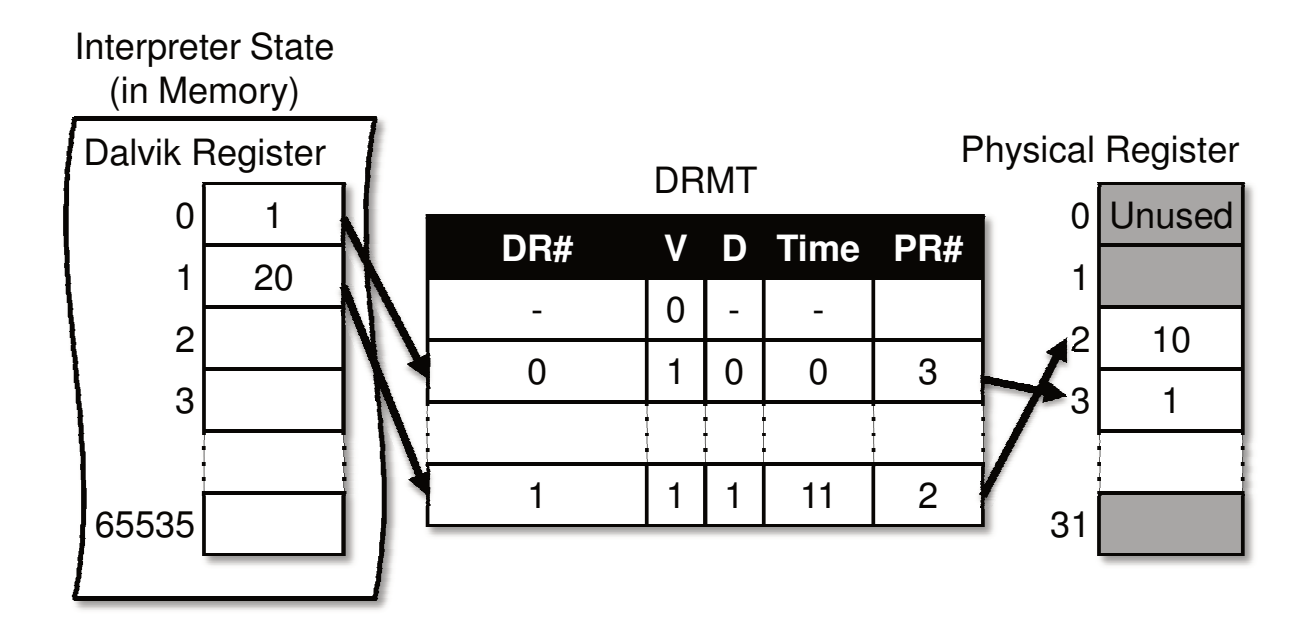

図 6.3: DRMT (Dalvik Register Map Table)

物理レジスタ番号 Dalvik レジスタに対応する物理レジスタ番号を指す.

### 6.4 DRMT の動作

本節では、図 6.4 に,add-int,sub-int 命令がデコードされる過程を例に,DRMT の動作を示す. 1 行 は1サイクルに対応しており、左から、デコーダが出力する MIPS 命令,DRMT の状態,DRMT を参照し た結果発行されるロード・ストア命令を示す.

ここでは説明を簡単にするため、DRMT エントリを2つとし、事前に一方のエントリに Dalvik レジスタ 2番のマップ情報が収められているものとする. add-int 命令の変換結果から出力された, MIPS 命令の add 命令を I0 とする.以後,変換後の命令を I1~ I4 とし,Dalvik レジスタをシャープで始まる番号 (#1~ 3) で 表す.

 $I_0$ : ミスする場合  $I_0$ は add-int 命令から変換された 3番目の命令で,読み出した Dalvik レジスタの値間 で,加算を行う.加算後,演算結果が含まれる物理レジスタから, Dalvik レジスタの実体へストアを行う のは、I1 ではあるが、宛先となる Dalvik レジスタに対応する物理レジスタが必要になった時点で、DRMT を参照する.ここでは演算結果の格納先となる, #1 が DRMT マップされているか確認する.

DRMT には #1 に対応するエントリが存在しないので,新たに #1 と物理レジスタの対応をマップする. そして add 命令の宛先オペランドに、対応付けた物理レジスタがセットされる. add 命令により,Dalvik レジスタに対応する物理レジスタの値が更新されるので、該当する DRMT エントリの Time を更新して, Dirty ビットをオンにする.

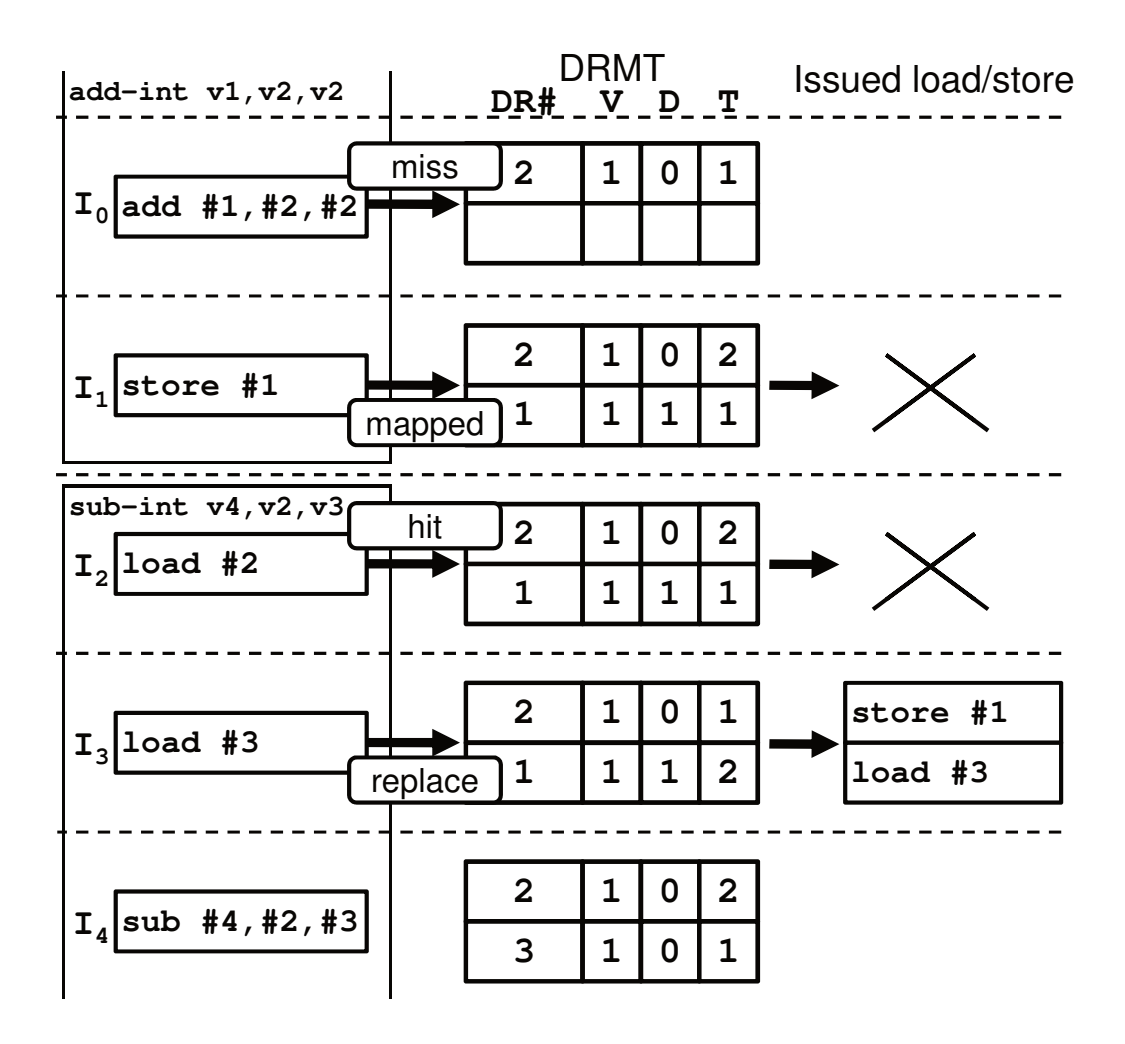

図 6.4: DRMT の動作例

 $I_1$ : ストア命令の省略  $I_1$  は add-int 命令から変換された最後の命令で、ここでは演算結果を#1に相当する アドレスへストアを行う動作である.しかし,Dalvik レジスタへのストア動作は,DRMT へのヒット・ミス に問わず、発行はされない. 後述するように、DRMT よりリプレースされるとき、物理レジスタの値をス トアする. すでにストア予定の #1 は Io で DRMT にエントリされているため,DRMT の操作も行わない.

 $I_2$ : ヒットする場合  $I_2$ は後続する sub-int 命令から変換された1つ目の命令で、オペランドで指された1 つ目の Dalvik レジスタを物理レジスタへロードする.DRMT を参照し,ロードする#2 がエントリされて いるか探す.

I<sub>1</sub> の発行判定後の DRMT より, #2 は DRMT にマップ, すでに物理レジスタにロードされている. この ことから、変換した $I_2$ を省略できる. DRMT にヒットした場合は、該当する DRMT エントリの Time を 更新する.

 $I_3$ : エントリのリプレースが発生  $I_3$ は sub-int 命令から変換された2つ目の命令である. オペランドで指 された 2 つ目の Dalvik レジスタを物理レジスタへロードする.DRMT を参照し,ロードする#3 を探す.

I2 の発行判定後の DRMT を参照すると, #3 は DRMT, 物理レジスタに存在せず, 物理レジスタにロー ドし DRMT へエントリを追加する必要がある.しかしすべての DRMT エントリが使用されている.この 場合, LRU 方式でリプレースを行う. DRMT エントリ中の Time を参照し,最も最近利用されていない #1 をリプレースする.リプレースされる DRMT エントリの Dirty ビットがオンならば,物理レジスタの値を Dalvik レジスタへ反映させる必要があるため,ストア命令を発行する. そして #3 をロードする I3 の発行 と DRMT の更新を行う.

このように DRMT は、物理レジスタと Dalvik レジスタの対応関係を複数記憶することで、バイトコー ドを変換する際に生ずる,余分なロード/ストア命令を削減する.

#### 6.4.1 命令畳込みとの相違点

3.3.2 にて示したように, picoJava においては. オペランドに対する冗長な処理を削減する技術として, 命令畳み込みが提案されている. DRMT もオペランドに対する冗長な処理を省いており、一見すると、命 令畳み込みと同様の技術であると思われるかもしれない. しかし、命令畳み込みと DRMT とは、以下で述 べるようにまったく異なる.

picoJava には、ローカル変数とオペランド・スタックの一部を保持する、スタック・キャッシュと呼ばれ るレジスタ・ファイルが存在する.メソッドの invoke 時に,引数に相当するローカル変数が,メモリから スタック・キャッシュへロードされる.以後のローカル変数に対する操作は,このスタック・キャッシュに 対する操作に代替される.

このようなハードウェア構成であるため,例えば,Java バイトコードにおけるオペランド・スタックを用 いた以下の左のバイトコード列は、右の RISC 命令列に等しい. ただし,ra,rb,rc はスタック・キャッシュ 上のローカル変数を格納したレジスタ,rt,rt' はスタック・キャッシュ上のオペランド・スタックの先頭に 相当する 2 つのレジスタを表す.

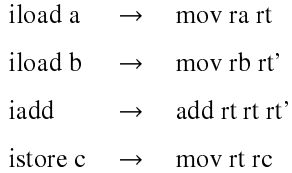

右のコード列に含まれる3つのレジスタ移動は、明らかに冗長である.命令畳み込みはこのような一連 のバイトコード列を検出し、この冗長なレジスタ移動に相当する処理を削減する1.すなわち、上述の4つ の RISC 命令に代わり, 「add rc ra rb」の1命令分の処理を行う. 一方, DRMT は、限られた数の物理レジ スタをローカル変数のキャッシュとして使用することで,ローカル変数に対する冗長なメモリ・アクセスを 削減するのである.

<sup>1</sup>一部の文献では、ローカル変数がメモリ上に存在し、iload/istore は RISC のロード/ストアと等価であると説明している. その上 で、命令畳み込みは、そのようなローカル変数に対するロード/ストアを削減する技術であるかのように説明されているが、picoJava の whitepaper を見る限り、これらの説明は誤りだと思われる [47].

# 6.5 DRMT の無効化とそのオーバヘッド

Dalvik デコーダは,例外が発生した場合,JRCM 命令を発行し,ネイティブ・モードへスイッチする.こ の際,Dalvik レジスタのマッピングに使用していた物理レジスタの内容をメモリ (Dalvik レジスタ)へと 書き戻し、DRMT のすべてのエントリを無効化する.

例外を検出すると,Dalvik デコーダはまず,DRMT をもとに,すべての Dirty な Dalvik レジスタに対す るストア命令を発行する.これにより Dalvik レジスタのコヒーレンシが保たれる.次いで、例外情報をレ ジスタ \$EHND へと書き込み,JRCM 命令を発行する. そして,ネイティブ・モードへ戻り,VM による 処理が開始される.この時点で Dalvik レジスタには正しい値が反映されているため,VM は,Dalvik モー ド中にマッピングに使用した物理レジスタを自由に使用できる.

このように、ネイティブ・モード遷移時には複数のストア命令の発行をともなうが、それが性能に与え る影響は軽微と考えられる. なぜなら、それらのストアの大半は, (JIT や AOT などの)コンパイラによっ ても回避できないと考えられるからである.

Dalvik レジスタに対するロード/ストアが最も少ないコードは,Dalvik レジスタが最初に出現した際にそ れを物理レジスタへとロードし、Dalvik レジスタの寿命が尽きた時に (それが Dirty であれば) ストアす るコードだろう.Dalvik レジスタのロードは最初に 1 回行えばよく,以後その Dalvik レジスタを参照する 命令は物理レジスタを参照すればよい.また、値が更新されるたびにストアする必要もない.演算途中で は物理レジスタ上の値を更新し、該当する Dalvik レジスタの寿命が尽きた時にストアするのが最も効率が よい.

前述のように,Dalvik レジスタはローカル変数である. そのため,すべてのDalvik レジスタは,メソッ ドが終了する時,あるいは,メソッド中で別の関数(Java のメソッドに限らない. C ライブラリの API を 含む)を呼び出した時,一旦寿命が尽きることになる.そのような場合には,例えネイティブ・コードで 記述されたプログラムであっても、使用した物理レジスタの値をメモリに退避する処理が基本的には必要 である.

単純な関数コールであれば、caller 側と callee 側とで同じレジスタを使用することで、caller 側での Dirty な引数に対するストア,および, callee 側での引数に対するロードは省略できる. しかし, Java のメソッ ド呼び出しにおいては,名前解決のために,クラス・ローダなどのインタプリタ外部のソフトウェア・モ ジュールの呼び出しが行われる.すなわち,Java メソッドから Java メソッドを呼び出す処理は,ネイティ ブ・コード・レベルでは,クラス名やメソッド名を引数として前者の関数から名前解決のための関数をサ ブルーチン・コールし,後者の関数のアドレスを取得した後でそこへジャンプする,という処理に相当す る.名前解決のための関数の中では,MIPS レジスタの利用規約に基づき,一時レジスタに割り当てられた Dalvik レジスタの値が破壊されることになる.

したがって、AOT コンパイラであっても、一時レジスタに割り当てた Dalvik レジスタは、すべて caller 側のメソッドで退避しなければならない.また、引数として callee 側のメソッドに渡す値も,上述のよう に,間に別のサブルーチン・コールが存在することから,一旦メモリに退避する必要がある.詳細は紙面 の都合により省略するが,変換できないバイトコードのほとんどは,(バイトコードのメソッドではない)

外部の関数呼び出しをともなうものである.DRMT 無効化時に発生する Dirty な Dalvik レジスタに対する ストアは、このような処理と等価であると考えることができる2.

# 6.6 ハードウェア上での実装方法

DRMT は静的マッピングに比べて、ハードウェア量の増加は避けられない. しかしその増加は Dalvik ア クセラレータや実装先のプロセッサそのものに比べれば軽微である.

DRMT の 1 エントリが保有する情報量は,

Dalvik レジスタ番号 16 ビット

Valid ビット 1 ビット

Dirty ビット 1 ビット

タイムスタンプ DRMT のエントリ数を格納可能なビット幅

物理レジスタ番号 プロセッサのレジスタ番号を格納可能なビット幅

となる.表 6.1 に例として,MIPS,ARM,2 つのアーキテクチャに対して DRMT を適用する場合の DRMT の大きさを. DRMT エントリ数は, MIPS 12 エントリ, ARM 4 エントリとする. これはもともとのレジ スタ本数ならびに アクセラレータによって使用されるレジスタを引き,Dalvik レジスタを物理レジスタに 保持できる個数を割り振っている. DRMT のエントリ自体は, MIPS アーキテクチャで 324 ビット, ARM アーキテクチャで 92 ビットと、小容量のメモリで済む.

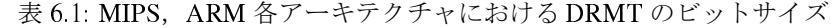

| 種別            | <b>MIPS</b> | ARM |
|---------------|-------------|-----|
| Dalvik レジスタ番号 | 16          | 16  |
| Valid ビット     | 1           | 1   |
| Dirty ビット     | 1           | 1   |
| タイムスタンプ       | 4           | 2   |
| 物理レジスタ番号      | 5           | 4   |
| ビット幅          | 27          | 23  |
| エントリ数         | 12          | Δ   |
| 総サイズ          | 324         | 92  |

<sup>&</sup>lt;sup>2</sup>AOT において,MIPS の r16~r23(callee 側での退避が義務づけられたレジスタ)に割り当てられた Dalvik レジスタに関しては この限りでない. そのため、厳密には、アクセラレーション中に invoke が発生した方が余分にストアを行う可能性がある. この余分 なストアが性能に与える影響は今後詳細に評価する.

次に,DRMTにアクセスする方法として、各エントリとアクセスしようとするDalvik レジスタの番号間 で CAM を組み,TLB やキャッシュのように一致回路を加える必要がある.16 ビット幅,12 ないしは 4 エ ントリで一致回路を組むため,回路規模は大きく見えるが,TLB やキャッシュ等他の CAM を用いた機構 に比べ規模は小さい. よって, DRMT による回路面積の増加はほかのプロセッサを構成する機構に比べて, 大きくない.

# 第7章 遷移コストの削減機構

本章では Dalvik アクセラレータの実行モードと,プロセッサ・ネイティブな命令の実行モードの上で動 作する Dalvik VM との間での,モード遷移コストの大きさと,その改善手法について示す.

まず本課題の背景である,Dalvik アクセラレータの実行モードの遷移コストの大きさと,Dalvik アクセ ラレータによる性能向上への影響の大きさを示す.続いて 2 つのモード間の遷移コストの削減方法として, 2 種類の削減手法を示す.

# 7.1 実行モード遷移時のコストの大きさ

Dalvik アクセラレータは、実行ステージ以後のプロセッサ資源を併用する. 同様に、レジスタやプログ ラムカウンタについて,既存のプロセッサ資源を併用する.よって,Dalvik バイトコードを実行する前に は,Dalvik VM の内部情報へアクセスするためのポインタや,Dalvik レジスタをロード,演算するための ワーク領域となるレジスタの準備が必要である.Dalvik バイトコードのアクセラレーションを中断し,VM へ処理を明け渡すにしても同様で,

こうした処理が遷移のオーバヘッドとして実行時間に加算されるため、遷移の回数が多いと、実行がか えって低速になるおそれがある.

そのオーバヘッドがどの程度のものか確認するため,その遷移にかかる命令数と,遷移の起こる頻度を 調査した. まず, MIPS アーキテクチャの Dalvik VM のインタプリタと, Dalvik アクセラレータとの間で このレジスタの保存,復帰,設定に必要な命令数を計算した.遷移にかかるオーバヘッドは,命令数にして 37 命令であった. このうちのボトルネックを占めるのは,レジスタ s0~ 7 および戻りアドレス ra, スタッ クポインタ sp の保存と復帰である.

遷移の起こる頻度は、プログラムの処理内容によって大きく変わる. この調査には、Embedded Caffeine Mark を逆アセンブルして得た Dalvik バイトコード群を用いた.ベンチマーク部分は演算が中心であるた め,ほぼすべてのバイトコードを高速化可能である.しかし,それ以外の部分では文字列の表示やメソッ ドの呼び出し,オブジェクトの生成を中心に行われるため,高速化可能な部分がほとんど存在しない場合 が多い.このように,高速化可能な命令が連続する部分は限られている.

従来の Dalvik アクセラレータ設計,提案では,バイトコードごとに遷移の可否を選択してきた. アクセ ラレータでの実行不可能な命令に遭遇したとき,Dalvik VM に戻る.Dalvik VM で実行すべきバイトコー ドを 1 つ実行したら,Dalvik アクセラレータに処理を戻して,そこからアクセラレータで実行すべきか可 否を判断した.そのため,アクセラレート不可能な命令が連続する場合,上記の遷移コストが常時発生す ることとなり,効率は大幅に低下する.そこで,高速化可能な命令が連続していないところでは,アクセ ラレータに遷移させないようにする,という手法により遷移回数を削減する必要がある.

Embeded Caffeine Mark の Matrix を用いて、翻訳後に実行される MIPS 命令数を計算した. すべてのバ イトコードを VM のみで実行した場合、のべ4422 命令が実行される.対して、アクセラレータで実行可能 なバイトコードを Dalvik アクセラレータの変換対応表で翻訳すると,のべ 2361 命令となる.しかしモー ド遷移は 51 回発生するため,オーバヘッドが 51 × 37 = 1887 命令分加わり,のべ 4248 命令となる. この ように,アクセラレータを併用しても毎回モード遷移していては,Dalvik VM 単体実行時に比べ性能向上 に結びつかない.

# 7.2 実行モード遷移コストの削減

事前評価の結果より,モード遷移時のコストを削減することが,Dalvik アクセラレータの性能向上につ ながることが判る.本来のアクセラレータの効果を失わせないためには,適用が必要である.

以上の評価結果から、モード遷移時のコストを削減できれば、Dalvik アクセラレータの性能向上をより 発揮させることができる.

そのために,以下に示す 2 種類の方式を提案する.1 つは実行しようとする Dalvik バイトコードがハー ドウェア実行できる,もしくは,できない命令が連続しているか予測する.そして連続していないならば 遷移を回避する手法である.

2 つ目の手法はレジスタの保存,復帰処理を高速にするために,Dalvik VM と Dalvik アクセラレータが 重複して使用するレジスタについて,もう 1 セット設ける.これをレジスタウィンドウとし,高速にレジ スタセットを切り替える.

### 7.2.1 Dalvik アクセラレータのモード遷移予測

図 7.1 にアクセラレータによる実行のフローチャートを示す.Dalvik VM の初期化の後,Dalvik VM か ら Dalvik アクセラレータへ処理が移りバイトコードが実行される.Dalvik アクセラレータで実行不可能な バイトコードをフェッチすると、代わりに Dalvik VM がそれを実行するよう、制御を移す. その後、通常 は再び Dalvik アクセラレータへ制御を戻す.

大きなコストがかかるのは各モードの遷移である.モード遷移の度に各モードの準備をするためのオー バヘッドが発生する.そこで、次の Dalvik バイトコードも Dalvik アクセラレータで実行できないと判断し たら、モード遷移を抑止し,VM での実行を続ける. こうして遷移コストを削減し,Dalvik アクセラレー タの効果を最大限に生かせるタイミングを実現する.

Dalvik バイトコードで記述された Android アプリケーションは、プログラムの自己書き換えがない.よっ て, 分岐する場合を除いて, 次に実行すべき Dalvik バイトコードがアクセラレート可能かどうか判断で きる.
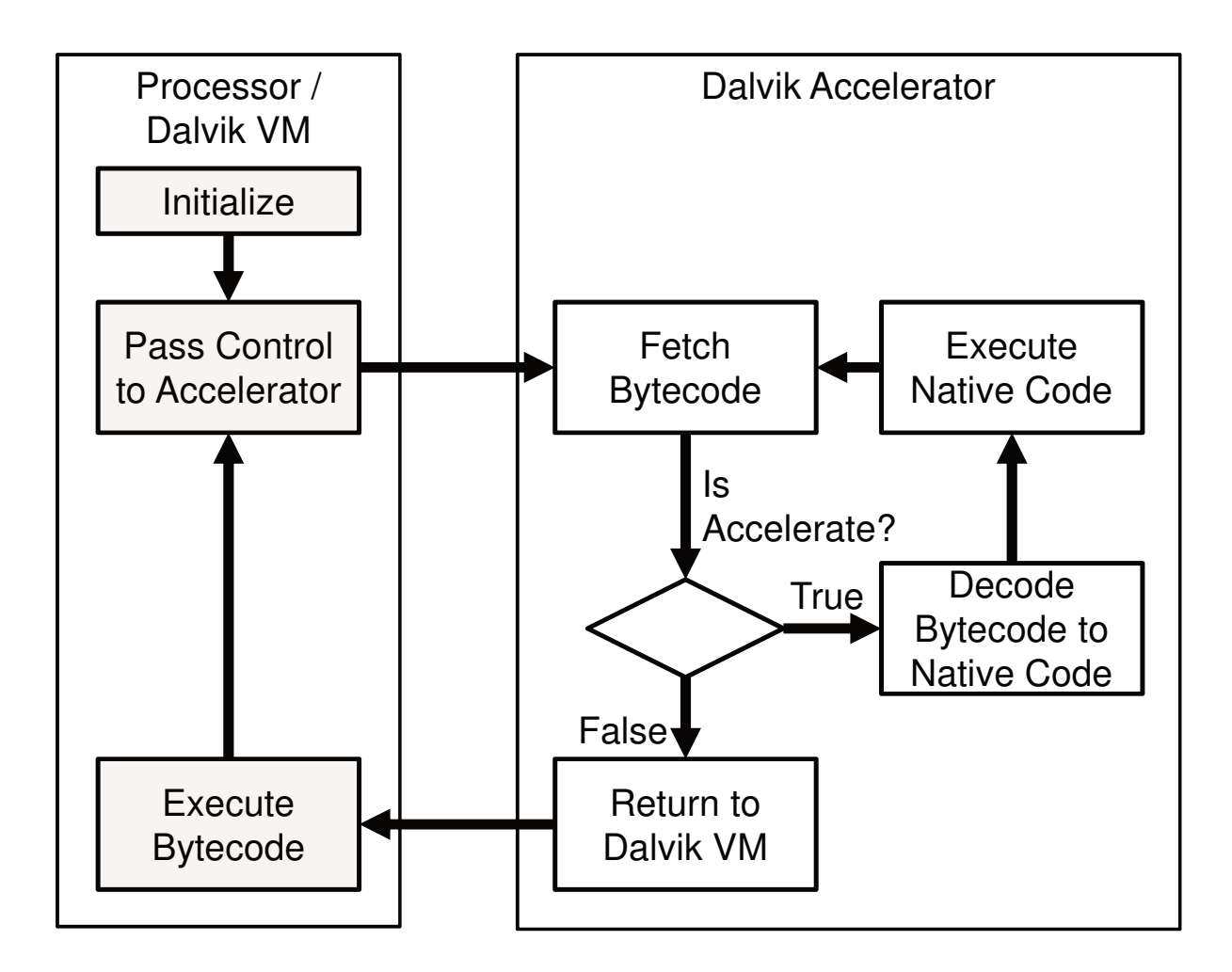

図 7.1: Dalvik アクセラレータの実行フローチャート

Dalvik VM が Dalvik アクセラレータにモードを切り替えるか判断するのは、Dalvik バイトコードのフェッ チ・デコード後である.Dalvik VM が Dalvik バイトコードの命令フィールドを参照して,その Dalvik バイ トコードがアクセラレート可能かどうかの判断をする. これにより,アクセラレート不可能なDalvik バイ トコードが連続する場合であっても、モード遷移は最初の1回だけで済む. このように、Dalvik VM にて アクセラレートの判断を行い,Dalvik アクセラレータへの切り替えを削減することで、余分なモード遷移 を減らすことができる.これらの改良した遷移フローチャートを図 7.2 に示す.

Embedded Caffeine Mark の Matrix の場合, 高速化不可能な Dalvik バイトコードが連続している箇所が いくつか見られる.そのうちには、最大18個連続している箇所も存在する.こうした箇所では、実行モー ド遷移は最初の1回だけ行い、後続するDalvik バイトコードはDalvik VM で処理すればよい. この結果, 実行モード遷移回数は 51 回から 10 回に削減した.

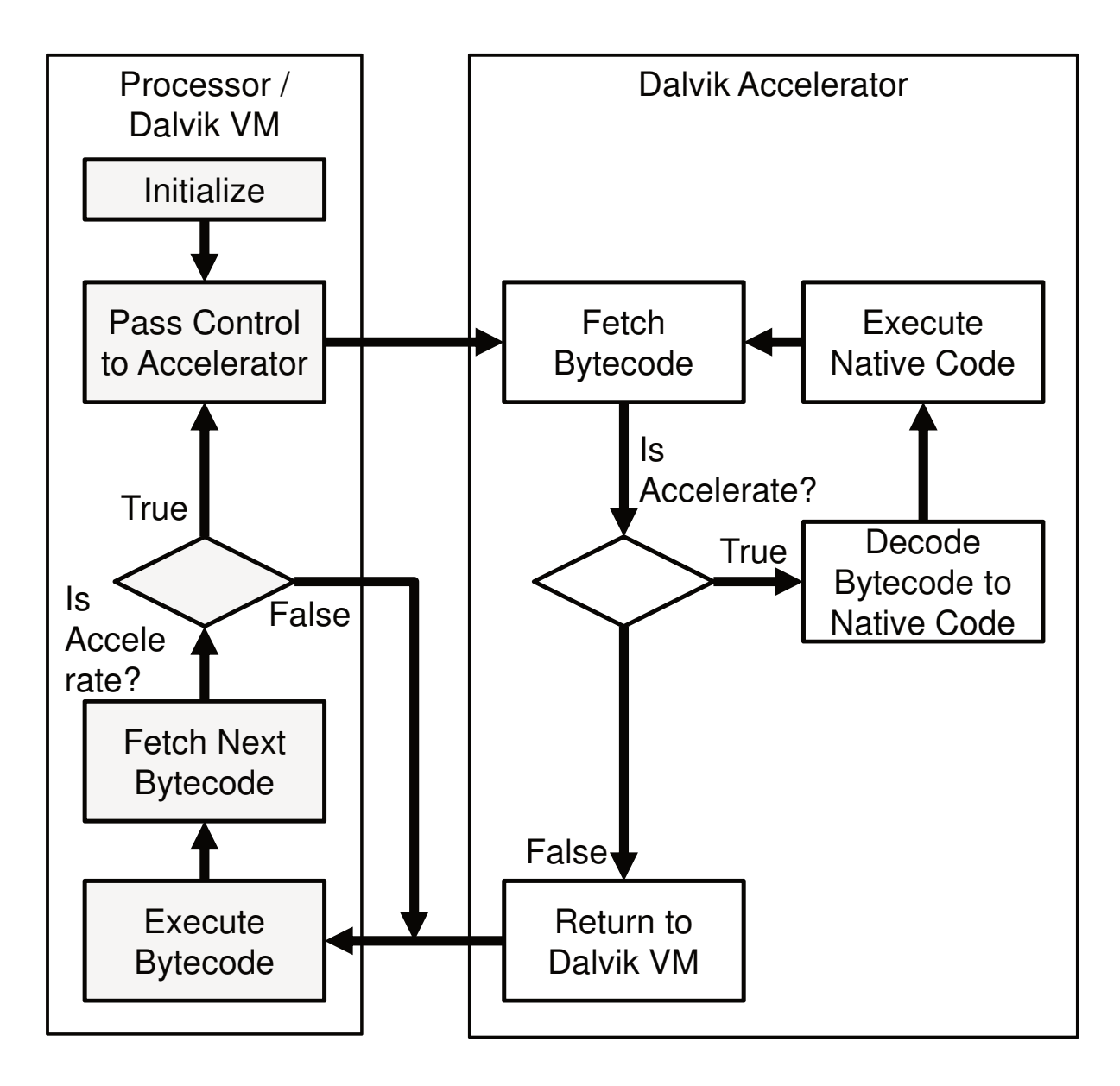

図 7.2: 実行モード遷移を削減する Dalvik アクセラレータの実行フローチャート

#### 7.2.2 2 つの実行モードに対応するレジスタウィンドウの設置

さらに実行モード遷移 1 回あたりのオーバヘッドを減らすために,レジスタを追加する.Dalvik VM と Dalvik アクセラレータとで共通した目的に使われる物理レジスタは,値を保持しておいてよい.一方それ 以外の物理レジスタは逐一上書きが起こるので,値の破壊を防ぐためには,実行モード遷移の際に退避と 復帰をさせる必要がある.

Dalvik アクセラレータの実装先例として, MIPS アーキテクチャの場合 32 本の物理レジスタのうち, 8 本は表 7.1 のような目的で, Dalvik VM と Dalvik アクセラレータ間で共有する. それ以外の 24 本の物理レ ジスタについて、退避と復帰を行わなければならない.

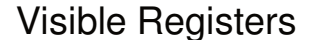

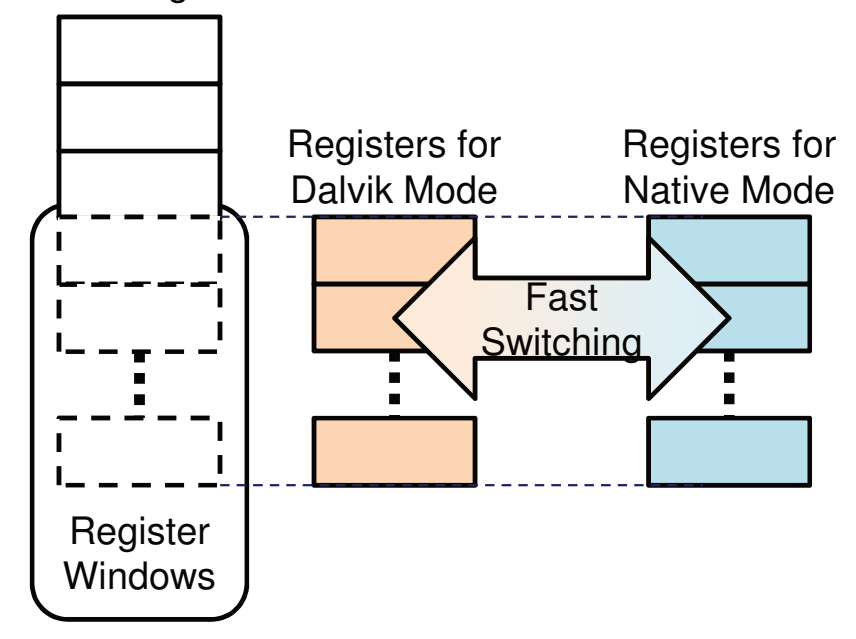

図 7.3: レジスタウィンドウのアーキテクチャ

この共有されない 24 本のレジスタについて、レジスタウィンドウを新たに搭載する.すると,32 本のレ ジスタの内訳が図 7.3 のようになる. 8本は Visible Registers に位置し、前述の固定された用途に使われる. 24 本は Register Windows に位置し,新たに 24 本ずつ用意された Dalvik モード用のレジスタとネイティブ モード用のレジスタをそれぞれ参照できる.これによりレジスタの退避と復帰を行うことなく,参照する レジスタを切り替えるだけで高速なモード遷移が可能となる.よってオーバヘッドとなっていたレジスタ の退避と復帰を行うための命令が削減される.レジスタの退避と復帰はオーバヘッドの 37 命令中 20 命令 を占めていたため,1 回の遷移にかかる命令数は 17 命令に減ることになる.

| 表 / 1: 8 つのレンスタの目的 |                                    |  |  |
|--------------------|------------------------------------|--|--|
| レジスタ               | 目的                                 |  |  |
| PC $(r16)$         | Dalvik インタプリタの PC                  |  |  |
| FP(r17)            | フレーム内のDalvik レジスタを格納した領域の先頭を指すポインタ |  |  |
| $GLUE$ (r18)       | インタプリタ・ステートの先頭を指すポインタ              |  |  |
| IBASE $(r19)$      | メソッド領域内のバイトコードを格納した領域の先頭を指すポインタ    |  |  |
| EHND $(r20)$       | Dalvik モード中に発生した例外を処理する例外ハンドラのアドレス |  |  |
| EOBJ $(r21)$       | 例外を起こしたオブジェクトの参照                   |  |  |
| ESTAT $(r22)$      | 発生した例外の種類が格納されるレジスタ                |  |  |
| EPC(r23)           | 例外を起こしたバイトコードのアドレス                 |  |  |

表 7.1: 8 つのレジスタの目的

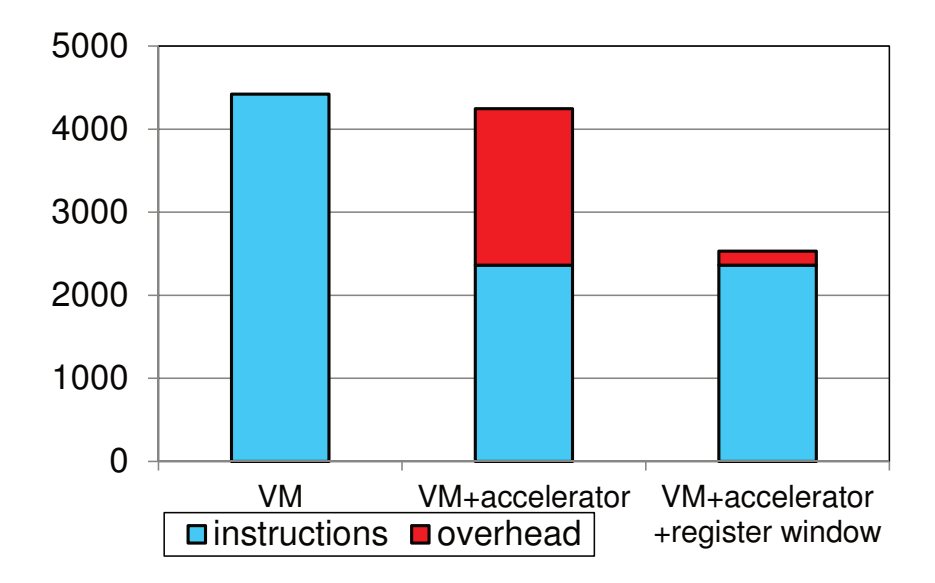

図 7.4: 実行命令数とオーバヘッドの削減量

レジスタウィンドウの切り替えのために,専用命令を定義し,Dalvik アクセラレータのターゲット・プ ロセッサへ追加する.Dalvik VM から Dalvik アクセラレータへのモード遷移では Dalvik VM のインタプリ タから,Dalvik アクセラレータから Dalvik VM への遷移では Dalvik アクセラレータのデコーダから,この 命令を発行する.この命令が実行されたとき,参照されるレジスタウィンドウを一括で切り替える.切り 替えた先のレジスタウィンドウには以前利用していた値がそのまま格納されているので,何の操作もなく 再び利用することができる.

#### 7.2.3 性能評価

この2つの手法を組合わせることで、実行モード遷移回数が削減され、さらに実行モード遷移1回あた りのオーバヘッドも半減する. Embedded Caffeine Mark の Matrix の場合, 図 7.4 に示すように発行される MIPS 命令数はのべ 2,531 命令まで削減される.これは VM のみの実行に比べ,1.7 倍高速化されたことに なる.

## 7.3 まとめ

Dalvik アクセラレータでは、実行不可能なバイトコードを扱う際、Dalvik VM で実行するため実行モー ド遷移が必要である.それに当たり,Dalvik アクセラレータと Dalvik VM で使用目的の異なるレジスタの 退避,復帰が必要であった.この実行モード遷移の実行コストは無視することができないほどに大きく,実 行モード遷移回数が多いほど膨れ上がる.

そこで,アクセラレート可能な命令,不可能な命令の連続する箇所での実行モード遷移の可否を予測す る. これにより、アクセラレート不可能な命令を実行後,常に Dalvik アクセラレータに制御を移さず,実 行モード遷移のコストを下げる手法を提案した.また、レジスタウィンドウの追加により、実行モード遷 移の度に行われた物理レジスタの退避,復帰が不要とする手法を提案した.この 2 つの手法を組合わせる ことで、Dalvik アクセラレータの本来持つ高速化効果を充分に生かすことができる.

# 第 <sup>8</sup> 章 プロセッサシミュレータ上でのAndroid の 実行

本章では、プロセッサ・シミュレータ SimMips[61] に対して、Dalvik アクセラレータを搭載しその効果 を検証するために必要な改造を挙げる.そして改造の結果,SimMips が現在の携帯情報端末向けプロセッ サに近い性能の傾向を示すか,Dalvik VM 上でベンチマークプログラムを実行し測定する.その結果から, より正確に Dalvik アクセラレータの性能向上が確認できるプロセッサ・シミュレータの構成となったか評 価する.

## 8.1 SimMips の概要

SimMips は東京工業大学 吉瀬研究室が開発した、教育用コンピュータ MieruPC [63] 向けの MIPS ライク なアーキテクチャを持つプロセッサ・シミュレータである.UNIX ベースの環境で動作する.

SimMips は App モード, OS モード, MieruPC モードと, 3 つのプロセッサ実行モードを有する. App モードは,uClinux ベースのクロスコンパイル環境下で作成した,単体のプログラムのシミュレーション に対応するモードである. OS モードは、例外, TLB を利用する OS レベルのシミュレーションに対応す るモードである.MieruPC モードは,App モードから更に,キーボード入力,MieruPC 本体に接続される 液晶ディスプレイの出力シミュレーションを行い、MieruPC の動作全般をシミュレーションするモードで ある.

このうち, OS モードにおいて, CPU エミュレータ QEMU 向けに配布されている, Linux 環境のディス クイメージを流用することで,SimMips 上で MIPS アーキテクチャ向けにコンパイルされた Linux を作動 できることが確認されている.

Dalvik アクセラレータの実装において,SimMips をターゲットとした理由を以下に挙げる.

Linux が作動すること Android は基盤となるオペレーティングシステムとして、Linux カーネルを採用し ている.よって,Linux が実行可能な環境でなければならない.また,Android を動作させる Linux カーネ ルには, プロセス間通信を担当する binder, Android 独自のログシステムなど, 独自のデバイスドライバを 組み込む必要がある.

SimMips は前述のとおり、すでに Linux が動作可能であることが確認されている. よってこの条件を満 たす.

変更可能であること 本研究では、既存のプロセッサに対してDalvik アクセラレータを搭載し、その結果 向上した性能を評価することが目標にある.よって,プロセッサを構成する,ソフトウェアのソースコー ド,ハードウェア記述言語(HDL)が公開されていなければならない.また Dalvik アクセラレータに相当 するコードを追加できるよう,変更が可能でなければならない.

SimMips は C++ で記述され, GPL ライセンスの下, ソースコードが公開されている. よってこの条件 を満たす.

Android がサポートするアーキテクチャであること 1.2 で述べたように, Android は現在, ARM, x86, MIPS などのアーキテクチャで稼働する. よって、アクセラレータを搭載する先のプロセッサ・アーキテク チャは,Android の稼働するアーキテクチャでなければならない.

SimMips は MIPS シミュレータであることから,この条件を満たす.

アクセラレータを実装する方法は,シミュレータや HDL で記述された実装など,複数の適用方法が考え られる. しかし、上記の条件を満たすシミュレータや HDL による実装は、知る限りの範囲では SimMips に限られた.

一方,SimMips には,Dalvik アクセラレータを実装し正確な評価を行うにあたって,その精度に不十分 な個所が存在する.その個所に対して変更を加え,現在の携帯情報端末向けプロセッサに近い構成の元,サ イクル・アキュレート且つオペレーティングシステムが稼働可能な,プロセッサ・シミュレータとした.

## 8.2 SimMips のアーキテクチャ

ここでは、SimMips の詳細な内部設計について示す.

#### 8.2.1 命令の実行

SimMips の命令セットは MIPS32 Revision 1 ライクである.プロセッサ内部は,7 ステージ(IF: 命令フェッ チ - ID: 命令デコード - RF: レジスタフェッチ - EX: 実行 - MS: メモリストア - MR: メモリリード - WB: レジスタライトバック)のパイプラインを持つ. そして、各ステージを模した、7つの関数を順次実行す ることで,シミュレーションを実現している.図 8.1 に各ステージを模した関数と,SimMips が持つプロ セッサ内部情報との関係を示す. プロセッサ内部情報として, プログラム·カウンタ (pc), フェッチした 命令列(binary),オペコード(op
ode)といった変数を有する.各関数は,それぞれのステージに対応す る動作を振る舞い,これらの変数を更新することでシミュレーションを行う.

SimMips の実行モードは、MIPS 命令を1サイクルでシミュレーションするシングルサイクル・モード と,1 サイクルごとにプロセッサ内の各ステージを順次実行し,57 サイクルかけてシミュレーションす る,マルチサイクル・モード,2 つの実行モデルを持つ.図 8.2 にサイクル当たりのシミュレーションする ステージ数の相違を示す.シングルサイクル・モードでは,各ステージを模した関数を 1 サイクルのシミュ

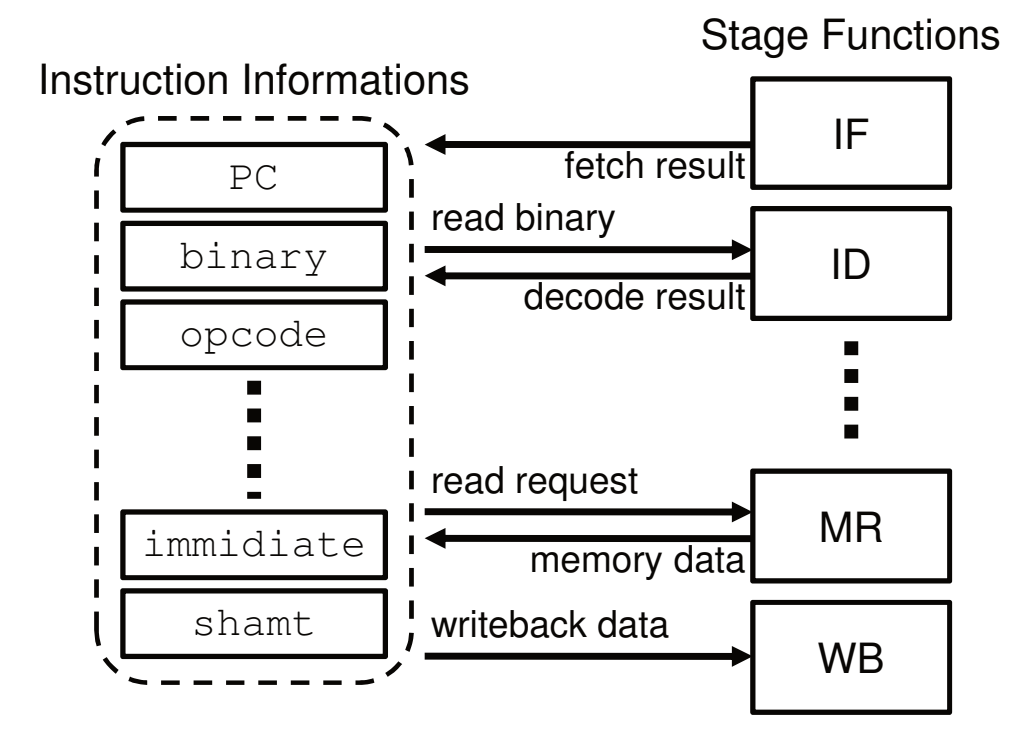

図 8.1: SimMips のプロセッサ情報と各ステージの関係

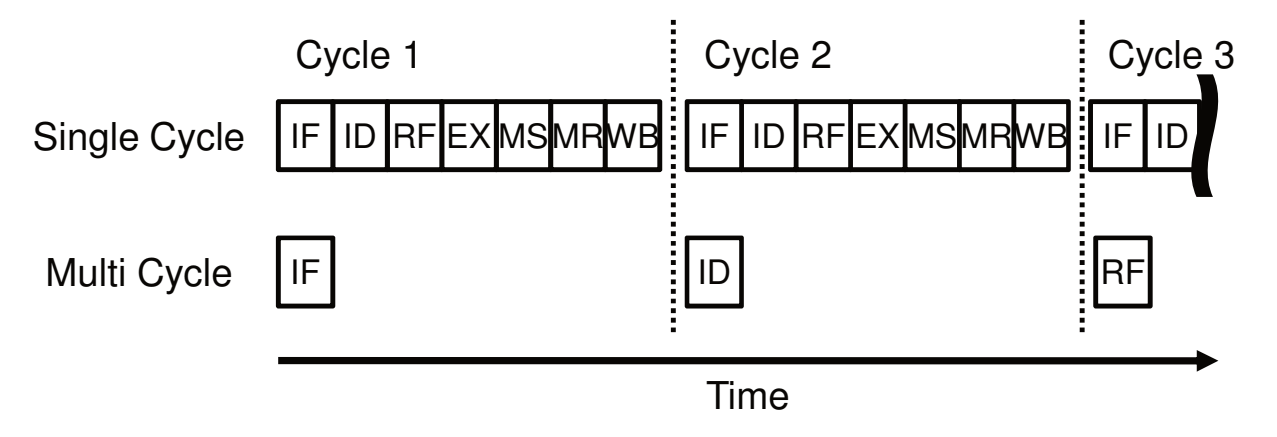

図 8.2: シングルサイクルモードとマルチサイクルモードのシミュレーション動作

レーション中に一通り呼び出す.一方マルチサイクル・モードでは,1 サイクルのシミュレーションにつ き,命令の実行に必要なステージを模した関数 1 つずつを呼び出す.

## 8.2.2 メモリアクセス

SimMips におけるメモリ・アクセスについて,シングルサイクル・モードでは 1 サイクル中の処理に収 まっている. マルチサイクル・モードでは IF(フェッチ), MS(メモリ・ストア), MR(メモリ・リード), 各 ステージでのメモリアクセスは2サイクルでメインメモリへアクセスすることを想定しており、レイテン シは変更できない.

キャッシュメモリは搭載されていなく、すべてのメモリアクセスは等しいレイテンシで行われる.

#### 8.2.3 周辺機能

周辺機能としてコプロセッサ CP0 が実装されており、例外処理のハンドリング、TLB の管理を行う. こ のほか、シリアル I/O のコントローラを搭載する. シリアル I/O コントローラは、キーボードからのデー タ入力と、標準出力へのデータ出力をサポートする.オペレーティングシステムを稼働させる場合は、コ ンソール入出力を,このシリアル I/O に設定する.Linux ではカーネルパラメータに onsole=ttyS0 と指 定し,シリアルコンソールの有効ならびに既定のシリアルポートをコンソールに設定する.

補助記憶装置のシミュレーションは実装されていない.一方,指定したファイルを,物理アドレス空間 の特定の範囲にマップする機能を有する. これを利用し, SimMips 上で Android を実行する場合, 起動さ せる Linux の root パーティションとなるディスクイメージを,SimMips の物理アドレス空間にマップして いる.そして,カーネルパラメータで,ルートパーティションの存在する物理アドレス空間を指示するこ とで、擬似的にストレージを実現している.

## 8.3 SimMips の変更点

本項では、SimMips へ行った変更点について示す. これらの変更点を加えたのち、サイクル・アキュレー ト且つオペレーティングシステムが動作可能な,プロセッサ・シミュレータとした.

## 8.3.1 パイプライン化

既存のシングルサイクル実行ならびにマルチサイクル実行に加えて,新たに実行モデルを追加した.こ れまでの両実行モデルは、現在のプロセッサの実装とはかけ離れている. アクセラレータを実装し、性能 評価を行うにあたっては現実的なモデルではない.よって,SimMips に対してパイプライン実行モデルを 追加することで,サイクル・アキュレートなシミュレーションモデルとする.

SimMips は前述のとおり,各ステージを模した関数が順次実行されることでプロセッサのシミュレーショ ンを行う.このとき,フェッチした MIPS 命令列からメモリもしくはレジスタに書き込まれるデータ列ま で,命令実行に必要なプロセッサ内部情報をシミュレータ上で 1 つしか有していない.

パイプライン実行モデルでは、各ステージ間毎にプロセッサ内部情報を有する,構造体配列 pipeline[7] を設けた.構造体 pipeline t の内部は,シングルサイクル実行,マルチサイクル実行における,プロセッ サ内部情報と同等である. 図 8.3 に、パイプライン実行モデルにおける、各ステージを模した関数と構造 体配列の関係を示す.これにより,各ステージがクロック単位で並列に動作するシミュレーションを行え るようにする.

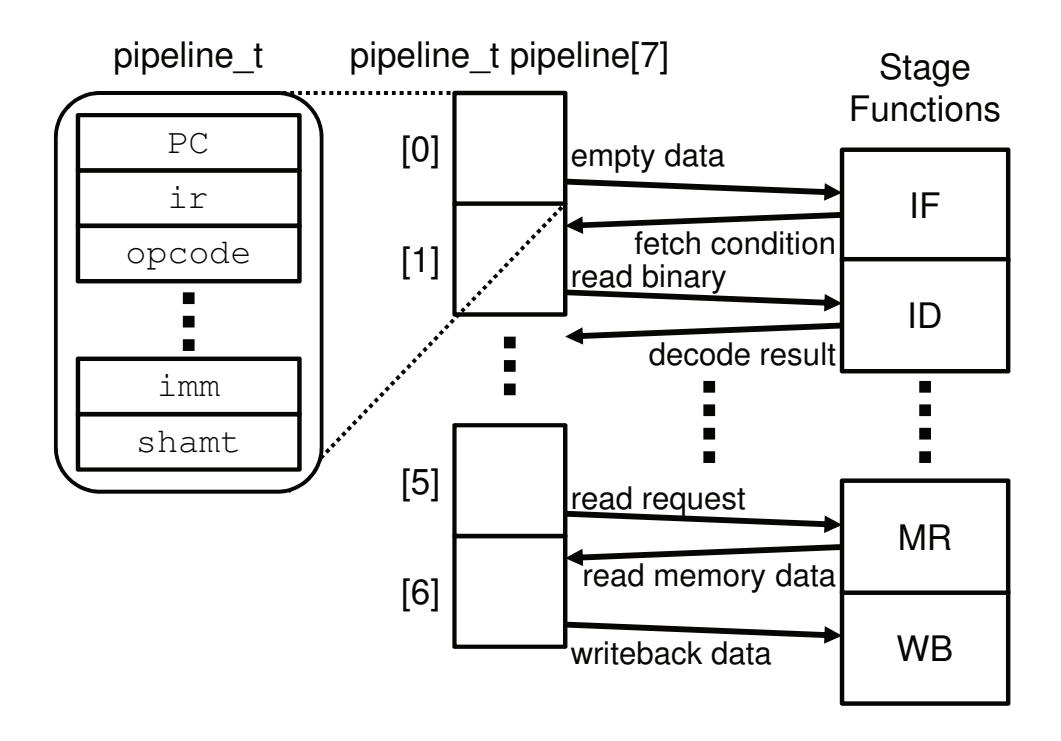

図 8.3: SimMips におけるパイプライン実行

サイクル毎のシミュレーションは,パイプラインの末端,ライトバック・ステージよりシミュレーショ ンを行う.ストールなどパイプラインを停止させる要因がなく,次ステージへプロセッサ内部情報を受け 渡せるのであれば,後続するステージのシミュレーションを継続する構造となっている.

パイプライン実行では,このほかに追加した動作がある.分岐命令の成立や例外発生といった,PC が更 新される動作が発生したとき、パイプラインをフラッシュする動作を追加した.また、分岐命令について は、後続するアドレスにある命令を投機的にパイプラインに続けて投入しており、常時不成立側に静的分 岐予測する動作である.

### 8.3.2 メモリアクセスに伴うレイテンシとキャッシュのシミュレーション

既存の SimMips のメモリアクセスは、レイテンシがほぼ皆無であり、キャッシュのシミュレーションが 行われていない構成である.これは現在のコンピュータのメモリアーキテクチャにおいては非現実的であ る.正確なシミュレーションのため,キャッシュの実装,レイテンシの発生とそれに伴う命令パイプライン のストールを実装する.

キャッシュの構成、容量は、現在の携帯情報端末向けプロセッサの構成に近づける. 2 レベルのキャッシュ であり, L1 キャッシュは命令, データそれぞれ 32KB, L2 キャッシュは 256KB とした. 実装するキャッシュ はデータをプロセッサ-L1 キャッシュ-L2 キャッシュ-メインメモリ間で転送しているのではなく、アドレ スのみ保持し、各レベルのキャッシュに存在するか記憶している.

メモリアクセスが発生すると,各レベルのキャッシュに指示されたアドレスがエントリされているか確認

する. その結果から,レイテンシをシミュレーションするためのレイテンシ・カウンタに加算される. 毎 サイクルの実行毎に、レイテンシ・カウンタが0でなければ、デクリメントする. その間、命令パイプラ インをストールさせることで,メモリアクセスによるレイテンシをシミュレーションする.

各階層へのレイテンシは,L1 キャッシュがともに1サイクル,L2 キャッシュが8サイクル,メインメモ リが 100 サイクルとした.

#### 8.3.3 未定義命令における例外発行

SimMips では、MIPS32 Revision 1 ライクな命令セットを実装している. 未定義の命令については、未定 義命令エラーを発生し, SimMips はシミュレーションを中断する.

しかし, MIPS アーキテクチャの Linux や, Android で用いられる標準 C ライブラリでは、アセンブリ言 語やインラインアセンブラにより,上位リビジョンである MIPS32 Revision 2 の命令がコードに含まれる. よって、Android のソースコードで make を実行する際、明示的にターゲット・アーキテクチャを MIPS32 Revision 1 に指定しても、同アーキテクチャでは実行できないバイナリが生成される.

通常の CP0 が搭載された MIPS32 プロセッサ上では、このような命令に対して、未定義命令例外が発生 する.そして例外によって,オペレーティングシステム内のハンドラに処理が移り,ソフトウェアによる 代替実行が行われる設計となっている.

SimMips でも同様に未定義命令が入力されたとき、未定義命令例外が発生するよう動作を変更した. 所 定の例外ハンドラ・アドレスへジャンプし,例外の要因として未定義命令であることがわかるよう SimMips へ変更を加えた.

これらの実装を行った結果,パイプライン·プロセッサのシミュレーションを有効にした SimMips 上で Linux を起動し,その上で Dalvik VM の実行が可能となった.

## 8.4 Android の起動環境の構築

SimMips は補助記憶装置のシミュレーションや外部ハードウェア,フレームバッファに対応していない. よって、AOSP より入手したソースコードより、ビルドした実行イメージのままでは、起動することやコマ ンドの実行はできない. そして, Linux カーネルについても, Android 向けの特殊なカーネルモジュール, コンフィギュレーションがあるため, SimMips ですでに動作が確認されている QEMU 向け Linux カーネル をそのまま流用できない.

#### 8.4.1 カーネルの設定

Linux カーネルのコンパイルについて,MIPS アーキテクチャ向けのコンフィギュレーションの中から, MIPSSim コンフィギュレーション(mipssim\_defconfig)<sup>1</sup>を選択,そこから Android に必要なカーネル・モ <sup>1</sup>MIPS Technologies による MIPS シミュレータ向けの設定. MIPSSim 自体は プロプライエタリなソフトウェアである.

ジュールをカーネルに組み込む選択した.

Linux カーネル・コンフィギュレーションにて、主に有効,変更した項目は次のとおりである.

- **General setup**  $\rightarrow$  **Enable the Anonymous Shared Memory Subsystem** Android の共有メモリシステム ashmem を有効にする.
- Device Drivers  $\to$  Misc devices  $\to$  Staging drivers  $\to$  Android  $\to$  Binder IPC Driver Android  $\circ$ プロセス間 通信ドライバ.
- Device Drivers → Misc devices → Staging drivers → Android → Android log driver Android 独自のログシ ステム. 評価を行う際に必要である.
- Kernel hacking → Default kernel command string カーネルパラメータのデフォルト引数. 値を console=ttyS0 rd start=0x81000000 rd size=67108864 ramdisk size=65536 init=/init に変更した.

カーネルパラメータの各要素は次の意味となる.シミュレーション時に物理アドレス空間に配置する, root パーティションとなるディスクイメージに関する設定が占める.

console コンソール出力先の指定. 標準入出力とつながった, SimMips のシリアル I/O へ接続するので, シ リアルポート ttyS0 を指定する.

rd\_start RAM ディスクイメージの開始番地を指定する.

rd\_size RAM ディスクイメージのサイズを指定する.

ramdisk size RAM ディスクのサイズを指定する.カーネル設定で変更しないかぎり規定値は 16384KB で ある.より大きなディスクイメージを RAM ディスクに展開するため,サイズを指定する.

#### 8.4.2 シェルへのアクセス

実行イメージについて、Android 独自の init が読み出す init スクリプト/init.rc の変更により、Android の多くのサービスを停止させ,SimMips のシリアルコンソールよりシェルにアクセスできるように変更を 加えた.

Android のアプリケーションは, 通常 Dalvik VM や共有ライブラリをロードした zygote より, fork シス テムコールによるプロセス複製を経て起動するが,dalvikvm コマンドを経由して起動することも可能であ る. Dalvik VM のクラス・ライブラリには、java.io パッケージのクラスも含まれている. よって、標準入 出力を用いた Java プログラムも実行できる.

図 8.4 にコンソールから Dalvik VM を起動する例を示す.引数体系は Java における java コマンド同様の実 装がある. オプションには、 Xbootclasspath オプションで Android のクラス・ライブラリを指定し、 -classpath オプションで実行したいクラスのを含む dex ファイル (もしくはそれをパッケージした jar ファイル)を与 える. そして Static 宣言の main[] メソッドを持つ、実行したいクラス名を指定する.

```
# dalvikvm -Xboot
lasspath:/system/framework/
ore.jar -
lasspath /data/e
m.jar
    CaffeineMarkEmbeddedApp
Sieve s
ore = 558
Loop score = 585Logic score = 509
String s
ore = 2135
Float s
ore = 250
Method score = 441Overall s
ore = 582
\boldsymbol{\#}
```
図 8.4: コンソールからの Dalvik VM 実行例

## 8.5 評価

SimMips に加えた変更が,アクセラレータを実装する環境として妥当であるか,ベンチマークソフトを 動作し、すでに明らかになっている既存の Android 搭載端末 Google Dev Phone 1 (GDD1) [27] のベンチ マーク結果を比べることで評価した.シミュレータと該当端末にて,Dalvik VM 上にてベンチマークプロ グラムを稼働させ、比較した.

#### 8.5.1 評価環境

ベンチマークプログラムには Pendragon Software の Embedded CaffeinMark (ECM)[52] を用いた. ECM は Java VM 向けベンチマークソフト CaffeineMark から、グラフィック, UI 要素のベンチマークを取り除い た、組み込み機器向けに評価項目を絞ったベンチマーク・ソフトウェアである. 6 つのベンチマークと総合 結果について, Pentium 133MHz, Windows 95 上で稼働する, JDK 1.1 のインタプリタ VM 環境における ベンチマーク結果を 100 に正規化したスコアを出力する.スコアが高い程高性能である.

6つのベンチマークの内容 [52] は以下からなる. また,これらの結果より,総合スコアを Overall として 出力する.

Sieve エラストテネスのふるい

Loop ループ処理

Logi Boolean 型変数へのブール代数の代入,ブール演算とその比較

String 文字列処理

Float 浮動小数点演算

Method メソッド呼び出し

表 8.1 に変更を加えた SimMips と GDD1 の主な仕様を示す. SimMips のシミュレーション実行時のパラ メータは,アクセラレータを搭載する環境を想定し,現在の携帯情報端末向けプロセッサに近づけた.差 異の大きな部分として,命令パイプラインと,分岐予測の動作が挙げられる.

#### 8.5.2 ベンチマーク結果

図 8.5 に改造した SimMips と GDD1 との比較結果を示す.SimMips が GDD1 に対して,Float を除くベ ンチマークについて,半分以上のスコアを示した.アーキテクチャの違いはあるが,この差は主にプロセッ サのパイプラインの構成が,スカラとスーパスカラの違いによるものから生じたとみられる.

比較した GDD1 の搭載する ARM1136EJ-S の命令パイプラインは、演算とロード/ストアの2命令同時発 行スーパスカラである.一方,改造を加えた SimMips の命令パイプラインはスカラである. このことから, 命令パイプラインが実行できる命令のスループットは半分である.そのため性能が半分になっていると考 えられる.

ベンチマーク項目の中で,Float について著しく劣る.これは SimMips に浮動小数点命令が実装されてい ないためである.Android のコンパイル時に,浮動小数点命令の利用の可否に応じて,Dalvik VM の機械語 インタプリタの内容が変更される.MIPS アーキテクチャの Android では,浮動小数点命令の利用が無効な 場合,Dalvik VM の機械語インタプリタは標準 C ライブラリに組み込まれている,ソフトウェア浮動小数 点演算ルーチンを呼び出していることで実現している.

## 8.6 まとめ

Dalvik アクセラレータを実装し、その性能向上を評価する環境に必要な要件を挙げた. そしてそれに満 たすシミュレータもしくは HDL 実装に, SimMips を用いることを示した.

シミュレーション・モデルを、現在の携帯情報端末向けプロセッサに近づけるために、SimMips へ行っ た改造を示した. そして一般的な Android 端末とは異なるハードウェア構成に合わせた、Android のビルド

|              | <b>SimMips</b>      | Google Dev Phone 1  |
|--------------|---------------------|---------------------|
| <b>CPU</b>   | MIPS32 Revision 1   | ARM1136EJ-S         |
| キャッシュ        | L1: 32KB /L2: 256KB | L1: 32KB /L2: 256KB |
| 命令パイプライン     | 7ステージ スカラ           | 8 ステージ 2 命令スーパースカラ  |
| 分岐予測         | 静的 (不成立側を投機実行)      | 動的 (bimode)         |
| プロセッサの動作クロック | 500MHz              | 528MHz              |
| 主記憶の容量       | 92MB                | 96MB                |

表 8.1: 評価環境の主なスペック

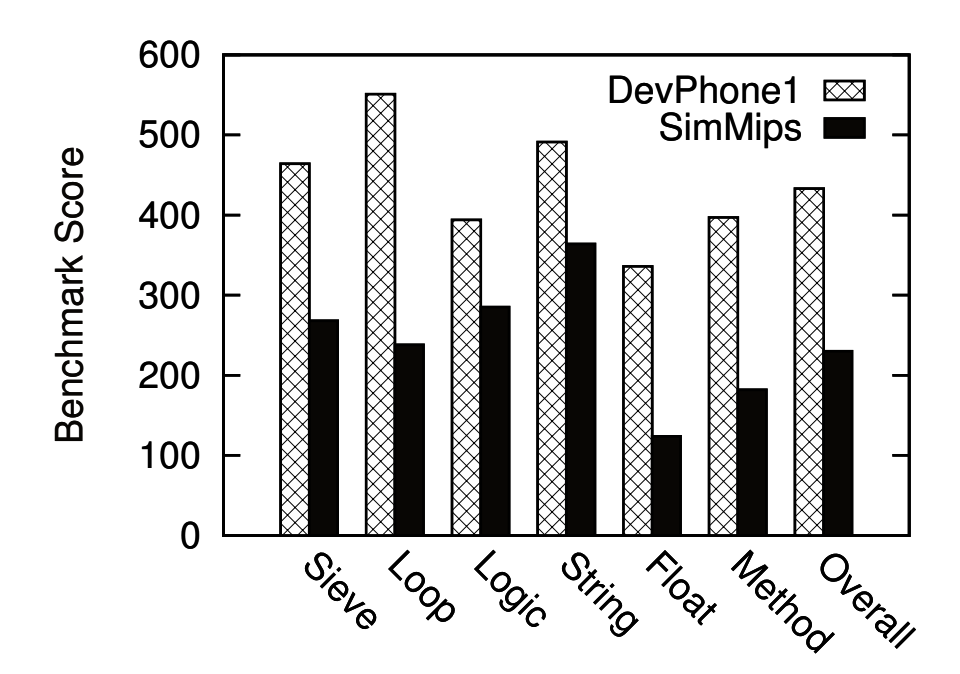

図 8.5: SimMips と Google Dev Phone 1 のベンチマークスコア

イメージ改変について示した. この結果,改造した SimMips のパイプライン実行モードにおいて, Linux を起動させ、更に Dalvik VM を起動できることを確認した.

そして、改造した SimMips が既存の携帯情報端末向けプロセッサと比較して、妥当な性能の傾向が表れ ているか評価を行った. SimMips のスペックを GDD1 に近づけ、評価を行った結果、およそ半分以上の性 能を示した. この性能の差は、両評価の命令パイプラインの構成の違いによるものだと考えられる. よっ て,SimMips に加えた改造により,Dalvik アクセラレータを実装し,妥当な性能が得られる評価環境であ ることが確認できた.

## 第9章 評価

本章では,Dalvik アクセラレータのメモリアクセスを削減する DRMT によるメモリ削減効果について, その評価結果について示す.

評価は 2 つの項目からなる.

- 1. DRMT によるロード・ストア削減効果の評価.Dalvik アクセラレータを組み込む MIPS アーキテク チャだけでなく,Android アーキテクチャへ実装を想定した評価も含まれる.
- 2. DRMT により削減された MIPS 命令列と,Dalvik VMJIT が生成するネイティブ・コードの間で生成 される命令列を比較.JIT に比べて効率的なネイティブ・コード生成が行われているか比較する.

## 9.1 DRMT によるロード・ストアの削減効果

DRMT を用いた場合、Dalvik レジスタを静的にマッピングした場合、Dalvik レジスタが出現するたびに ロード/ストアを行った場合とで,Dalvik デコーダが生成する命令数にどの程度の違いがあるかを評価した. 6 章で述べたように,DRMT によって,最近アクセスされた Dalvik レジスタについては,ロード/ストア 命令の生成を回避できる.また DRMT は,単純な物理レジスタと Dalvik レジスタの対応付けに比べても, より効率的なロード/ストアが可能とみられる.本稿では,何命令のロード/ストアの生成が抑止できたかを 評価する.

ここで、DRMTを用いない場合にデコーダが生成する命令列は、Dalvik インタプリタを介した場合にプ ロセッサが実行する命令列のサブセットとなる点に注意されたい. Dalvik インタプリタは, 1 つのバイト コードを処理する際,それを MIPS の命令列に変換する作業に加え,バイトコードをフェッチするといった 処理も行っている. すなわち,プロセッサから見れば,そうした処理自体も MIPS の命令列として記述さ れ,実行されることになる.一方,アクセラレータではフェッチはハードウェアが行うため,デコーダがバ イトコード 1 つを変換した際に生成される MIPS 命令数は,常に,インタプリタによって生成される MIPS 命令数より少なくなる.

#### 9.1.1 評価環境

評価には 4 つのプログラム(Sieve,Matrix,IrrM,Radix)を用いた.各プログラムは,初期化処理など を除く、メイン・ループの部分についてのみ評価した. なお、すべてのメイン・ループは、アクセラレー タが解釈できない複雑なバイトコードを1つも含んでいない.すなわち、すべてのバイトコードはアクセ ラレート可能である.

各プログラムの内容とパラメータを表 9.1 に示す.デコーダが生成する命令数が近くなるようパラメー タを調整した. なお、各プログラムで使用される Dalvik レジスタ数は、IrrM を除き、すべて12個以下で ある.

評価は Dalvik デコーダのシミュレータを用いて行う. このシミュレータは、エミュレータ,DRMT のシ ミュレータ,および,バイトコードジェネレータからなる.エミュレータがバイトコード列の実行をトレー スし、その際のDRMTの挙動をシミュレートする. ジェネレータは、DRMT の状態に応じて、各バイト コードをネイティブな命令列に変換する.

次節,および、次々節からは、Dalvik デコーダを MIPS プロセッサへ実装した場合の評価結果、および, ARM プロセッサへ実装した場合の結果について述べる.DRMT のエントリ数は,前者の評価では 12 とす る.DRMT の構成を 4 セット 3 ウェイ,2 セット 6 ウェイ,フルセットアソシアティブと変化させて評価 を行った.後者の評価では,Dalvik レジスタのマップ用に使用できる物理レジスタ数が現時点では不明な ため, 2 6 まで変化させた.DRMT の構成はフルセットアソシアティブ構成とした.

続いて, ARM プロセッサにおける実行サイクル数を概算し,DRMT によるおおよその性能向上を示し た.こちらも Dalvik レジスタにマップ可能な物理レジスタ数を 2 6 まで変化させ,DRMT の構成はフル セットアソシアティブ構成とした.

#### 9.1.2 MIPS プロセッサにおける DRMT の効果

#### 9.1.2.1 Dalvik レジスタ数が少ないメソッドの場合

デコーダが生成した MIPS 命令の割合を図 9.1 に示す. グラフの横軸はプログラム名および DRMT の構 成,縦軸は生成された命令の割合を示す. 各プログラムは,左より,静的マッピング (DRMT 無効), 4 セット 3 ウェイ, 2 セット 6 ウェイ, フルセットアソシアティブの DRMT 構成による結果を示す. グラフは 3色に塗りわけられており、下から順に、DRMT によって生成を回避できたロード/ストア (cancelled mem. inst), 回避できなかったロード/ストア (executed mem. inst), ロード/ストア以外の命令 (others) を表す. グ ラフより, DRMT を用いない場合, いずれのプログラムも, 総生成命令数に対し, 生成されたロード/スト

| プログラム        | 内容          | パラメータ                           |
|--------------|-------------|---------------------------------|
| <b>Sieve</b> | エラストテネスのふるい | 探索する範囲は 1,200,000.              |
| Matrix       | 正方行列の行列積    | 行列の大きさは 128.                    |
| Irrm         | 非正方行列の行列積   | 2つの行列のサイズは 126×127, 127×128.    |
| Radix        | 基数ソート       | 基数は 2, 要素数は 524, 288, 値の最大値は 8. |

表 9.1: 評価に用いたプログラムとパラメータ

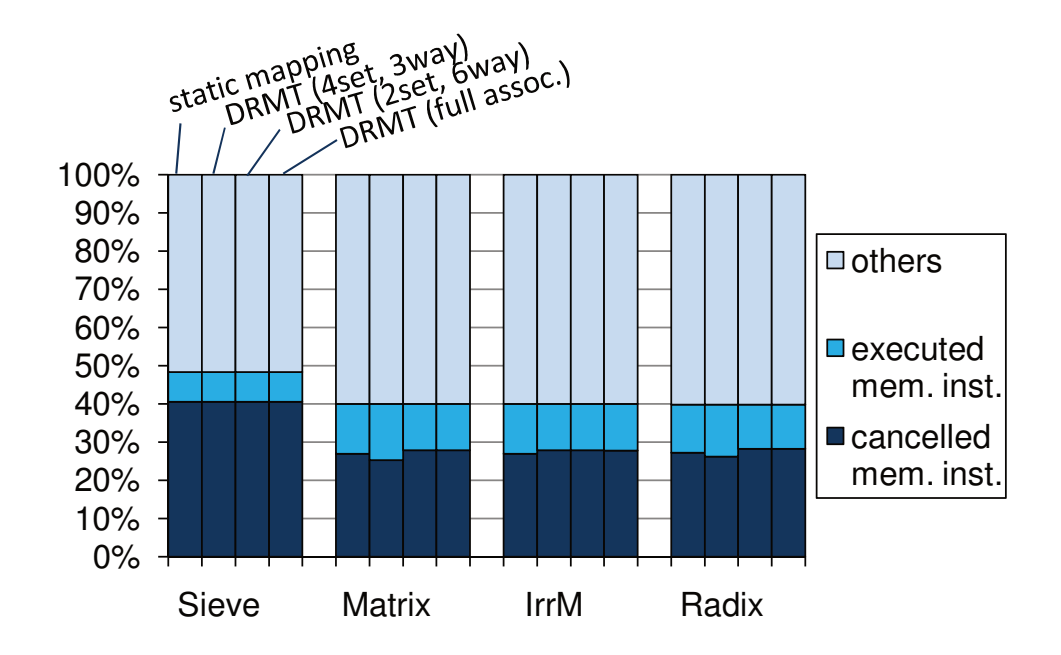

図 9.1: デコーダが生成した命令の内訳 (MIPS で int 型のプログラムを実行した場合)

ア命令の割合が 3~4 割ある. その大半が,DRMT によって削減できる. 特に, Sieve では, 削減できた命 令の割合が全体の 40% にも達する.DRMT の構成が,一般にヒット率が下がる 4 セット 3 ウェイであって も,削減効果は多少下回る程度となった.そのほかの DRMT 構成においては,静的マッピングをわずかに 上回る結果となった.

図 9.2 に, DRMT を用いない場合に生成されたロード/ストア命令数,および, DRMT を用いた場合の ロード/ストア命令数を示す. 構成は MIPS int 型 DRMT12 エントリ フルアソシアティブである.プログラ ム毎に並んだ2本の棒グラフは、左がロード、右がストアである. DRMT の構成は4 セット3ウェイであ る. グラフより、ロードについては、いずれのプログラムも 60% 以上の削減効果を示している. 特に配列 アクセス回数が少ない Sieve では, 87% と高い削減効果を示した. ストアについては, 約 65~90% の削減 効果を示した.トータルでは,DRMT を用いない場合と比べ,半分以上のロード/ストアを削減できること がわかる.

なお、削減できなかったロード/ストアの大半は、ヒープ上のデータに対するアクセスである.今回評価 に用いたプログラムの多くは、配列を多用している.配列は Dalvik レジスタに参照のみ持ち、実体はヒー プに存在するため、配列の実体に対するロード/ストアは、DRMT では回避できない.

#### 9.1.2.2 Dalvik レジスタ数が多いメソッドの場合

前項の評価では,評価に用いたメソッドの Dalvik レジスタ数が少ないため,DRMT を用いた場合と静的 マッピングの場合とで顕著な差が見られなかった.そこで,より多くの Dalvik レジスタを使用するメソッ ドを用いて評価する.

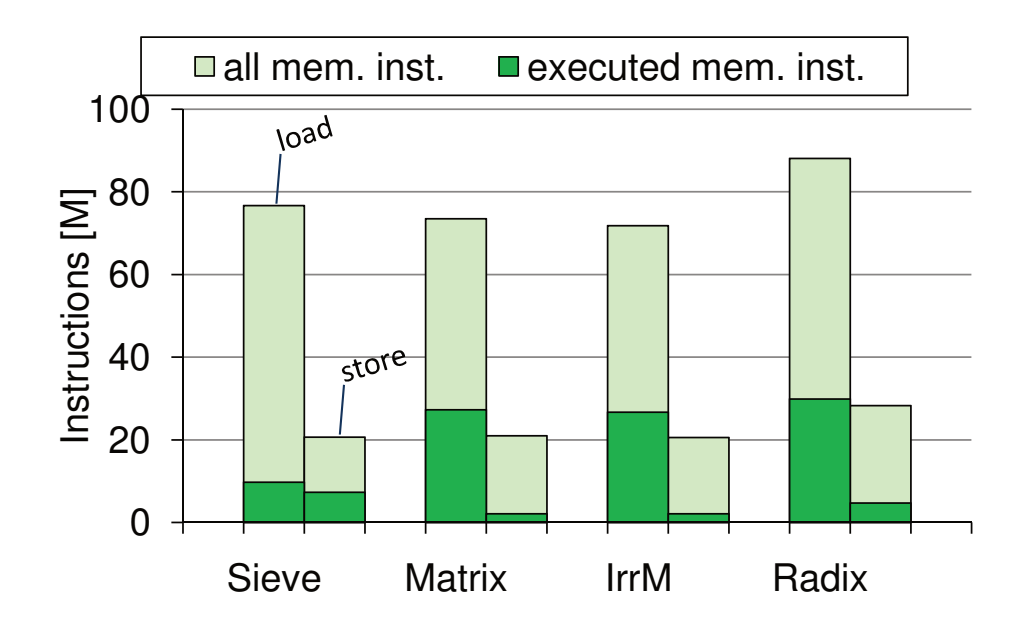

図 9.2: 生成されたメモリ・アクセス命令数(左:ロード右:ストア)

具体的には、先の評価に用いたプログラム中で使用されている変数の型を int 型から long 型へと変換し, 変換したプログラムをベンチマークとして使用する.Dalvik VM の long 型は 2 つの連続した Dalvik レジ スタを1つのレジスタとして扱うことで実現している.この変換の結果、各プログラムのDalvik レジスタ 数は, Sieve で 15 個, Matrix で 19 個, IrrM で 19 個, Radix で 20 個となった.

long 型への変換を行ったプログラムに対し、デコーダが生成した MIPS 命令の割合を図 9.3 に示す. グ ラフの見方は図 9.1 と同様である.

総生成命令数に対し、生成されたロード/ストア命令の割合はいずれも5割を占めた。うち、削減した命 令は 25 40% となった.特に Sieve では DRMT 構成に関わらず,全命令のうち 4 割以上のメモリアクセ スを削減できている.

DRMT 構成の中で, Matrix, IrrM, Radix に共通して, 4 セット 3 ウェイより, 2 セット 6 ウェイのほう が削減できた命令数が下回っている.これは,long 型の値を格納している Dalvik レジスタのうち,一方に アクセスが集中したためである.

配列へアクセスする aget- /aput- 系の命令のうち,アクセスする要素番号を示す第 3 オペランドは int 型 でなければならない.一旦 long-to-int 命令を介して型変換を行うが,この命令はペアとなっているレジス タから,下位側レジスタのみ移動させる動作に等しい.このような Dalvik レジスタへのアクセスにより, 上記の3プログラムにおいて偶数番号のDalvik レジスタを保持するセット側にアクセスが集中した.よっ て各セットごとにアクセスが偏り,偶数番号の Dalvik レジスタが必要なタイミングで物理レジスタに保持 されない結果となった.

一方, 4 セット 3 ウェイ構成では, 偶数レジスタへの局所的なアクセスが 2 つのセットに分散した. リ プレースされる頻度が低下し,DRMT へのヒット率が向上しメモリアクセスがより削減された.

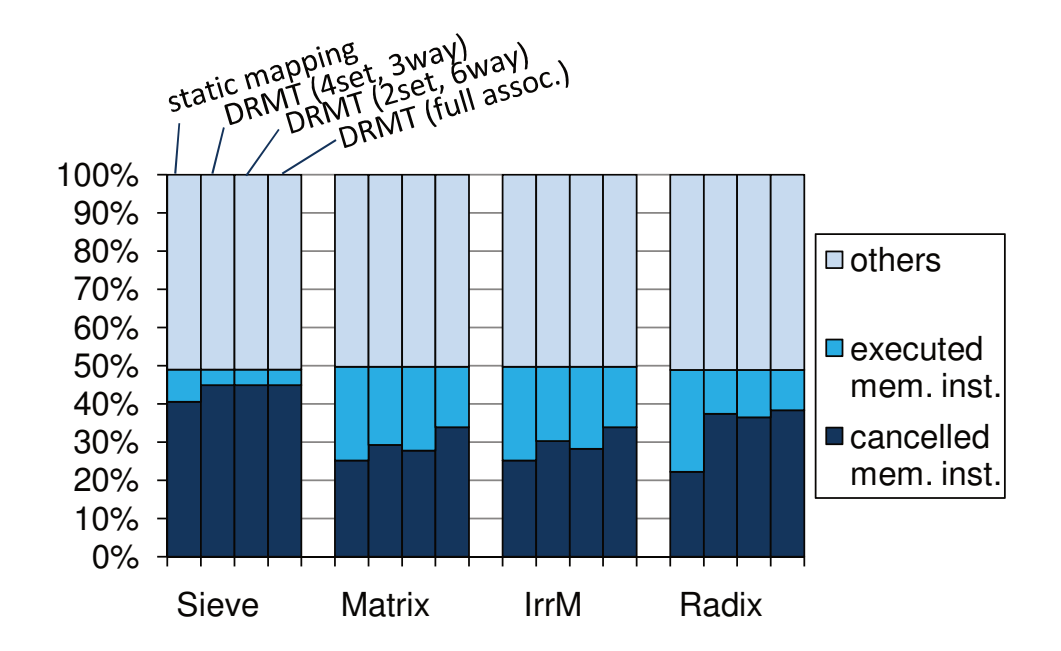

図 9.3: デコーダが生成した命令の内訳(MIPS で long 型のプログラムを実行した場合)

このように, マッピングに使用できる物理レジスタ数が Dalvik レジスタ数よりも多い場合は, 静的マッ ピングよりも DRMT の方が効果が高い.特に Radix については,DRMT を用いた場合,静的マッピング に比べて 15% の命令を削減した.

#### 9.1.3 ARM プロセッサにおける効果

実際のアプリケーションでは、long 型の変数が多用されるとは考えにくい. そこで、物理レジスタ数が Dalvik レジスタ数よりも少ない環境として,ARM プロセッサに Dalvik デコーダを実装することを想定し た評価を行う.ARM アーキテクチャは 16 本しか物理レジスタがないため,MIPS アーキテクチャに比べ て,Dalvik レジスタのマッピングに利用できる物理レジスタ数が減ることになる.評価には 9.1.2.1 で用い たプログラムを使用する.

デコーダが生成した ARM 命令の割合を図 9.4 に示す. グラフの横軸は Dalvik レジスタに利用可能な物 理レジスタの数である. 各グラフの組は左が静的マッピング,右が DRMT フルアソシアティブ構成である. 縦軸の割合は4つのベンチマークの命令比率の平均を示す. その他の命令は平均56% 存在し,残りの44% がメモリアクセス命令であった.

グラフより,使用できる物理レジスタの個数が少ないと,DRMT の効果がより顕著になる.物理レジス タ 2 個のとき,静的マッピングが 5:6% の命令削減であるのに対し,2 エントリの DRMT は 16:2% の命令 を削減した. Jazelle DBX と同様、4 つの物理レジスタをオペランドのマッピングに使用できた(表 3.1)と 仮定した場合でも,静的マッピングが 13.3% だったのに対し DRMT が 19.3% と,命令削減率を増やすこ とができた.

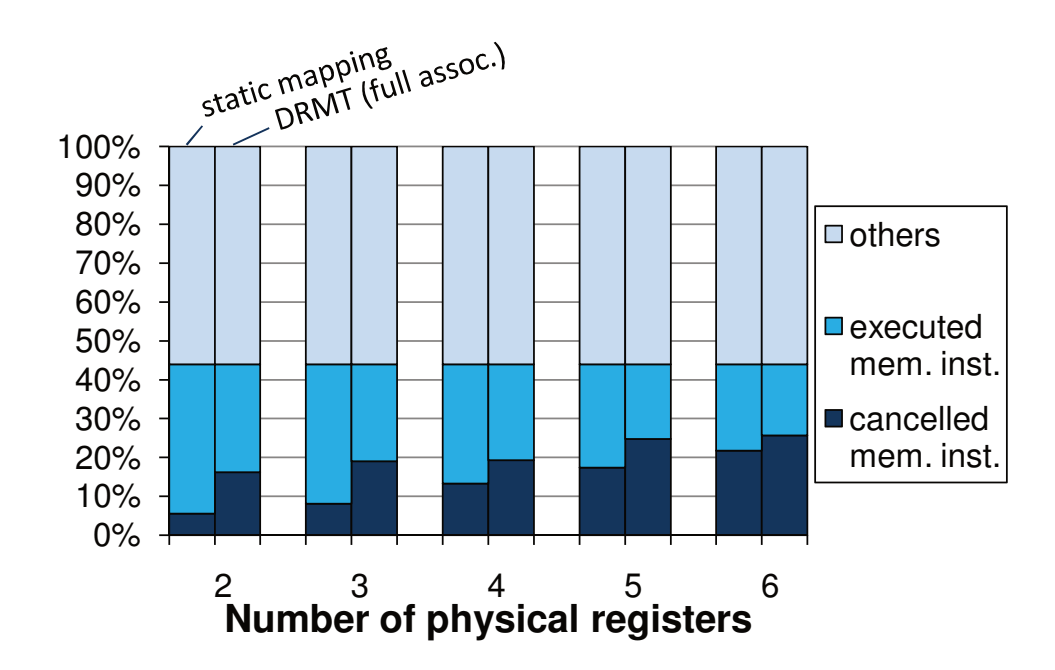

図 9.4: デコーダが生成した命令の内訳(ARM で int 型のプログラムを実行した場合)

#### 9.1.4 実行サイクル数を基準とした概算比較

これまでの比較はデコーダが生成した命令数ベースの比較である. 現段階で正確にサイクル数を求めら れる Dalvik アクセラレータの実装はない. したがって実行サイクル数を基準に比較するにあたり,命令種 別毎に必要なサイクル数を定義し概算で比較した.以下に各命令種別毎にサイクル数の定数を示す.

実行を回避したロード・ストア命令 命令が生成されないことから、0サイクル.

実行したロード・ストア命令 メモリへのアクセスが生じることから,100 サイクル.

その他のデコーダが生成した パイプラインで通常実行されるとして,1 サイクル.

現代のプロセッサにおけるメモリアクセスは,複数段からなるキャッシュからのアクセスの成否によりサイ クル数が変動するが,今回は常に主記憶へのアクセスが発生するものとして算出した.

図 9.5 に節 9.1.3 と同一の構成, ARM における int 型 Sieve プログラムを実行した場合の,実行サイクル 数比率を示す. 各プログラムは 100% がデコーダの生成した命令をそのまま実行した場合である. 各グラ フの組は左が静的マッピング,右が DRMT フルアソシアティブ構成である.縦軸の割合は実行サイクルの 比率を示す. 上から順に、DRMT によって実行を回避できたロード/ストア (reduced), 回避できず実行し たロード/ストア (executed mem. inst), ロード/ストア以外の命令 (others) 実行サイクル数について比率を表 す. すなわち、後者2つの合計が、DRMT を適用し各構成で実行されたサイクル数となる.

サイクル数を基準に概算を比較すると,Dalvik レジスタのロード/ストアによるメモリアクセスのボトル ネックが顕著に表れる,その他の命令の実行サイクル (others) が占める率はいずれも1% 未満となった.

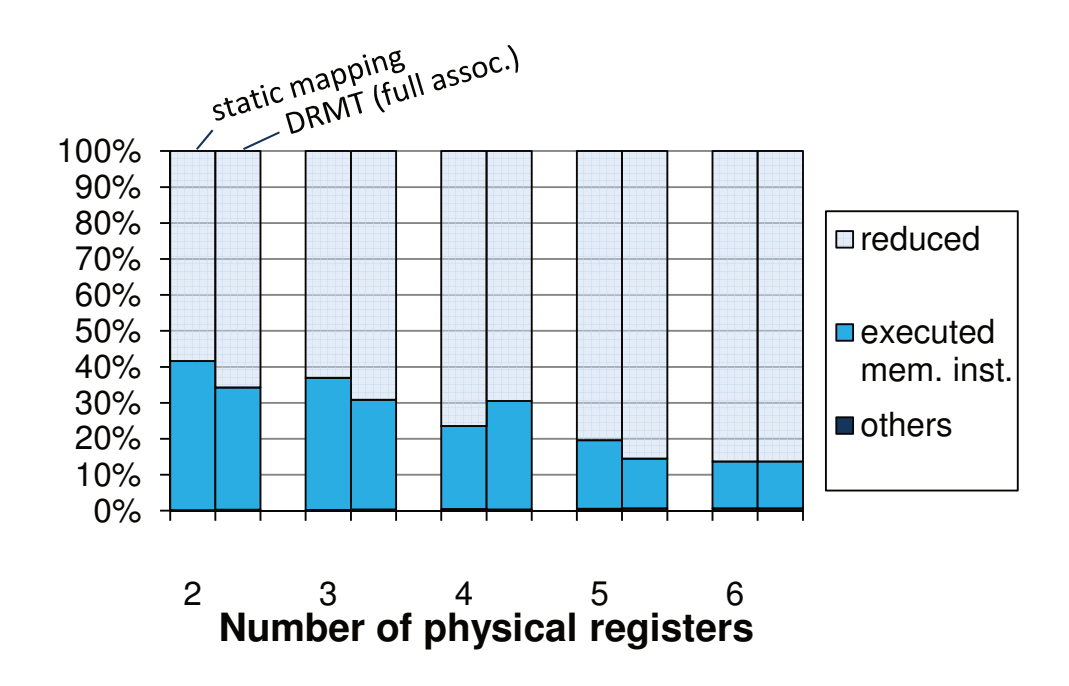

図 9.5: 実行サイクル数の削減 (ARM で int 型の Sieve プログラムを実行した場合)

DRMT 適用時は,使用できる物理レジスタが 2 個に限定されていても,サイクル数を 65.7% 削減した. 物理レジスタ 4 個の場合において,DRMT のサイクル数削減効果が静的マッピングに比べて低下している が、今回の評価においては、使用可能な物理レジスタが増えるにつれて削減したサイクル数は物理レジス タ 6 個構成において 86.3% まで上昇した.

使用可能なレジスタの本数が増えるにつれて,静的マッピングとの削減サイクル数の比率は狭まってゆ く.よって DRMT は Dalvik レジスタの保持先に割り当てられるレジスタの本数が限定されたアーキテク チャにおいてより高い効果が得られる.

## 9.2 デコーダが生成する命令列とコンパイラが生成する命令列との比較

DRMT を用いた場合,Dalvik デコーダが生成する命令列は、JIT や AOT などのコンパイラによって生成 される命令列にかなり近いと予想される.その一方で,メモリ上に保持されるのはバイトコードであるた め,ネイティブ・コードを保持する場合と比べてメモリを圧迫しない.

以下では、デコーダが生成する MIPS 命令列を, Android2.2 より実装された Dalvik VM の JIT が生成す る命令列と比較する.Dalvik VM の JIT は,トレース・ベースの JIT であり,トレースが一定回数実行され ると,別スレッドによってコンパイルされたネイティブ・コードを実行する.JIT が生成したネイティブ・ コードやコンパイル対象としたトレースなどの情報は,dalvikvm コマンドの-Xjitverbose オプションを 用いて収集した.

現在の Dalvik VM の JIT は、重複したトレースに対して別のネイティブ・コードを生成することがある. そのため, JIT が生成したネイティブ・コード量を単純に合算すると,元のバイトコードの19 倍にもなっ

てしまう.そこで以下では,JIT が生成した最長の命令列に着目し,それとデコーダが生成する命令列とを 比較する.

### 9.2.1 デコーダが生成するコード

9.1.2.1 で使用した Sieve プログラムのバイトコード列を表 9.2 に示す. この区間のバイトコードは4命令 からなり、バイトコードのサイズは12 バイトである1.

各バイトコードが1回ずつ実行されたとすると, DRMT を用いない場合, デコーダは 23 個 (92 バイト 分)の MIPS 命令を生成する(表の「DRMT 無し」の列).これに対し,DRMT によってすべての Dalvik レジスタが物理レジスタにマッピングできたとすると、生成される命令数は15命令(60 バイト分)にま で縮小する.

add-int 命令をはじめとする整数演算では,オペランドの Dalvik レジスタが DRMT にヒットした場合 add 命令1命令のみ生成される. MIPS の add 命令1命令は、元のバイトコードと同じ4バイトである. した がって,これらの命令に関しては,バイトコードでもネイティブ・コードでも使用するメモリ量は変わら ない.

ネイティブ・コードが使用するメモリ量がバイトコードに比べて多いのは、バイトコードの方は、配列 のアクセスなどの複雑な処理を1つの命令(4バイト)で表しているためである. 例えば, boolean 型の配 列へ書き込む aput-boolean 命令は 10個 (40 バイト分)の MIPS 命令を生成する. これは, ストアするア ドレスの計算やストアそのものに加え,ArrayIndexOutOfBoundsEx
eption などの例外処理のために,アク セスされた要素が配列のサイズを上回っていないか,配列の参照が null でないかをチェックしているため である.

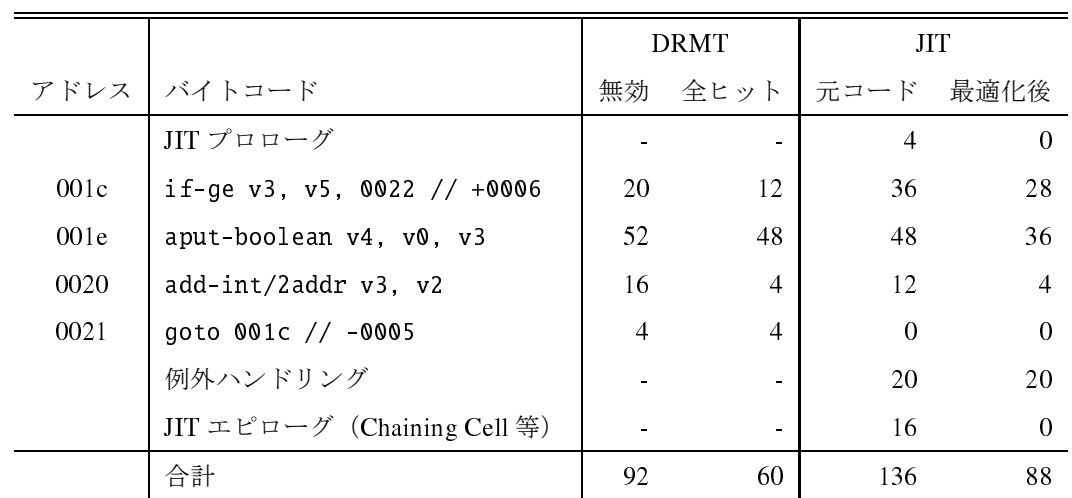

表 9.2: 評価コード Sieve からデコーダが生成する MIPS 命令のサイズ

<sup>&</sup>lt;sup>1</sup>左列のアドレスの単位は Dalvik VM のバイトコードの長さ単位,コードユニットである. 1 コードユニットにつき 2 バイトとな る.

#### 9.2.2 JIT が生成するコード

JIT が生成するコードも,主要な部分については、デコーダが生成するコードと同様である. add-int 命 令のような命令は,MIPS の add 命令 1 命令へとコンパイルされる.

また、Dalvik レジスタのロードは、各々1回だけ行うように最適化されている.複数回使用されるものに ついてはコードの先頭でまとめてロードし,そうでないものは使用される直前でロードする.一方,Dalvik レジスタへのストアは、DRMT を用いた場合とは異なり、値が更新されるたびに行われている.アドレス 0x0020 の add-int 命令が 3 命令(12 バイト分)に変換されているのは,このような理由による.

また,JIT が生成するコードには,ネイティブ・コードによる実行を開始するためのプロローグ,インタ プリタ実行へ戻るためのエピローグが含まれる.エピローグは、Dalvik VM の JIT では Chaining Cell と呼 ばれ,大きな割合を占めている.

Chaining Cell は,VM のハンドラのアドレスをレジスタへセットし,そこへジャンプするなどの処理を 行っている. そのため, Chaining Cell 1 つ 1 つは 4 命令 (16 バイト) とそれほど大きくはない. しかし, VM に制御を移した後,最初に実行されるバイトコードの PC を識別するため,(トレースした JIT 対象の バイトコードが分岐で終わるなど)ネイティブ・コードへの脱出先が複数ある場合は,その分の Chaining Cell が必要となる.

また,例外処理に関して, JIT が生成するコードは DRMT が生成するコードよりも大きくなる. JIT が 生成するコードでは,

1. 例外の発生を判定.

- 2. 生成した JIT コード中の例外ルーチンへジャンプ.
- 3. VM へ受け渡す, 例外要因の定数をセット.
- 4. VM ハンドラ・アドレスの読み出し.
- 5. VM ハンドラへジャンプ.

の手順を踏まえ,例外処理を開始する.一方,デコーダの例外判定は,

- 1. 例外の発生を判定.
- 2. 発生した例外に対応する,例外要因の定数をレジスタ SESTAT にセット. JRCM 命令を生成, VM ハ ンドラ・アドレスへジャンプしつつネイティブ・モードへ切り替える.

となる.

デコーダの生成するコードに比べ、JIT コードは、自身に含まれる例外ルーチンへのジャンプと VM ハ ンドラへのアドレスの取得という動作が増えている. デコーダでは VM のハンドラアドレスは、アクセラ レーション開始前に\$EHND にセットされている.よって JRCM 命令でレジスタ参照ジャンプをしつつモー ドを戻すだけでよい.

このような理由により, JIT が生成するコードは、元のバイトコードはおろか, DRMT が生成するコー ドよりも膨張してしまう. 表 9.2 より, JIT が生成するコードのメモリ量はバイトコードのメモリ量と比べ て 11.3 倍にもなる. プロローグや Chaining Cell, 例外判定部分を除き,主要な部分のみのコード量を取り 出してみても,DRMTを用いた場合とほとんど変わらない.このように最適化されたとしても,元のバイ トコードに比べて 7:3 倍に膨張してしまう計算である.

生成するネイティブ・コードをホット・スポットに限定すれば,コード全体の膨張率を抑えることはでき よう.しかし,コードの膨張率と速度とのバランスを考えながら,チューニングを行うのは労力を要する. また、JIT を使用するためには、トレースを検出するための記憶領域なども必要である. 以上の理由により, メモリに対する負荷という点では、JIT や AOT よりもハードウェア・アクセラレータの方が優れている.

## 第 <sup>10</sup> 章 結論

本論文では,Dalvik VM の性能が低いことに着目し,その性能を改善する手法として,Java バイトコー ドにおける Jazelle DBX に代表されるプロセッサ・パイプラインに搭載する形式の,Dalvik バイトコード・ アクセラレータを提案し Dalvik VM においても同様に Dalvik バイトコードの実行を高速化が可能であるこ とを示した.この結果を踏まえ,得られた成果と知見を述べる.

最後に今後の展望として,2 点挙げる.一つは本論文で示すことのできなかった,今後取り組むべき実装 と評価について示す.もう一つは本論文で実装したロード・ストアの削減手法について,異なる改善手法 を提案する.

## 10.1 研究成果

#### 10.1.1 Dalvik アクセラレータの実装方法

本研究における Dalvik バイトコード・アクセラレータは、従来 Java においてハードウェア高速化手法と して Jazelle 方式を基に手法を提案した. Jazelle 方式は実装の基本方針である、プロセッサ・パイプライン にバイトコードからプロセッサ・ネイティブな命令を生成するデコードステージを追加する点、実行モー ドを遷移する命令の存在は明らかであったが、それ以上の詳細は ARM 社より公にはなっていない.

そこで本研究では,バイトコードからプロセッサ・ネイティブな命令を生成する,デコーダの内部設計 とその動作を示し,Dalvik バイトコードに対して適用した. そしてDalvik アクセラレータがDalvik バイト コードから生成するプロセッサ・ネイティブな命令列とその手順を示した.

#### 10.1.2 Dalvik アクセラレータによる命令生成

本研究で実装した Dalvik アクセラレータは,インタプリタに比べて,より MIPS 命令の実行数が少ない 命令生成ができることが明らかとなった.従来インタプリタが行っていた命令のフェッチについては、フェッ チステージで行われるため,削減されるのは自明であった.更に,プロセッサ側に若干命令を追加するこ とで,よりインタプリタに比べて効率の高いコード生成が可能となった.

その例として,例外の検知が挙げられる.インタプリタでは,これらの検知処理を複数の MIPS 命令を実 行させることで検知,必要であれば例外の発行を行っていた.一方 Dalvik アクセラレータでは、プロセッ サへの命令追加により生成される命令は少なくなり,プロセッサ側で判定,例外の発生と実行モードの復 帰まで可能となる.

#### 10.1.3 DRMT によるデコード命令の削減

バイトコードをありのままに解釈し実行すると,ハードウェア・アクセラレータ,ソフトウェア・イン タプリタ限らず、演算対象となるレジスタをロードし、演算結果をバイトコード毎にストアしていた.バ イトコードの都度ロード・ストアを行うのは効率が悪い. 本論文では DRMT を提案した. 実行されるバイ トコード間で複数回利用される,Dalvik レジスタを物理レジスタにマッピングする. そして物理レジスタ にマップした Dalvik レジスタがあるのならば、ロード・ストアを削減する機構を提案した.

本論文の評価ではバイトコードよりデコードされる命令から,DRMT を用いることで 60%以上,最大 87%のロードを削減,65%以上,最大 90%のストアを削減できることを示した.

サイクル数ベースでの性能向上の効果は,正確にサイクル数を算出可能な実装が現時点で存在しないこ とから,命令数ベースの削減結果と,事前に定義した命令種別毎のサイクル数より,概算した.サイクル 数は命令数ベースに比べ,メモリアクセスの回数が大きく計算結果に影響を及ぼす. 結果, ARM アーキテ クチャの構成で,用いることのできる Dalvik レジスタが 2 個と限定された環境下においても, DRMT に より実行サイクル数を 3 分の 1 に削減可能な例を示した.

続いて, Android2.2 より Dalvik VM に実装された JIT との間で, 生成される命令の比較を行った. この比 較においては、JIT 側についても生成されたネイティブ・コードから、更に手計算で Dalvik レジスタのロー ド・ストアを最大限に削減,最適化された状態で比較を行った.結果,DRMT は JIT よりも少ない MIPS 命令列を生成し,効率的な命令生成が行われることを確認した.

12 バイトの Dalvik バイトコードより,DRMT が全ヒットした Dalvik アクセラレータは60 バイトの MIPS 命令列を生成するのに対し,最大限の最適化を行った JIT コードでは 88 バイトとなった.この結果より JIT コードに比べても,DRMT が有効な Dalvik アクセラレータは効率的な MIPS 命令列のデコードが行わ れていることを明らかにした.

## 10.2 今後の課題

#### 10.2.1 SimMips への Dalvik アクセラレータ実装と評価

今回, SimMips 上において Android を実行でき、その上で動作する性能が妥当になるよう変更を加えた. しかし Dalvik アクセラレータを SimMips に実装することは完了していない.よって今回の評価は限定的な ものとなった.DRMT の削減効果の評価は Dalvik デコーダのシミュレータを利用して評価した.JIT との コード品質の比較では、実際に生成した命令でなく、命令ジェネレータと DRMT のシミュレータの実行結 果を用いた.

実行モードの遷移が存在するバイトコードも含めた評価には、SimMips への Dalvik アクセラレータ搭載, そして Dalvik VM の Dalvik アクセラレータ対応の実装が必要である.実行モードの遷移や VM 内部の挙 動について、現在用いている命令ジェネレータと DRMT のシミュレータを用いて再現、評価を行うのは困 難である.

SimMips へDalvik アクセラレータを統合し,Dalvik VM 上で実行モードの遷移が可能であれば、評価方 法が限定されなくなる.また、実行モードの遷移に伴うオーバヘッドの評価も可能となる.

#### 10.2.2 ハードウェアでの実装

Dalvik アクセラレータの実装方法として,シミュレータだけでなく,ハードウェアによる実装も考えら れる.今回,確認できる範囲では,Android を起動可能で,Dalvik アクセラレータを実装するために改造可 能な, HDL によるプロセッサ実装を用意することはできなかった.Dalvik アクセラレータを搭載可能な HDL 実装を調査, もしくは開発し, ハードウェアによる Dalvik アクセラレータを実現するのが望ましい. ハードウェアによる Dalvik アクセラレータの実装があれば以下の評価手法が行える.より Dalvik アクセ ラレータの有効性を細かく評価できることとなる.

#### 10.2.2.1 ハードウェア量の変化

Dalvik アクセラレータは既存のプロセッサの内部にアクセラレータを組み込むことから,回路の規模を 示す論理ゲート数は少なからず増加する. 今回実装の基とした Jazelle DBX は 3.3 にて示したように, 少な いゲート数でハードウェア・アクセラレーションが行えることを特徴としている.アクセラレータを組み 込み機器向けに搭載するにあたっては,回路規模と規模当たりの性能向上率は重要な指標となる.

アクセラレータが使用する論理ゲート数は,アクセラレータがデコード可能なバイトコードの命令数, DRMT の構成,実装の有無によって変化すると考えられる.性能の向上と回路規模の増大の関係から,効 率的なハードウェア・アクセラレータに求められる設計を明らかにできるものとみられる.

また,プロセッサに Dalvik アクセラレータへ遷移するための命令を追加しなければならないため,この 必要な動作を加えた、プロセッサの回路規模の増分も評価しなくてはならない. Dalvik アクセラレータ本 体同様に,極力最小に抑えるべきである.

#### 10.2.2.2 実際のアプリケーションによる評価

現在の SimMips を利用した評価では、Android システムに大きな変更を加えており、コンソールから Dalvik VM を呼び出すことで評価を行っている.評価可能なプログラムは,Java の基本的なクラスを用い たものであり,その結果の取得手段にしても Android ログシステムや, System.out.println() メソッドを用い るなど,限定されている.

これらの制約から,評価に用いるプログラムが限定される.今回評価に用いたプログラムも,ベンチマー クプログラムや短いコードが多くを占める.小規模なコードによる評価は,JIT の評価結果に大きく影響を 及ぼす. トレースベース JIT でありながら、プログラムの大半が JIT 対象になる,同一のバイトコードの トレースに対し複数回の JIT が発生するなど、実際のアプリケーション上において現実的でない挙動を示 した.

通常の Android の構成として起動するには、プロセッサだけでなく、ストレージやフレームバッファ,入 力インタフェースといった周辺ハードウェアの実装も必要である.しかしこれらのハードウェアの実装が 揃い,通常の Android の構成で起動させられれば,実際のアプリケーション上で評価を行うことができる.

## 10.2.3 効率的な Dalvik レジスタのマッピング手法の考案

Dalvik アクセラレータの発行するロード・ストアの命令削減手法として,今回 DRMT を提案し,その削 減効果を示した. DRMT は LRU によるリプレースポリシーを持ち、比較的複雑なテーブルを有する. 回 路規模の評価が行えないため,プロセッサならびにアクセラレータに占める面積は未知数である.

しかし,より小規模となるマッピング手法は求められる.DRMT よりも簡素な構造のマップ方法として, 「セミスタティック・マップ」が提案する.これは、命令ならびに対象とするオペランドによって、ロード された Dalvik レジスタの再利用性が異なるに注目し,物理レジスタにマップする Dalvik レジスタを限定す るものである.

例えば,演算命令の宛先となる Dalvik レジスタは,そのあと別の演算や制御に再利用される可能性が高 い. このような目的の Dalvik レジスタについて物理レジスタにマップして、バイトコード間で再利用でき るようにする.一方,配列操作命令における配列の参照など,オブジェクトを対象とする Dalvik レジスタ は頻繁に再利用されないと判断し,一時レジスタにマップ,そのバイトコード内でのみ有効とする.

Dalvik レジスタは、メソッド中のローカル変数であり生存期間が長くない.また、図 4.2 で示したよう にメソッド毎の Dalvik レジスタの使用本数が少ないメソッドが多い.これらのことから,物理レジスタの Dalvik レジスタのマップ領域が埋まることは多くないとのみられ、リプレース機構は実装しない. 先着順 のマップ方式とする.

評価の方法は命令の種別やオペランド毎に、Dalvik レジスタへのマップポリシーを切り替える. そして Dalvik レジスタを物理レジスタへマップした命令から後続する命令で,物理レジスタにマップした Dalvik レジスタが再利用され,ロード・ストアが削減されているかどうかで評価する.

## 謝辞

はじめに,研究室において,また単位認定退学後も引き続き,本研究の機会を与えて下さった,東京農 工大学 大学院 工学研究院 先端情報科学部門 中條 拓伯 准教授に深く感謝致します.

本研究につきまして、技術面での議論から論文の執筆に至るまで、多岐に渡りご指導くださりました、東 京大学 大学院 情報理工学系研究科 三輪 忍 助教に深く感謝致します.

本研究テーマに際しまして,Dalvik VM のインタプリタ・JIT コード生成部の分析,Dalvik バイトコー ド・アクセラレータのハードウェア実装と,本研究の実現性を評価する手段を多岐に渡り形にし協力を頂 きました,狭山ヶ丘高等学校 吉實 大輔氏に深く感謝致します.

本研究テーマに理解を示し,より高度なレベルでのバイトコードのハードウェア・アクセラレーション の実現に向け研究を継続しています、東京農工大学 大学院工学府 情報工学専攻 小池 恵介氏,工学部 情報 工学科 老子 裕輝氏に深く感謝いたします.

編入並びに研究を取り組む進路選択のきっかけであり,また長期に渡り中條研究室においてご指導くだ さりました,任天堂株式会社 小笠原 嘉泰氏に深く感謝いたします.

中條研究室の事務を担当し研究活動における事務手続きの協力を数多く頂きました,東京農工大学 工学 部 情報工学科 中條研究室 元秘書 大澤 彰子氏,現秘書 沖田 明子氏に深く感謝します.

研究テーマやその方向性の,議論の機会やアドバイスと,研究の尽力にご支援を頂きました中條研究室 の皆様に深く感謝致します.

最後に、在学中の研究活動、そして仕事と研究の両立を支えてくださりました、両親に深く感謝をいた します.

2013 年 9 月

## 参考文献

- [1] 社団法人電気通信事業者協会. 事業者別契約数 (2013 年 3 月末現在), Mar 2013.
- [2] Gartner, Inc. Gartner Says Worldwide Mobile Phone Sales Declined 1.7 Percent in 2012, Feb 2013.
- [3] Google, Inc. Android. http://www.android.com/.
- [4] Google, Inc. Android Developers. http://developer.android.com/.
- [5] 吉田昌平. プロローグ注目を集める Android, その理由はなぜ組み込み産業界は Android に注目してい るのか (特集 Android が動作する Linux の移植から C 言語によるアプリ作成まで Android × Linux<sup>=</sup>次 世代組み込み開発). インターフェース, Vol. 36, No. 4, pp. 44-47, 2010-04.
- [6] 携帯, 海外へ再進出 スマートフォンで開拓 NEC, 豪などで 400 万台計画富士通, 欧中印に供給. 日本 経済新聞, Feb 2011.
- [7] Gartner, Inc. Gartner says worldwide mobile phone sales grew 35 percent in third quarter 2010; smartphone sales in
reased 96 per
ent, Nov 2010.
- [8] Google, Inc. Google TV. http://www.google.com/tv/.
- [9] Android 3.0 Platform Highlights. http://developer.android.com/about/versions/android-3. 0-highlights.html, Jan 2011.
- [10] Android 4.0 Platform Highlights. http://developer.android.com/about/versions/android-4. 0-highlights.html, Oct 2011.
- [11] Open Embedded Software Foundation. http://www.oesf.jp/.
- [12] Open Embedded Software Foundation. Embedded Master Developers. http://developer.oesf.biz/ em/developer/.
- [13] Open Embedded Software Foundation. What is OPB? http://developer.oesf.biz/em/developer/ sdk/WhatIsOPB.html.
- [14] 道本健二. 組み込み向け Android は 2010 年 2 月に公開 OESF がロードマップを発表. 日経エレクトロ ニクス, Vol. 1013, p. 33, 09 2009.
- [15] Google, Inc. Android Open Source Project. http://source.android.com/.
- [16] Patrick Brady. Anatomy & Physiology of an Android. In Google I/O 2008, 2008.
- [17] 川崎進一郎. SuperH アーキテクチャ向け Android の開発. 日本 Android の会 2009 年 7 月のイベント, 2009.
- [18] ppcdroid. http://code.google.com/p/ppcdroid/.
- , The Common Steele, Bill Joy, Guy Steele, and Gilad Branch Branch Branch Branch Andrew Speedich, Speedich Bra (Java (Addison-Wesley)). Addison-Wesley Professional, 2005.
- [20] D. Bornstein. Dalvik VM internals. In Google I/O Developer Conference, 2008.
- [21] Michael Paleczny, Christopher Vick, and Cliff Click. The java hotspot server compiler. In JVM'01: Proceedings of the 2001 Symposium on JavaTM Virtual Machine Research and Technology Symposium. USENIX Asso
iation, 2001.
- [22] T. Suganuma, T. Yasue, M. Kawahito, H. Komatsu, and T. Nakatani. A dynamic optimization framework for a Java just-in-time compiler. In Proceedings of the 16th ACM SIGPLAN conference on Object-oriented programming, systems, languages, and applications, pp. 180-195. ACM, 2001.
- [23] Todd A. Proebsting, Gregg Townsend, Patrick Bridges, John H. Hartman, Tim Newsham, and Scott A. Watterson. Toba: java for applications a way ahead of time (wat) compiler. In COOTS'97: Proceedings of the 3rd conference on USENIX Conference on Object-Oriented Technologies (COOTS). USENIX Association, 1997.
- [24] Myriad Group AG. Myriad Dalvik Turbo. http://www.myriadgroup.com/Device-Manufacturers/ Android-solutions/Dalvik-Turbo.aspx.
- [25] Google, Inc. Multiple APK Support Android Developers. http://developer.android.com/google/ play/publishing/multiple-apks.html.
- [26] Yunhe Shi, David Gregg, Andrew Beatty, and M. Anton Ertl. Virtual machine showdown: stack versus registers. In In Proceedings of the 1st ACM/USENIX International Conference on Virtual Execution Environments (VEE '05), pp. 153-163, 2005.
- [27] 中川輪土. Android 高速化テクニック. 組み込みプレス, Vol. 16, pp. 8-14, 2009.
- [28] 太田淳, 三輪忍, 中條拓伯. Android 端末におけるハードウェアによる java の高速化手法の提案. 情報処 理学会論文誌コンピューティングシステム, Vol. 4, No. 3, pp. 115-132, May 2011.
- [29] A. Ohta, D. Yoshizane, and H. Nakajo. Cost reduction in migrating execution modes in a dalvik accelerator. In Consumer Electronics (GCCE), 2012 IEEE 1st Global Conference on, pp. 502-506, 2012.
- [30]太田淳, 茂手木貴彦, 三輪忍, 中條拓伯. Dalvik アクセラレータのための mips シミュレータを用いた評 価環境. 先進的計算基盤システムシンポジウム (SACSIS2010), pp. 113-114, May 2010.
- i-m Lindholm and Frank Yellin. Java Virtual Machine Special Machine Special Machine Special Machine Special Ma Co., Inc., Boston, MA, USA, 2nd edition, 1999.
- [32] 鷲見豊(訳), Jon Mayer, Tory Downing. JAVA バーチャルマシン. O'REILLY, 1997.
- i-m Lindholm and Frank Yellin. The Java Virtual Manual Manual Manual Manual Manual Manual Manual Manual Manual
- [34] Chris Porthouse. Jazelle for Execution Environments, 2005.
- [35℄ Tom R. Hal-ll. Arm strengthens java ompilers. Mi
ropro
essor Report, Vol. 19, No. 7, Jul 2005.
- [36] Levy Markus. Java to go: Part 4. Microprocessor Report, Vol. 15, No. 6, Jun 2001.
- [37] H. Mizuno, N. Irie, K. Uchiyama, Y. Yanagisawa, S. Yoshioka, I. Kawasaki, and T. Hattori. Sh-mobile3: Application processor for 3g cellular phones on a low-power soc design platform. In *Hot Chips 16*, 2004.
- [38] Chris Porthouse. Jazelle DBX Technology: ARM Acceleration Technology for the Java Platform, 2005.
- [39] Steve Steele. Accelerating to Meet the Challenge of Embedded Java, 2001.
- [40] ARM Ltd. ARM Architecture Reference Manual, 2005.
- [41] Levy Markus. Java to go: Part 1. Microprocessor Report, Vol. 15, No. 2, Feb 2001.
- [42℄ Levy Markus. Java to go: the -nale. Mi
ropro
essor Report, Vol. 15, No. 6, Jun 2001.
- [43] Paul Capewell and Ian Watson. A risc hardware platform for low power java. In International Conference on VLSI Design, pp. 138-143, 2005.
- [44] J. M. O'Connor and M. Tremblay. picojava-i: the java virtual machine in hardware. *Micro, IEEE*, Vol. 17, No. 2, pp. 45-53, 1997.
- [45] H. McGhan and M. O'Connor. Picojava: a direct execution engine for java bytecode. Computer, Vol. 31, No. 10, pp. 22-30, 1998.
- [46] Sun Microsystems. picoJava-II Datasheet, Apr 1999.
- [47] Sun Microsystems. picojava-ii programmer's reference manual, 1999.
- [48] Sun Microsystems, picojava-ii microarchitecture guide, 1999.
- [49] W. Puffitsch and M. Schoeberl. picoJava-II in an FPGA. In Proceedings of the 5th international workshop on Java technologies for real-time and embedded systems, pp. 213-221. ACM, 2007.
- [50] J. Kamdar. Embedded java in information appliances. Technical report, 2000.
- [51] 入江直彦. 携帯電話向け Java の実行速度を 10 倍に加速する SH-Mobile 向けアクセラレータ. RENESAS EDGE, Vol. 7, p. 15, O
t 2004.
- [52] Pendragon Software Corporation. Caffeinemark. http://www.benchmarkhq.ru/cm30/info.html.
- [53] 内山邦男. 高性能・低消費電力マイクロプロセッサ. 日立評論, Vol. 87, No. 5, pp. 89-94, May 2005.
- [54] 中村成洋, 相川光. ガベージコレクションのアルゴリズムと実装. 秀和システム, 2010.
- [55] James Niccolai. Oracle sues Google over Java use in Android. Computerworld, Apr 2010.
- [56] Stephen Shankland. Sun's worried that Google Android could fracture Java. CNET News, Nov 2007.
- [57] Mono Project. Monodroid. http://monodroid.net/.
- [58] Android 2.3 Platform Highlights. http://developer.android.com/about/versions/android-2. 3-highlights.html, De 2010.
- [59] Chris Pruett. Android でリアルタイムゲームを開発する方法: リベンジ. In Google Developer Day 2010, 2010.
- [60] MIPS Technologies, Inc. Mipsandroid. http://mipsandroid.org/.
- [61] 渡邉伸平, 藤枝直輝. Mips システムシミュレータ simmips を活用した組込みシステム開発の検討. 情報 処理学会研究報告 2008-EMB-010, pp. 23-28, 2008.
- [62] MIPS Technologies, Inc. MIPS32 Architecture For Programmers Volume I: Introduction to the MIPS32 Ar
hite
ture. 2001.
- [63] 吉瀬謙二, 佐藤真平, 森谷章, 藤枝直輝, 若杉祐太, 渡邉伸平, 植原昂, 森洋介, 高前田伸也, 高橋朝英, 棟岡 朋也, 山田裕介, 権藤克彦, 小林良太郎, 三好健文, 中條拓伯. MieruPC プロジェクト: 中身が見える計算 機システムを構築する研究・教育プロジェクト. 情報処理学会 システムソフトウェアとオペレーティ ング・システム研究会コンピュータシステム・シンポジウム (ComSys2008), November 2008.

## 付 録<sup>A</sup> 研究業績

以下に 2013 年 5 月までの研究業績を示す.

## A.1 論文誌

- 1. 太田淳, 三輪忍, 中條拓伯, "Android 端末におけるハードウェアによる Java の高速化手法の提案", 情報 処理学会論文誌コンピューティングシステム, Vol.4, No.3, pp.115-132 (2011.5)
- 2. 小池恵介, 太田淳, 大島浩太, 藤波香織, 郡信幸, 竹本正志, 中條拓伯: "Android における Java アプリケー ションの FPGA アクセラレーション", 情報処理学会論文誌「組込みシステム」特集号 Vol.53, No.12, pp.2740-2751 (2012.12)

## A.2 査読付き国際会議

- 1. Atsushi Ohta, Yoshihiro Hamada, Aira Kitamura, Noboru Tanabe, Hideharu Amano, Hironori Nakajo: "Implementation and Evaluation of Multicast Mechanism on Network Interface Plugged into a Memory Slot" The 2007 International Conferen
e on Parallel and Distributed Pro
essing Te
hniques and Appli
ations (PDPTA'07), Vol.II, pp.787-793 (2007.6).
- 2. Hironori Nakajo, Keisuke Koike, Atsushi Ohta, Kohta Ohshima, Kaori Fujinami: Re
on-gurable Android with an FPGA Accelerator for the Future Embedded Devices". Proc. of the 3rd Workshop on Ultra Performance and Dependable Acceleration Systems (UPDAS2011), pp.173-178 (2011.12).
- 3. Atsushi Ohta, Daisuke Yoshizane, Hironori Nakajo: "Cost Reduction in Migrating Execution Modes in a Dalvik Accelerator", Proc. 1st IEEE Global Conf.Consumer Electronics (GCCE 2012), pp.502-506 (2012.10)

## A.3 査読付き国内会議

1. 太田淳, 茂手木貴彦, 三輪忍, 中條拓伯: "Dalvik アクセラレータのための MIPS シミュレータを用い た評価環境, 先進的計算基盤システムシンポジウム (SACSIS2010) ポスター・セッション, Vol.2010, No.5, pp.113-114 (2010.5)

- 2. 太田淳, 三輪 忍, 中條 拓伯: Dalvik アクセラレータ:Android 端末における Java アプリケーションの 高速実行機構", 組込みシステムシンポジウム (ESS2010), pp.13-22 (2010.10) (情報処理学会 2010 年度 コンピュータサイエンス領域奨励賞 (組込みシステム研究会) 受賞)
- 3. 小池恵介,太田淳,大島浩太,藤波香織,郡信幸,竹本正志,中條拓伯: "FPGA アクセラレータに よる Android アプリケーションの高速化手法, 組込みシステムシンポジウム (ESS2011) pp.10-1-10-8 (2011.10)
- 4. 吉實大輔, 太田淳, 中條拓伯, 三輪忍: "Dalvik アクセラレータのハードウェア実装", 組込みシステムシ ンポジウム (ESS2012), pp.225-226 (2012.10)

## A.4 研究会, 査読なしシンポジウム, 技術報告書

- 1. Atsushi Ohta, Yoshihiro Hamada, Akira Kitamura, Noboru Tanabe, Hideharu Amano, Hironori Nakajo: メモリスロット直結型ネットワークインタフェースへのマルチキャストの実装と評価"情報処理学会 「数理モデル化と問題解決」研究会報告, Vol.2007-MPS-65, pp.41-44 (2007.6).
- 2. 太田淳,金美善,田邊昇,中條拓伯 : DMA で主記憶をアクセスする CPU における不連続アクセス の連続化",第15回「ハイパフォーマンスコンピューティングとアーキテクチャの評価」に関する北 海道ワークショップ (HOKKE-2008), Vol.2008-ARC-177/HPC-114, pp.7-12 (2008.3).
- 3. 田邊昇, 北村聡, 宮部保雄, 宮代具隆, 天野英晴, 太田淳, 中條拓伯: "ハードウェアを用いたメッ セージ交換システムのスケーラビリティ改善",第15回「ハイパフォーマンスコンピューティングと アーキテクチャの評価」に関する北海道ワークショップ (HOKKE-2008), Vol.2008-ARC-177/HPC-114, pp.181-186 (2008.3).
- 4. 田邊昇, 太田淳, 金美善, 中條拓伯: DMA で主記憶をアクセスする CPU における不連続アクセスの連 続化", 第 7 回情報科学技術フォーラム (FIT'08), RC-005, (2008).